### République Algérienne Démocratique et Populaire Ministère de l'Enseignement Supérieur et de la Recherche Scientifique

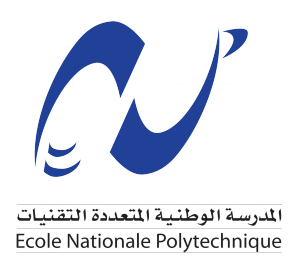

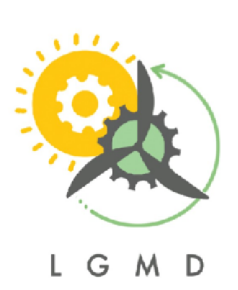

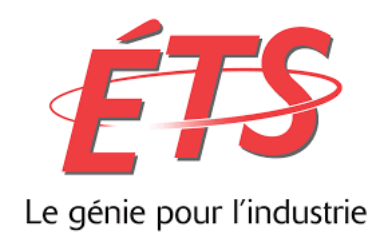

Ecole Nationale Polytechnique Laboratoire de Génie Mécanique et Développement Département de Génie Mécanique

### **Mémoire de fin d'études**

Pour l'obtention du diplôme d'Ingénieur en Génie Mécanique

### **Conception d'une microturbine et analyse de l'impact d'une variation des paramètres opératoires sur ses performances**

Réalisé par : BOUDEF Syrine Encadré par : M. BENNOUR Hocine M. GERMAIN Patrick

Soutenu le 28 octobre 2023, Devant le jury composé de :

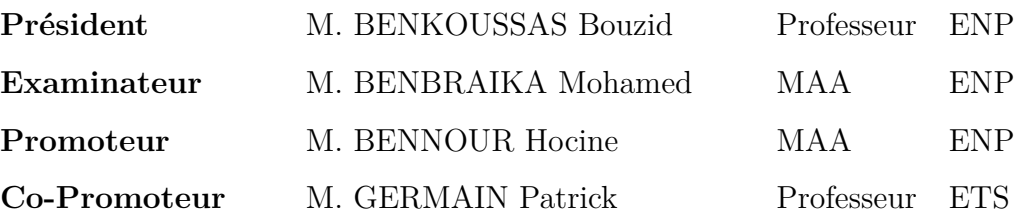

### République Algérienne Démocratique et Populaire Ministère de l'Enseignement Supérieur et de la Recherche Scientifique

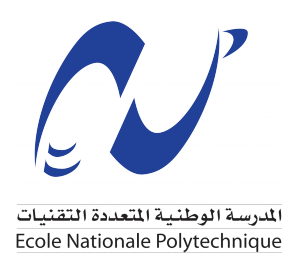

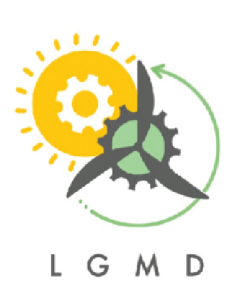

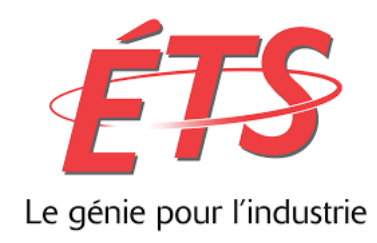

Ecole Nationale Polytechnique Laboratoire de Génie Mécanique et Développement Département de Génie Mécanique

### **Mémoire de fin d'études**

Pour l'obtention du diplôme d'Ingénieur en Génie Mécanique

### **Conception d'une microturbine et analyse de l'impact d'une variation des paramètres opératoires sur ses performances**

Réalisé par : BOUDEF Syrine Encadré par : M. BENNOUR Hocine M. GERMAIN Patrick

Soutenu le 28 octobre 2023, Devant le jury composé de :

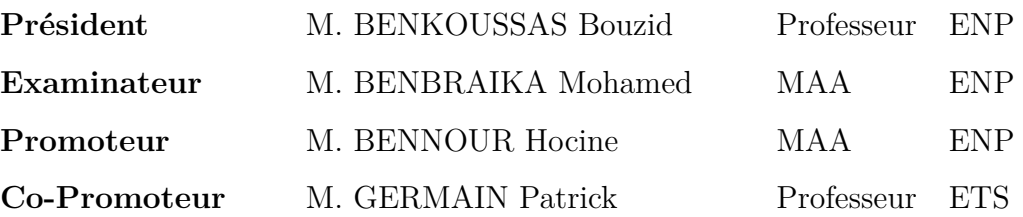

مل**خص** 

تم تصميم عنفة متناهية في الصغر وتحليل تشغيلها باستخدام النموذج الديناميكي الحراري مما سمح لنا بدراسة تأثير سرعة الدوران ودرجة حرارة مدخل العنفة على أداءها. تم تعديل النموذج لاحقًا ليأخذ بعين الاعتبار انتقال الحرارة الضار الذي يحدث من العنفة إلى الضاغط. وقد ثبت أن زيادة السرعة تؤدي إلى زيادة الدفع وتقليل الاستهلاك النوعي، بينما تزيد درجة الحرارة كليهما، كما أن انتقال الحرارة، على عكس السرعة، يزيد من الاستهلاك النوعي ويقلل الدفع.

كلمات مفتاحية :عنفة متناهية في الصغر - الدفع - الاستهلاك النوعي - النموذج الديناميكي الحراري

### **Abstract**

A micro-gas turbine was designed and its operation was analyzed using a thermodynamic model which allowed us to study the impact of the rotation speed and the turbine inlet temperature on its performance. The model was subsequently modified to account for the harmful heat transfer that occurs from the turbine to the compressor. It has been established that an increase in speed increases the thrust and decreases the specific fuel consumption, while the temperature increases them both, and the heat transfer, contrary to the speed, increases the specific fuel consumption and decreases the thrust.

**keywords :** Micro-gas turbine - Thrust - Specific Consumption - Thermodynamic model

### **Résumé**

Une Microturbine à gaz a été conçue et son fonctionnement a été analysé à l'aide d'un modèle thermodynamique qui nous a permis d'étudier l'impact de la vitesse de rotation et de la température d'admission à la turbine sur ses performances. Le modèle a été par la suite modifié pour tenir compte du transfert de chaleur nuisible qui se produit de la turbine en direction du compresseur. Il a été établi qu'une augmentation de la vitesse fait croitre la poussée et décroître la consommation spécifique, tandis que la température les fait croitre toutes les deux, et le transfert de chaleur, à l'inverse de la vitesse, fait croitre la consommation spécifique et décroître la poussée.

**mots-clés :** Microturbine-Poussée-Consommation spécifique-Modèle thermodynamique

### **Remerciements**

Tout d'abord, je remercie Dieu le tout-Puissant de m'avoir donné cette ambition, cette force, cette volonté et ce courage pour mener à bien cette humble œuvre faite avec amour, enthousiasme et honnêteté.

Ensuite, je voudrais remercier mes chers parents pour leurs efforts afin de m'aider, et m'encourager toujours à faire de mon mieux. Et mes chères sœurs qui ont toujours été là pour moi.

Je remercie également M. GERMAIN Patrick grâce à qui j'ai eu l'opportunité d'effectuer mon stage au Canada, ce qui m'a permis d'élargir mes horizons, ainsi que pour son aide et ses suggestions tout au long de l'élaboration de mon PFE.

Je suis très reconnaissante à mon encadrant M. BENNOUR Hocine, pour son aide précieuse, ses conseils et ses orientations qui m'ont été très utiles et le seront sans doute durant tout mon parcours.

Je tiens également à remercier les membres du jury, M. BENKOUSSAS Bouzid et M.BENBRAIKA Mohamed pour avoir accepté d'examiner et de juger mon modeste travail. Ainsi que tous les enseignants du département de génie mécanique pour leur inspiration, leurs conseils et leur assistance tout au long du processus de formation.

## <span id="page-5-0"></span>**Dédicaces**

*À mon défunt père, qui a toujours été ma source d'inspiration, mon guide et mon plus grand soutien. Le vide laissé par ton départ est immense, tu as été bien plus qu'un père pour moi, tu as été mon héros, mon mentor et mon ami. Même si tu n'es plus parmi nous physiquement, ton esprit et ta sagesse demeurent vivants en moi. Je suis honoré d'avoir été ton enfant. Que ton âme repose en paix, cher papa, et que ta lumière continue de briller dans nos cœurs pour toujours,*

"

*À ma maman, le pilier inébranlable de ma vie. Ton soutien inconditionnel et ton amour sans limites ont été le phare qui a illuminé mon chemin, me guidant à travers les hauts et les bas de la vie. Chaque étape de ma réussite porte l'empreinte de ton dévouement et de ton sacrifice. Que Dieu te garde pour nous et te protège toujours, ma chère maman.*

*À tous ceux qui me sont chers, à vous tous*

*Merci.*

")

*-Syrine*

# **Table des matières**

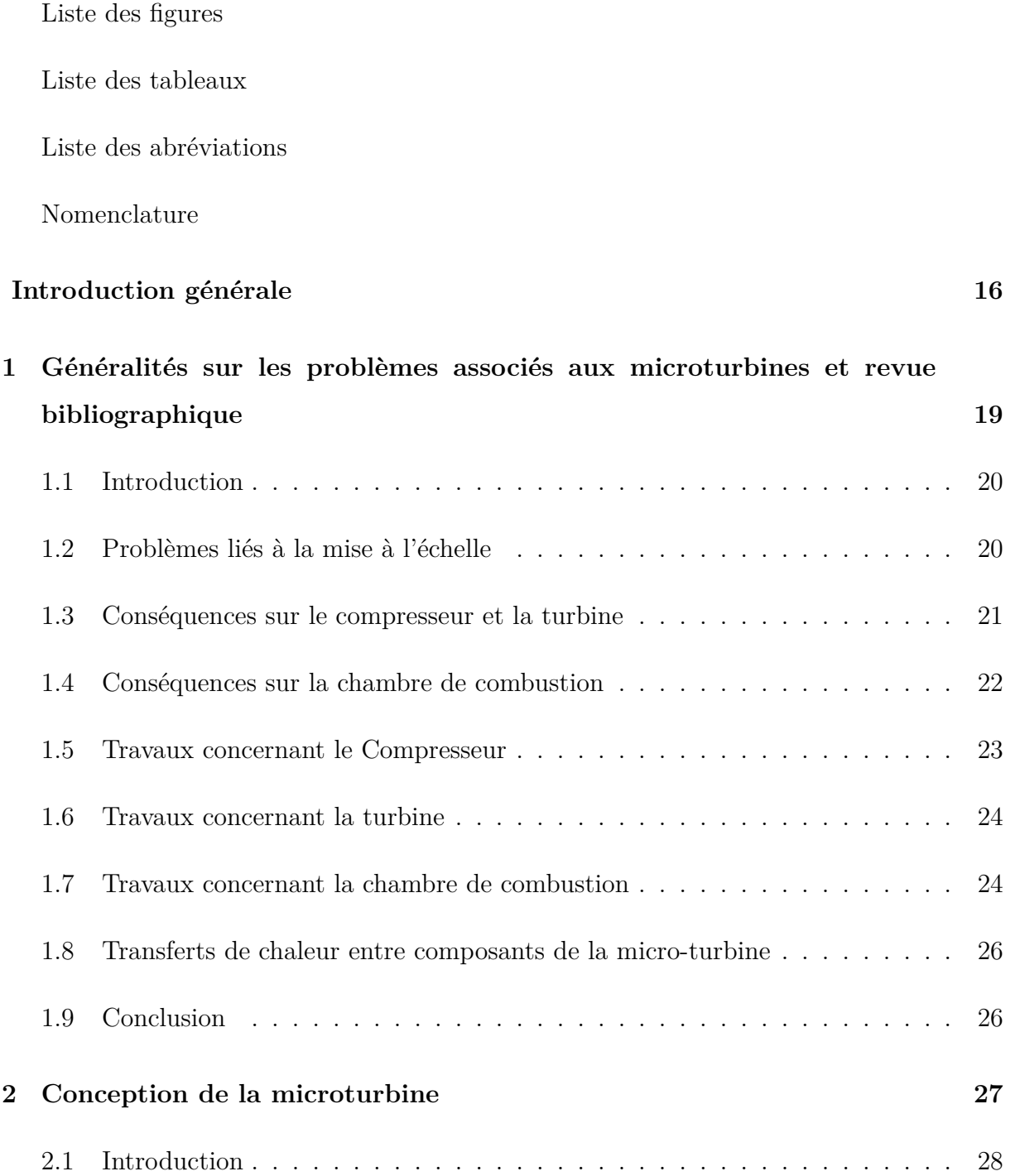

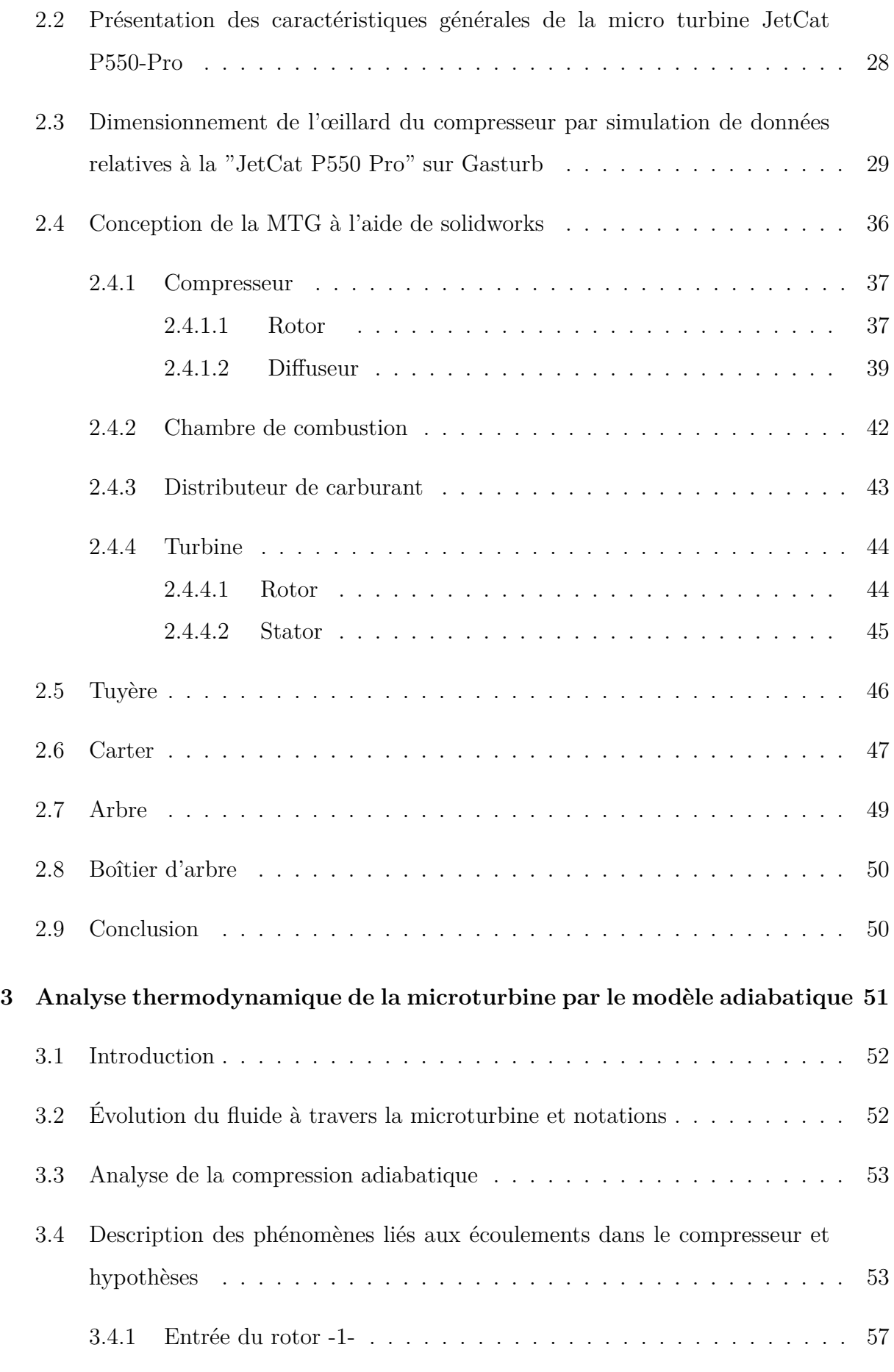

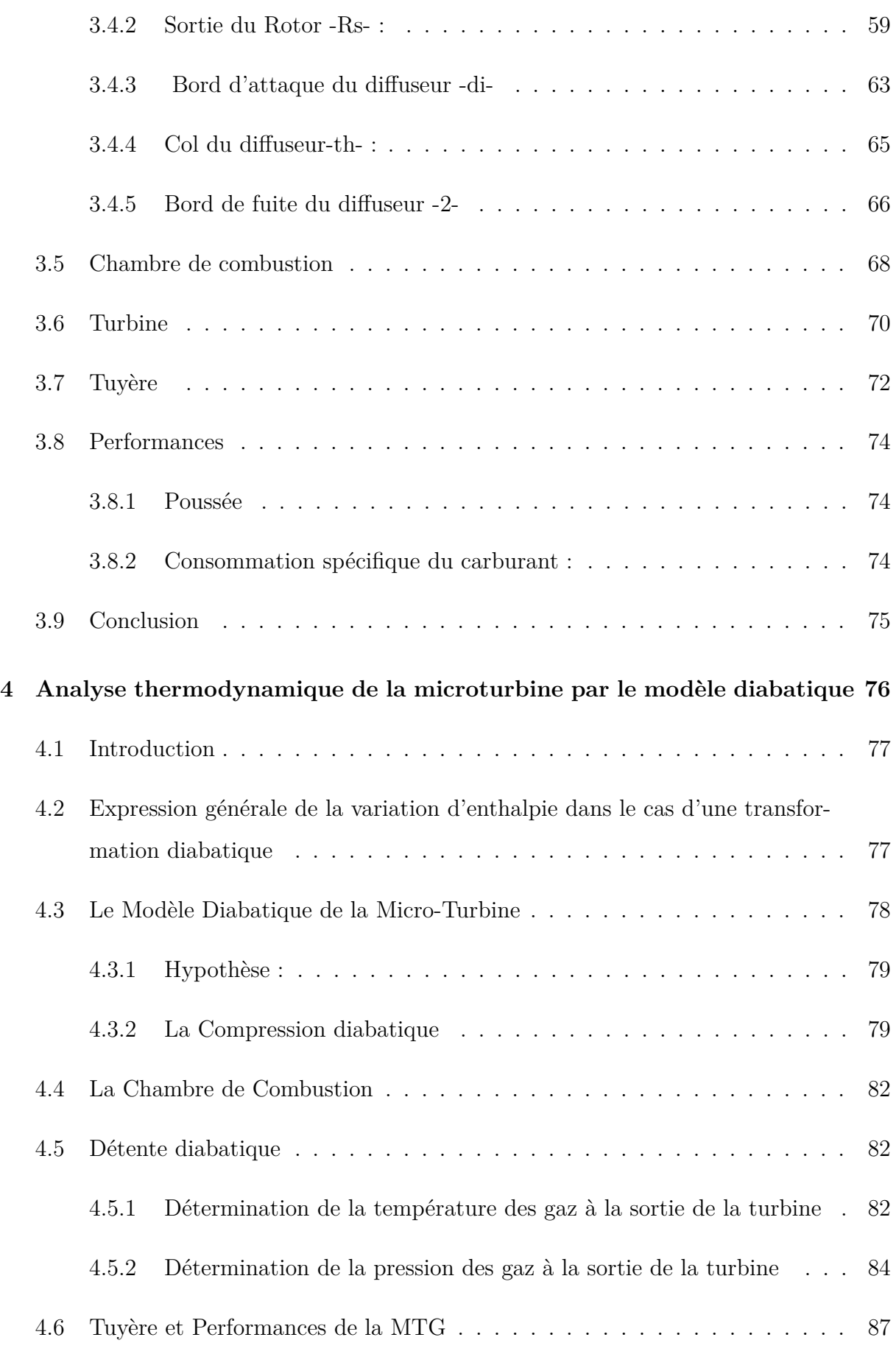

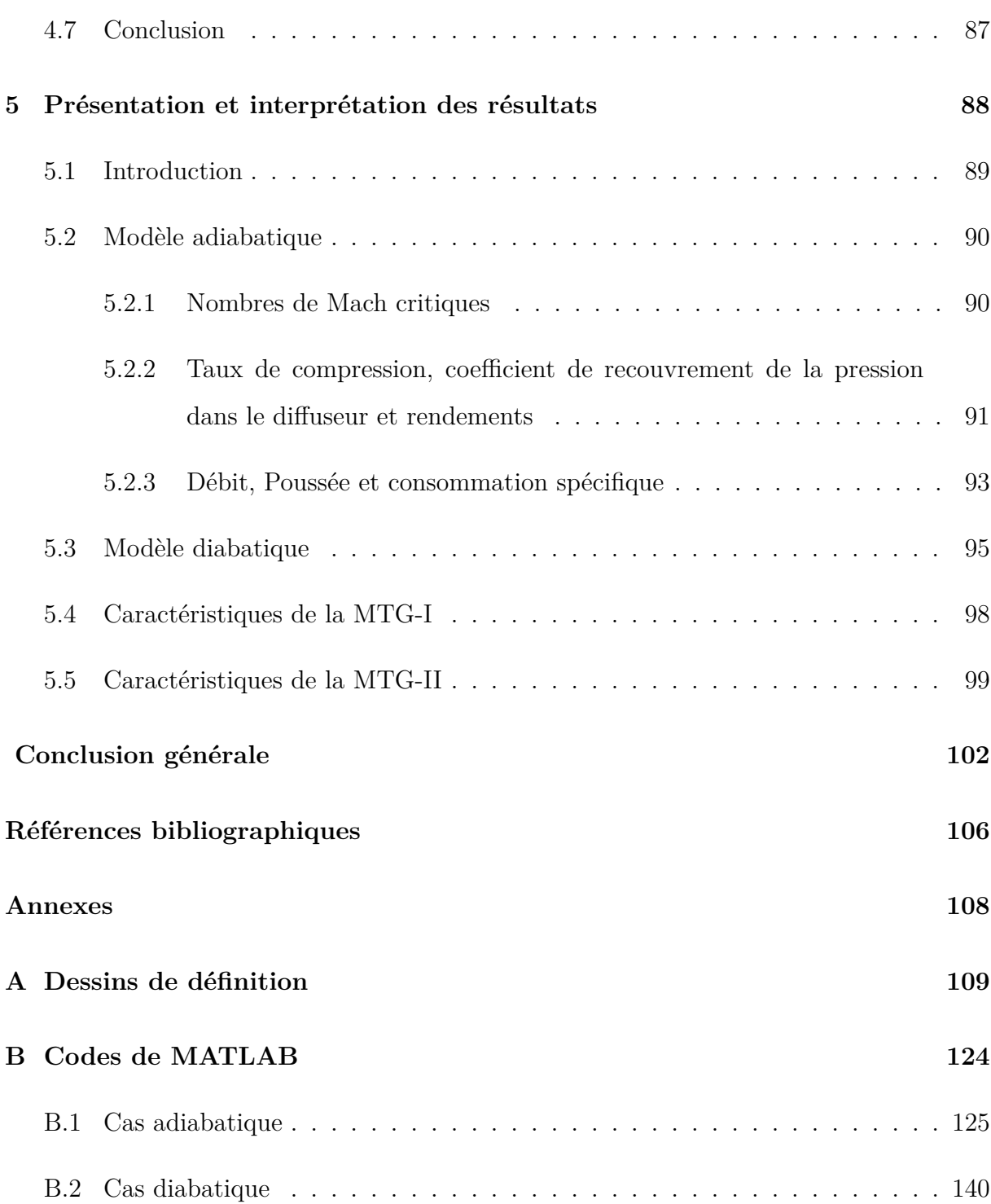

# **Liste des figures**

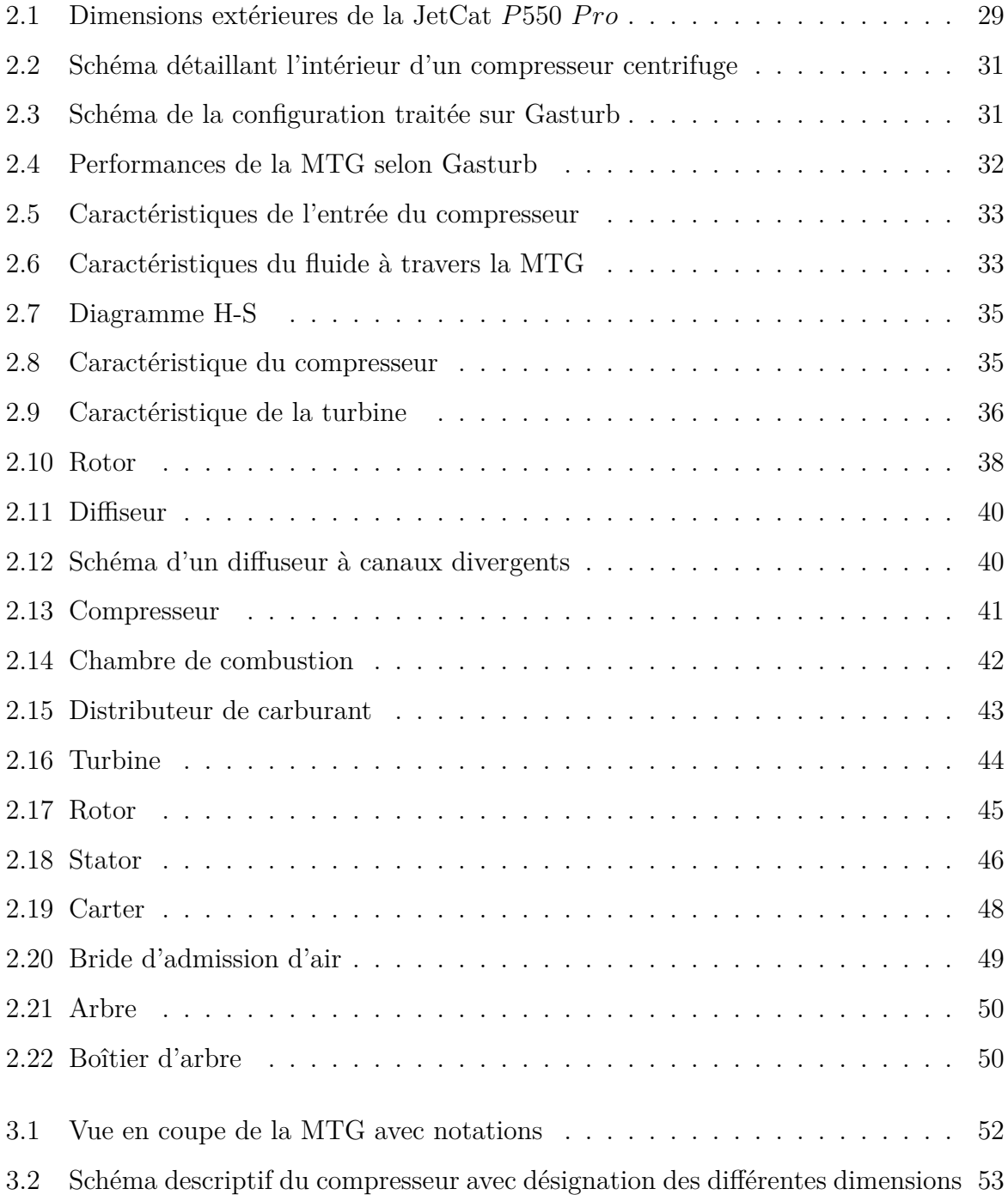

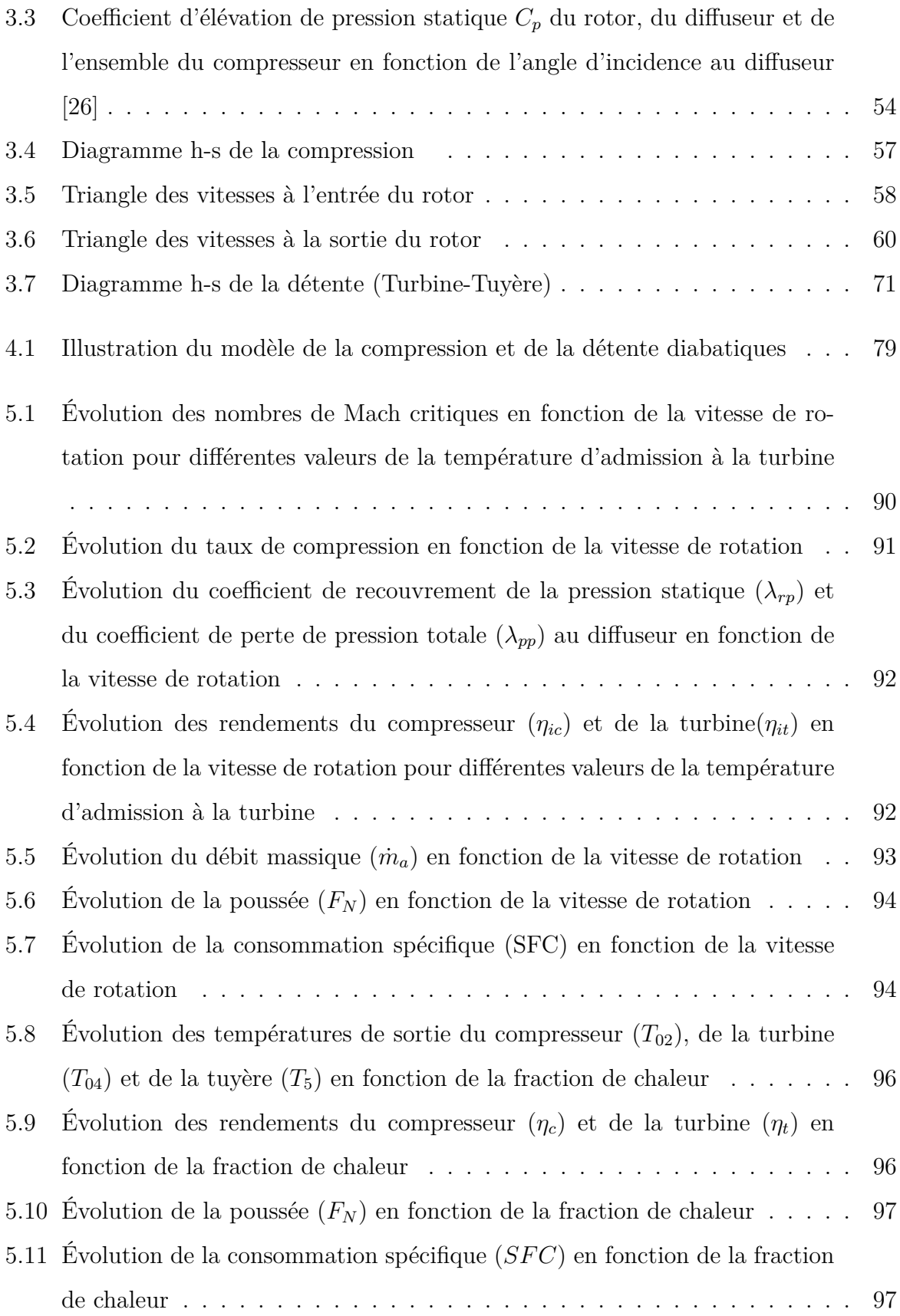

# **Liste des tableaux**

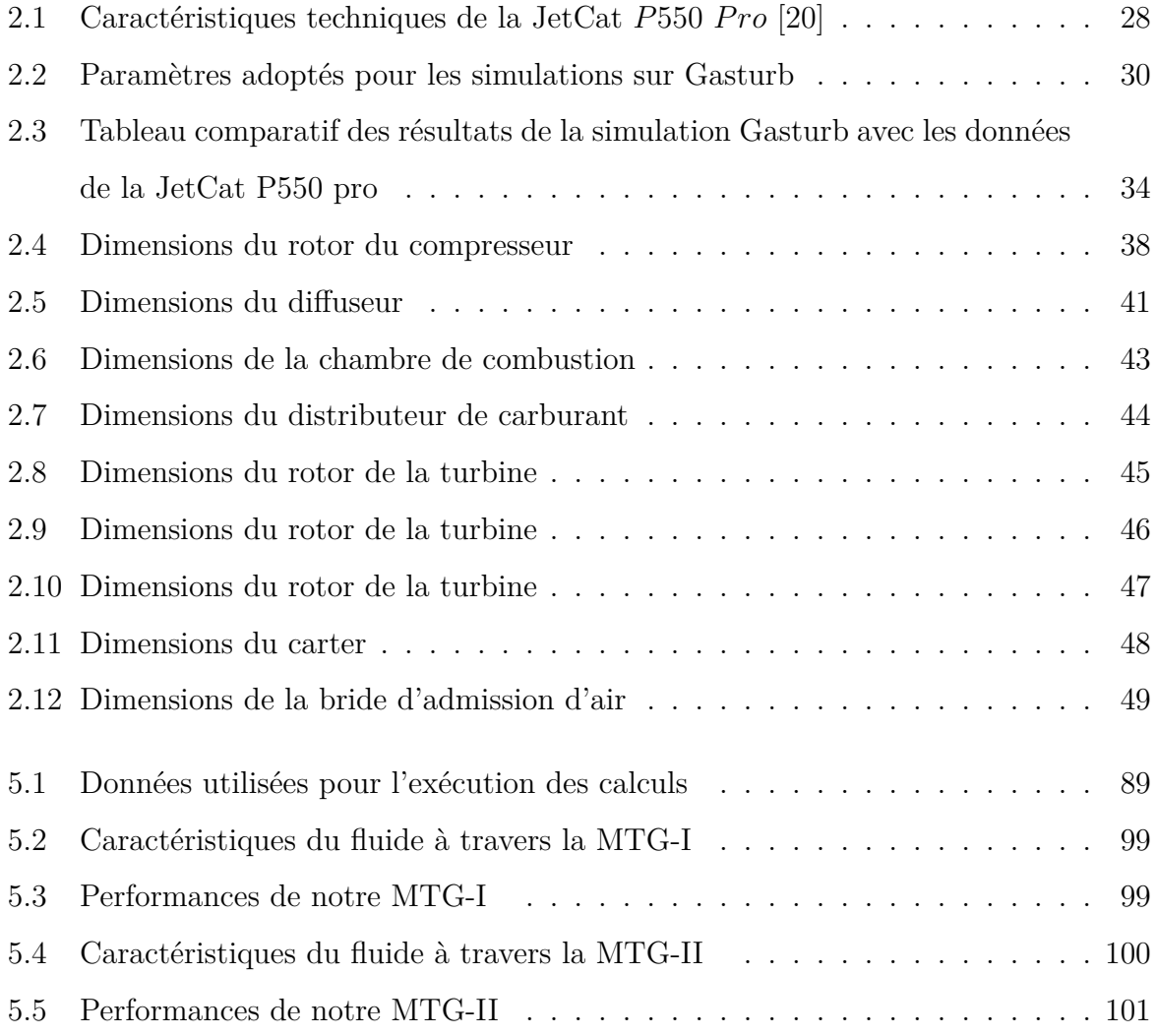

## <span id="page-13-0"></span>**Liste des abréviations**

**CC** Chambre de combustion

<span id="page-13-1"></span>**UAV** Unmanned Aerial Vehicles

<span id="page-13-2"></span>**MTG** Microturbine a gaz

**SWK** SolidWorks

<span id="page-13-4"></span>**CFD** Computational Fluid Dynamics

<span id="page-13-3"></span>**ETS** École de Technologie Supérieure

# <span id="page-14-0"></span>**Nomenclature**

#### **Constantes thermodynamiques**

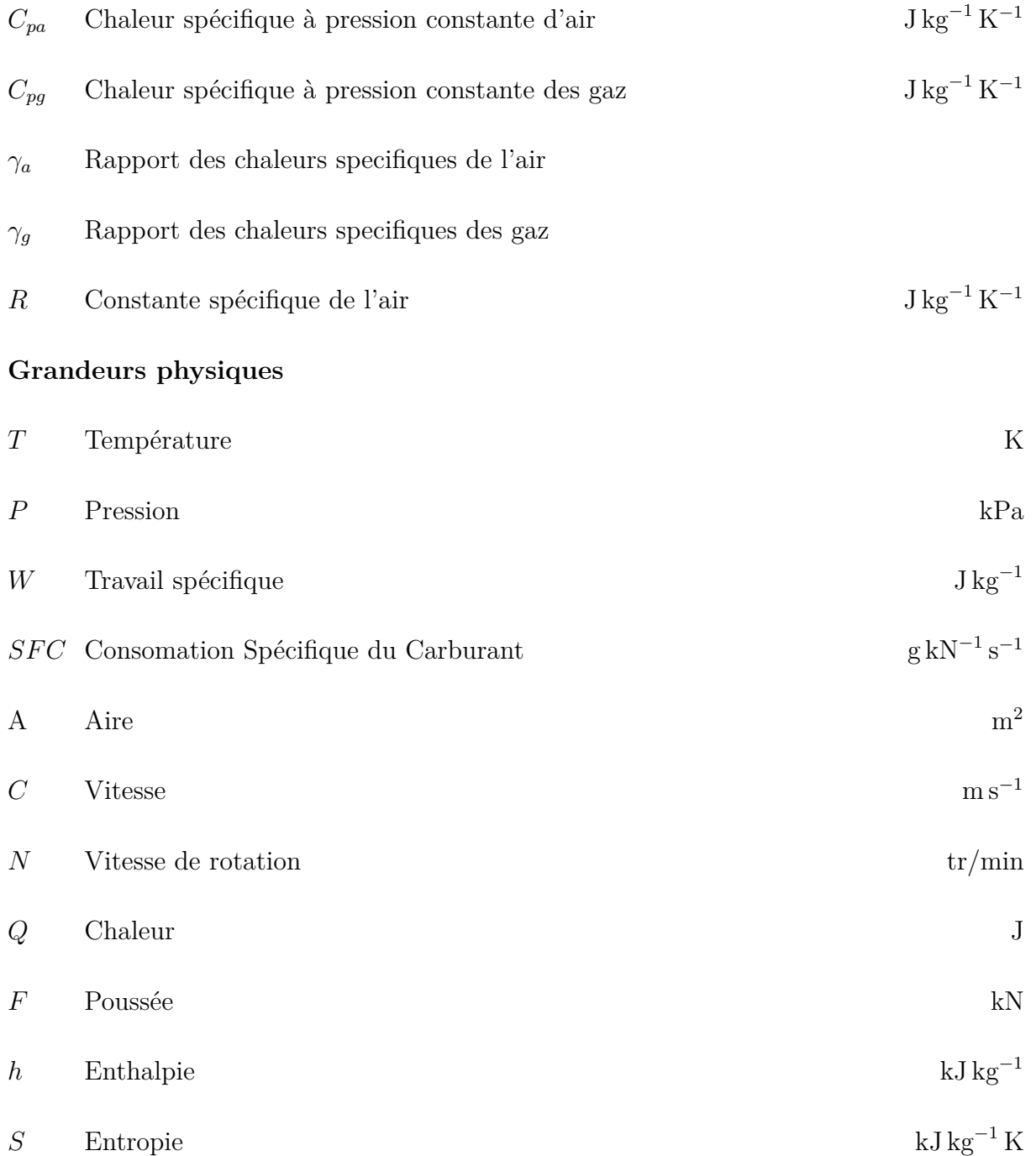

#### **Nomenclature**

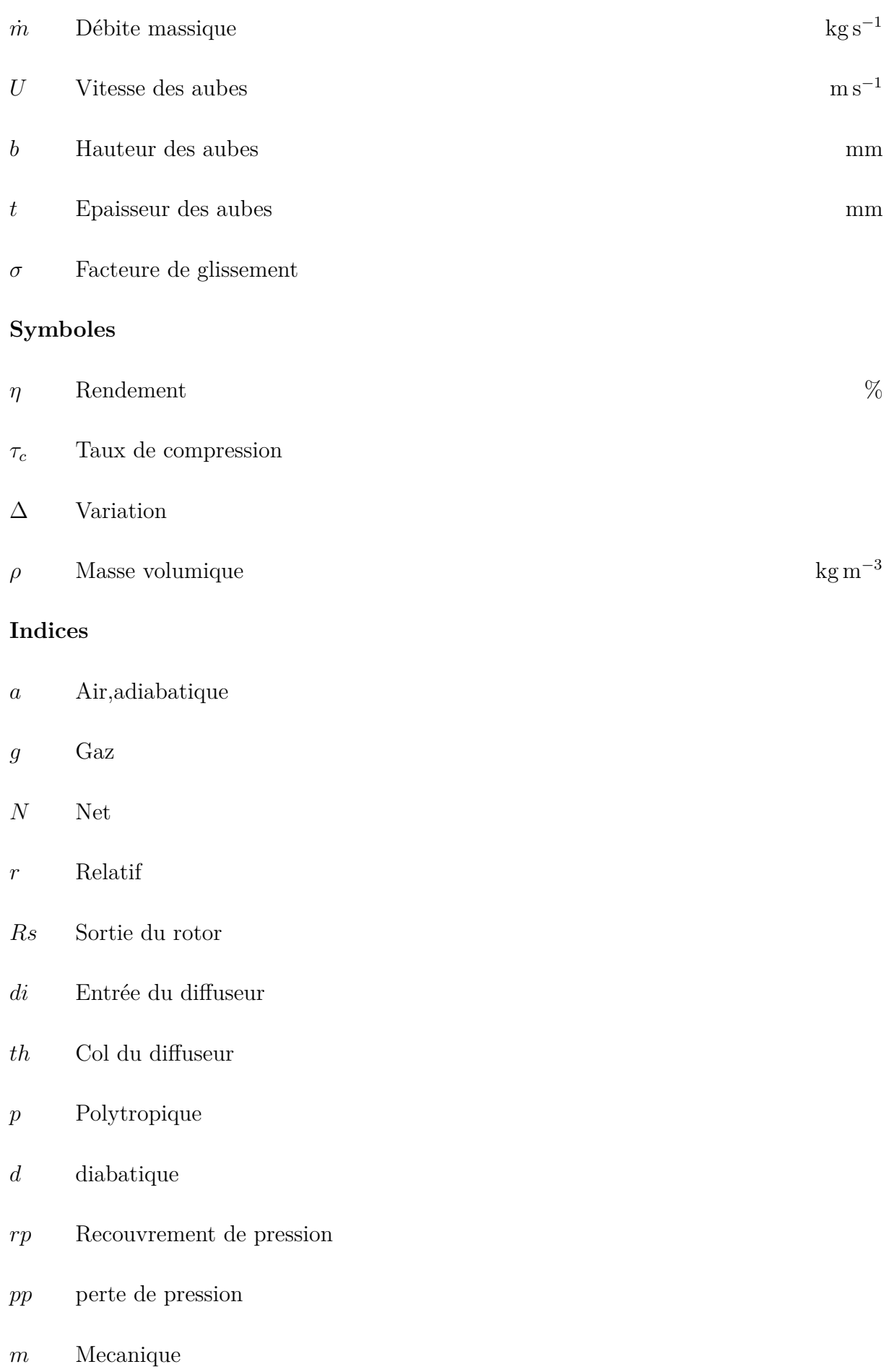

#### **Nomenclature**

- $f$  Combustible
- $t$  Turbine
- c Compresseur
- $b$  Burner
- $R$  Rotor
- r Radiale
- u Tangentielle
- th Theorique
- $v$  Vane

## <span id="page-17-0"></span>**Introduction générale**

Les microturbines sont de petites turbines à combustion qui brûlent des combustibles gazeux ou liquides pour produire de la puissance, elles sont commercialisées depuis environ une vingtaine d'années. La technologie actuelle des micro-turbines à gaz est le résultat de travaux de développements de petites turbines fixes et automobiles, d'équipements de puissance auxiliaires et de turbocompresseurs. Ce développement a débuté dans l'industrie automobile à partir des années 1950[\[1\]](#page-105-1). Les facteurs décisifs dans le choix d'une microturbine pour une application donnée se résument en trois mots : légèreté, économie, autonomie. Ainsi, pour la propulsion de micro-drones ou l'alimentation électrique de systèmes embarqués, une micro-turbine permettra une bien meilleure autonomie et sera beaucoup plus légère qu'une pile au lithium par exemple [\[2\]](#page-105-2). On peut également citer parmi les applications adaptées aux microturbines la motorisation de satellites en orbite, la génération de puissance répartie, la propulsion des **[UAV](#page-13-1)** et des munitions tactiques. La similitude de conception des systèmes utilisant les microturbines avec les turbocompresseurs des turboréacteurs a servi de base aux technologies de fabrication de leurs composants. Cependant, aujourd'hui, on a passé le stade d'une simple transposition dimensionnelle par rapport aux turbomachines classiques vers des méthodes de conception bien différentes qui impliquent des spécialistes venant de diverses disciplines [\[1\]](#page-105-1). Il s'agit de réaliser des microturbines à gaz en céramique réfractaire par des techniques de micro-fabrication. À de si petites échelles :

- Les contraintes de fabrication aboutissent généralement à des formes extrudées et  $2D$ :
- Les contraintes physiques sont associées à des effets visqueux plus importants et à des limitations liées aux géométries 2D ;
- Les constantes de temps sont plus courtes et les rapports surface/volume sont plus

importants ;

• La tenue des matériaux est meilleure à ces échelles.

Les composants d'une **[MTG](#page-13-2)** présentent des caractéristiques non linéaires. Les performances de chacun de ces composants contribuent aux performances globales de l'ensemble. Les chercheurs s'attèlent donc à développer et à concevoir des composants de **[MTG](#page-13-2)**s hautement efficaces. Ainsi, par exemple, pour augmenter la poussée d'un micro-réacteur, on peut être amené à repenser les étages de la turbine et du compresseur afin de passer par une amélioration des rendements de ces deux composants. Cependant, si l'amélioration des rendements des composants est nécessaire pour réaliser des gains sur les performances de la **[MTG](#page-13-2)**, ceci n'est pas toujours garanti. Il faut en plus accorder le fonctionnement de chacun de ces composants avec celui des autres.

À l'origine, ce projet m'avait été proposé dans le cadre d'un stage de fin d'études qui m'a été offert par l'**[ETS](#page-13-3)** – Canada pour la période allant du 20 mars au 07 juillet 2023, sous l'intitulé *"Revue et amélioration de la performance d'une microturbine"*. Le visa pour le Canada m'ayant été accordé seulement vers le 15 mai, mon stage a été décalé de deux mois, et j'ai été reçue à l'**[ETS](#page-13-3)** pour la session d'été au cours de laquelle la plupart des étudiants et chercheurs étaient en vacances. Mon projet devait consister dans un premier temps à reproduire analytiquement le cycle thermodynamique de la "JetCat P550-PRO" et de l'analyser avec "GASTURB", qui est un outil numérique conçu spécialement pour les systèmes utilisant une turbine à gaz. Dans un deuxième temps, il était prévu de lancer des simulations sur un des composants de la microturbine identifié comme celui qui se prête le mieux aux améliorations. Il a été tout de suite convenu que la chambre de combustion était le composant idéal pour ces simulations. Le logiciel **[CFD](#page-13-4)** que je devais utiliser est dénommé "STAR CCM +". Malheureusement, malgré tous les efforts que le professeur Germain a déployés afin de réunir autour de moi les conditions de faisabilité du projet tel qu'il avait été conçu au départ, pendant le déroulement de mon stage, nous n'avons réussi ni à obtenir les données nécessaires de la "JetCat P550-PRO", ni à avoir un accès non contraint et une aide suffisante pour la prise en main des outils logiciels mentionnés ci-dessus. Mon sujet de fin d'études a donc été réorienté vers la conception d'une microturbine qui viendra remplacer la "JetCat P550-PRO" dont nous n'avons pas les dimensions, puis procéder à l'analyse de l'impact que peut avoir une variation des

paramètres opératoires sur les performances de la turbine.

Pour ce faire, notre travail a été organisé en cinq chapitres.

Au chapitre 1, nous passerons en revue les problèmes qui sont spécifiques aux **[MTG](#page-13-2)**s avec quelques travaux scientifiques qui proposent des solutions à certains de ces problèmes. Le chapitre 2 sera consacré à la conception de la **[MTG](#page-13-2)**.Nous présenterons ensuite au chapitre 3 le modèle d'analyse de la **[MTG](#page-13-2)** basé sur une compression et une détente adiabatiques, et au chapitre 4 le modèle diabatique qui prend en considération l'existence d'un flux de chaleur qui s'établit de la turbine en direction du compresseur. Les résultats de l'étude d'impact seront présentés et commentés au chapitre 5 et une conclusion générale nous permettra enfin de présenter une synthèse de ce qui aura été accompli dans le cadre de ce travail.

<span id="page-20-0"></span>**Chapitre 1**

**Généralités sur les problèmes associés aux microturbines et revue bibliographique**

### <span id="page-21-0"></span>**1.1 Introduction**

Pour maintenir un niveau de performance satisfaisant des microturbines, il est nécessaire d'avoir une température des gaz élevée devant la turbine (pouvant dépasser 1700 K) et une vitesse périphérique des parties mobiles (aubes du compresseur et de la turbine) de l'ordre de 500 m/s. Les challenges pour y parvenir concernent plusieurs domaines tels que :

- Les techniques de micro-fabrication
- La résistance des matériaux
- Les paliers et la dynamique des rotors
- L'aérothermodynamique et la combustion.

Dans le domaine des ultra-micro-turbines, il existe des méthodes de réalisation planaire basées sur les techniques de fabrication des circuits intégrés et permettant de placer plusieurs micro-turbines sur un même substrat, puis de mettre en parallèle plusieurs couches afin d'obtenir des puissances suffisantes [\[1\]](#page-105-1). Avec un tel procédé, il est possible de concentrer une puissance de 10 kW sur une multicouche en carbure de silicium de 200 mm de diamètre sur 3 mm d'épaisseur. Sur un avion, une telle réalisation peut être utilisée comme source auxiliaire de puissance ou encore pour l'aspiration des couches limites sur les ailes dans le but d'en améliorer l'aérodynamique. De telles techniques de micro-fabrication peuvent également être envisagées pour réaliser des systèmes permettant le décollage vertical. Cependant, le rendement de ces ultra-micro-turbines est encore trop faible pour songer à les associer en grand nombre afin de produire des puissances importantes capables de propulser des avions de ligne par exemple.

### <span id="page-21-1"></span>**1.2 Problèmes liés à la mise à l'échelle**

La similitude géométrique entre deux machines est représentée par le facteur d'échelle, qui sera entendu ici comme le rapport d'une dimension caractéristique d'une turbine conventionnelle sur la dimension homologue d'une microturbine. Ce rapport peut atteindre des valeurs de l'ordre de 100 lorsqu'on considère les ultra-micro-turbines [\[1\]](#page-105-1).

#### **Chapitre 1. Généralités sur les problèmes associés aux microturbines et revue bibliographique**

Le rapport (surface/volume) ainsi que la puissance volumique seront multipliés par le facteur d'échelle quand on passe d'une turbine conventionnelle à une microturbine. Si les couches limites rotoriques et statoriques interfèrent, ce qui est d'autant plus probable que la micro-turbine est plus petite, alors les pertes par frottement de Couette (frottements de disques) seront également multipliées par un facteur équivalent au facteur d'échelle. Les valeurs moyennes du coefficient d'échange de chaleur et du coefficient de frottement visqueux augmentent aussi d'un facteur pouvant aller jusqu'à3 [\[1\]](#page-105-1). En revanche, le nombre de Biot, rapport de la résistance thermique interne du matériau (conduction) sur la résistance thermique externe, à l'interface du matériau avec le fluide (convection), subit une forte réduction sur les micro-turbines, ce qui accentue la tendance du matériau à se mettre en iso-température à travers l'ensemble de la machine. Ces considérations combinées au fait qu'on soit limité aux géométries 2D pour l'architecture des micro-turbines, vont avoir des conséquences aérothermodynamiques importantes conduisant à une réduction significative des rendements des composants et par conséquent à de faibles valeurs du rendement énergétique du cycle thermodynamique de la micro-turbine.

### <span id="page-22-0"></span>**1.3 Conséquences sur le compresseur et la turbine**

Pour le cycle de Brayton, qui est le cycle de base traduisant les principes fondamentaux de fonctionnement de toute turbine à gaz, on choisit systématiquement pour les micro-turbines un compresseur centrifuge qui permettra de satisfaire le taux de compression (en général limité à 5) avec une structure plus compacte. Avec un compresseur axial, plusieurs étages auraient été nécessaires et la structure aurait été plus encombrante et plus lourde. La turbine à gaz peut être de type axial, car elle peut accommoder le taux de détente avec un seul étage, mais une turbine centripète sera d'autant plus adaptée que la puissance de la micro-turbine sera plus petite.

Du fait de la géométrie 2D des aubes, il n'est pas toujours possible d'optimiser l'entrée du compresseur comme sur un compresseur conventionnel sur lequel les aubes du rotor ont une géométrie 3D avec une zone d'induction. Et comme à cet endroit l'écoulement est amené à tourner brusquement d'un angle de 90° pour passer de la direction axiale à la direction radiale, on assiste à la formation d'un tourbillon suite au décollement de la couche limite annulaire à l'entrée du rotor. Pour les mêmes raisons, le taux de recouvrement de la pression statique dans le diffuseur à ailettes subit une réduction. Des contraintes similaires concernant l'aérodynamique interne sont également présentes dans la turbine, et à cause de ces limitations les rendements de la turbine et du compresseur seront fortement altérés.

### <span id="page-23-0"></span>**1.4 Conséquences sur la chambre de combustion**

Pour que la combustion puisse avoir lieu dans de bonnes conditions et pour minimiser la part de l'énergie générée par cette combustion et qui sera dissipée dans le milieu ambiant, on doit respecter lors de la mise au point de la chambre de combustion un temps minimum de séjour des gaz à l'intérieur de cette chambre et on doit prendre en considération l'augmentation sensible du rapport (surface/volume) par rapport à une chambre classique et qui tend à augmenter les pertes pariétales.

Pour augmenter le temps de séjour, deux pistes sont à explorer : augmenter la longueur de la chambre et/ou réduire la vitesse d'écoulement du fluide. Lorsque la turbine utilisée est de type radial, certains auteurs rapportent qu'on peut augmenter la longueur de la chambre en la distribuant dans le plan radial, utilisant le canal centrifuge à la sortie du compresseur pour réaliser le mélange combustible et le canal centripète qui se dirige vers la turbine pour la combustion [\[1\]](#page-105-1). Par ailleurs, l'utilisation d'un catalyseur approprié permettra d'accélérer les processus réactifs (et donc de réduire le temps minimum de résidence) et de limiter les pics de température. Ceci va réduire les émissions des NOx et atténuer quelque peu les pertes de chaleur pariétales de la chambre de combustion, pertes auxquelles on doit faire face tout d'abord avec une isolation thermique adéquate de la chambre.

Au cours de ces dernières décennies, différents projets de recherche universitaires ont été entrepris sur les micro-turbines à gaz dans le but d'améliorer leurs performances. Ces projets avaient pour but d'optimiser des paramètres comme la consommation spécifique de carburant, le rapport de compression, la température maximale du cycle, les pertes de charge du système, les rendements de la turbine et du compresseur, ainsi que la poussée et la puissance du moteur.

### <span id="page-24-0"></span>**1.5 Travaux concernant le Compresseur**

Ling et coll. [\[2\]](#page-105-2) ont amélioré la conception de l'étage du compresseur du microréacteur KJ66 en utilisant "ANSYS CFX". Ils ont affirmé être parvenus à augmenter le rapport de pression du compresseur centrifuge à faible débit massique.

Jie et Guoping [\[3\]](#page-105-3) ont repensé le diffuseur de 11 cm d'un étage de compresseur d'une **[MTG](#page-13-2)**. Ils se sont intéressés à l'étude de l'effet que produit la variation de la répartition de la section transversale le long du trajet de l'écoulement d'air, sur les performances de la nouvelle conception du diffuseur, avec une rangée de pales principales et une rangée de pales répartitrices. Les résultats de la **[CFD](#page-13-4)** et les résultats expérimentaux ont confirmé la suprématie du nouveau diffuseur sur l'ancien, avec une amélioration de la poussée de 11% et une réduction de la consommation spécifique de 9%.

Krige [\[4\]](#page-105-4) a repris la conception du diffuseur à ailettes du moteur BMT 120 KS. Son objectif était de maximiser le taux de recouvrement de la pression de l'étage du compresseur, afin d'augmenter le rapport de pression totale à statique, le débit massique et la poussée du moteur. La comparaison des résultats relatifs à l'ancienne version du diffuseur et à la nouvelle version, obtenus par voie expérimentale et par simulation numérique, a montré que le taux de recouvrement de pression est passé de 0,48 avec la version originelle à 0,73 avec la nouvelle version. Le rapport de pression statique à statique à travers le diffuseur est passé de 1,39 à 1,44.

Van Der Merwe [\[5\]](#page-105-5) a conçu et optimisé un rotor de compresseur centrifuge destiné au moteur BMT. Il a visé avec sa conception un rapport de pression totale à totale de 4,72 et un rendement isentropique du compresseur de 79,8% pour un débit massique de 0,325 kg/s. Ces performances ont été validées sur banc d'essai et par simulation **[CFD](#page-13-4)**. Il a montré que les données expérimentales et numériques étaient bien corrélées.

De Villiers [\[6\]](#page-105-6) a utilisé un code 1D et des codes  $CFD$  sur les logiciels " $FINE^{TM}/\text{Tur}$ bo" et "FINETM/Design3D" pour concevoir un étage de compresseur centrifuge pour le moteur BMT. Selon son rapport, le nouvel étage du compresseur a produit un rapport de pression totale à statique de 3,0, un rendement de 76,5% et une poussée de 170 N à une vitesse de rotation de 119 000 tr/min, des performances supérieures à celles du moteur BMT d'origine.

Burger [\[7\]](#page-105-7) a conçu et optimisé un diffuseur à redressement progressif pour remplacer le coude à 90° et le diffuseur axial dans la **[MTG](#page-13-2)** "BMT". Un tel diffuseur combiné au rotor de Van der Merwe [\[8\]](#page-105-8) porte le rapport de pression totale à statique de l'étage du compresseur de 2,62 à 3,65.

### <span id="page-25-0"></span>**1.6 Travaux concernant la turbine**

Bar et Czarnecki [\[9\]](#page-105-9) ont procédé à une analyse 1D et **[CFD](#page-13-4)** d'une micro-turbine axiale. Le code "NREC AXCENT" a été utilisé pour les calculs aérodynamiques afin de développer des courbes de performances 2D et 3D pour la turbine. D'après cette étude, quune réduction de la valeur du jeu périphérique, un nombre de Reynolds et une vitesse spécifique plus élevés, améliorent le rendement de la turbine et les performances globales du micro-réacteur.

Verstraete et al. [\[10\]](#page-106-0) ont étudié et amélioré les performances globales du turboréacteur KJ66. Un profil d'aube doté d'alvéoles de forme sphérique sur l'extrados a été adopté pour l'étage axial de la turbine. Les alvéoles génèrent des vortex et suppriment les décollements de la couche limite. Ils ont pu ainsi améliorer le rendement du moteur d'une valeur de 2 à 6%.

### <span id="page-25-1"></span>**1.7 Travaux concernant la chambre de combustion**

Guidez et coll. [\[11\]](#page-106-1) ont étudié la faisabilité de la combustion dans une chambre miniature. Leur travail avait pour but d'étudier la stabilité et le rendement de la combustion. Ils ont utilisé la spectroscopie Raman, la diffusion de Rayleigh 1D et des mesures thermodynamiques standard pour évaluer les profils de températures et la concentration des principales espèces suivant le rayon à la sortie de la chambre de combustion. Ils ont mesuré un rendement de combustion de 80%.

#### **Chapitre 1. Généralités sur les problèmes associés aux microturbines et revue bibliographique**

Chaudhari et al. [\[12\]](#page-106-2) rapportent la conception et la simulation d'une chambre de combustion annulaire miniature utilisant un code "ANSYS CFX". Leur travail a consisté en l'évaluation de l'impact des modèles d'écoulement et des répartitions de la température sur les parois du revêtement de la chambre de combustion. Les résultats numériques ont montré que les parois de la chambre de combustion étaient considérablement affectées par les flammes de combustion, ce qui pouvait provoquer une défaillance de la chambre.

Gieras [\[13\]](#page-106-3) a réalisé une simulation numérique 3D de l'écoulement à travers la chambre de combustion du micro-réacteur GTM-120. Il a examiné l'effet de la réduction de la taille du moteur sur le débit massique, les pertes de charge et le transfert de chaleur dans la chambre de combustion. Il avait pour objectif de maximiser le rendement thermique en minimisant la consommation de carburant et en contrôlant les émissions.

Krieger et coll. [\[14\]](#page-106-4) font état de la conception puis de l'évaluation numérique et expérimentale d'une chambre de combustion pour micro-turbines à gaz. Ils ont analysé l'impact du transfert de chaleur sur les profils de vitesse et de température dans la chambre de combustion. D'après les auteurs, les résultats numériques de leurs travaux étaient en très bon accord avec les résultats expérimentaux.

Selon Armstrong et Verstraete [\[15\]](#page-106-5), une combustion qui a lieu à volume semi-constant augmente la pression dans la chambre de combustion et réduit la consommation de carburant du moteur. Les auteurs ont conçu une chambre où la combustion se passe à volume constant pour un microréacteur. Ils ont obstrué les aubes directrices du distributeur de la turbine pour ralentir la vitesse des gaz et provoquer une montée de la pression dans la chambre de combustion. Ils affirment que la nouvelle conception prévoyait une amélioration de la consommation spécifique et de la poussée de 27% et 35% respectivement, pour un rapport de pression de combustion de 1,1.

## <span id="page-27-0"></span>**1.8 Transferts de chaleur entre composants de la microturbine**

Les transferts thermiques par conduction entre composants, notamment à travers l'arbre reliant la turbine au compresseur, sont de nature à altérer le cycle thermodynamique, la compression et la détente ne pouvant plus être considérées rigoureusement comme adiabatiques dans de telles circonstances.

Ce problème a été identifié et étudié pour la première fois sur les turbo-chargers. Il a été montré que la distance entre la turbine chaude et le compresseur froid pouvait avoir un impact considérable sur les conditions de l'écoulement [\[16\]](#page-106-6). L'impact sur les performances des micro-turbines a été discuté par Gong et al. [\[17\]](#page-106-7) et Ribaud [\[18\]](#page-106-8). Des procédures pour corriger ce transfert de chaleur interne ont été proposées [\[19\]](#page-106-9). R.A. Van den Braembussche propose un modèle diabatique de prédiction des performances du compresseur et de la turbine, basé sur l'hypothèse que les pertes par frottement des rotors ne sont pas modifiées par le transfert de chaleur [\[2\]](#page-105-2). Il montre que l'effet de cet écoulement de chaleur qui va de la turbine vers le compresseur est équivalent à une réduction des rendements polytropiques de ces deux composants.

### <span id="page-27-1"></span>**1.9 Conclusion**

Dans ce chapitre, nous avons passé en revue les problèmes rencontrés avec les micrturbines à gaz et nous avons rapporté quelques travaux des scientifiques qui ont essayé d'apporter des solutions à certains de ces problèmes.

Au chapitre suivant, nous allons concevoir une MTG dont nous analyserons le fonctionnement dans les chapitres ultérieurs

<span id="page-28-0"></span>**Chapitre 2**

**Conception de la microturbine**

### <span id="page-29-0"></span>**2.1 Introduction**

Comme nous l'avons mentionné en introduction générale, il était prévu d'effectuer des simulations sur le fonctionnement de la "JetCat P550 Pro" à l'aide du logiciel Gasturb en mode "design" et en mode "off design" afin de mettre à jour les éléments qui offrent des possibilités d'amélioration, puis de proposer des solutions à même de réaliser ces améliorations. Malheureusement, nous n'avons pas pu acquérir toutes les données nécessaires pour exécuter ces simulations, en particulier les dimensions détaillées du compresseur.

Nous nous sommes donc trouvés dans l'obligation de redéfinir les objectifs du projet en envisageant d'effectuer une analyse thermodynamique d'une MTG que nous essaierons de concevoir dans ce chapitre, conformément aux données générales dont nous disposons sur la "JetCat P550 Pro".

## <span id="page-29-1"></span>**2.2 Présentation des caractéristiques générales de la micro turbine JetCat P550-Pro**

<span id="page-29-2"></span>Les données suivantes (Tab 2.1) ont été recueillies à partir de la page Web du fabricant de la JetCat P550 Pro [\[20\]](#page-108-0), et correspondent au fonctionnement nominal de la machine.

| Caractéristique                                         | Valeur | Unité             |
|---------------------------------------------------------|--------|-------------------|
| Rapport de compression $(\tau_c)$                       | 3,8    |                   |
| Débit massique d'air $(\dot{m}_a)$                      | 0,93   | kg/s              |
| Température des gaz à l'entrée de la turbine $(T_{03})$ | 750    | $^{\circ}C$       |
| Vitesse de rotation maximale $(N)$                      | 83 000 | $\mathrm{tr/min}$ |
| Consommation spécifique de carburant (SFC)              | 39,98  | $g/kN$ .s         |
| Poussé net $(F_N)$                                      | 0,55   | kN                |
| Vitesse de sortie des gaz par la tuyère $(C_5)$         | 519    | m/s               |

TAB. 2.1 : Caractéristiques techniques de la JetCat  $P550$  Pro [\[20\]](#page-108-0)

Les seules dimensions de la machine auxquelles nous avons eu accès sont celles externes que nous pouvons lire sur la figure (2.1) ci-dessous.

<span id="page-30-1"></span>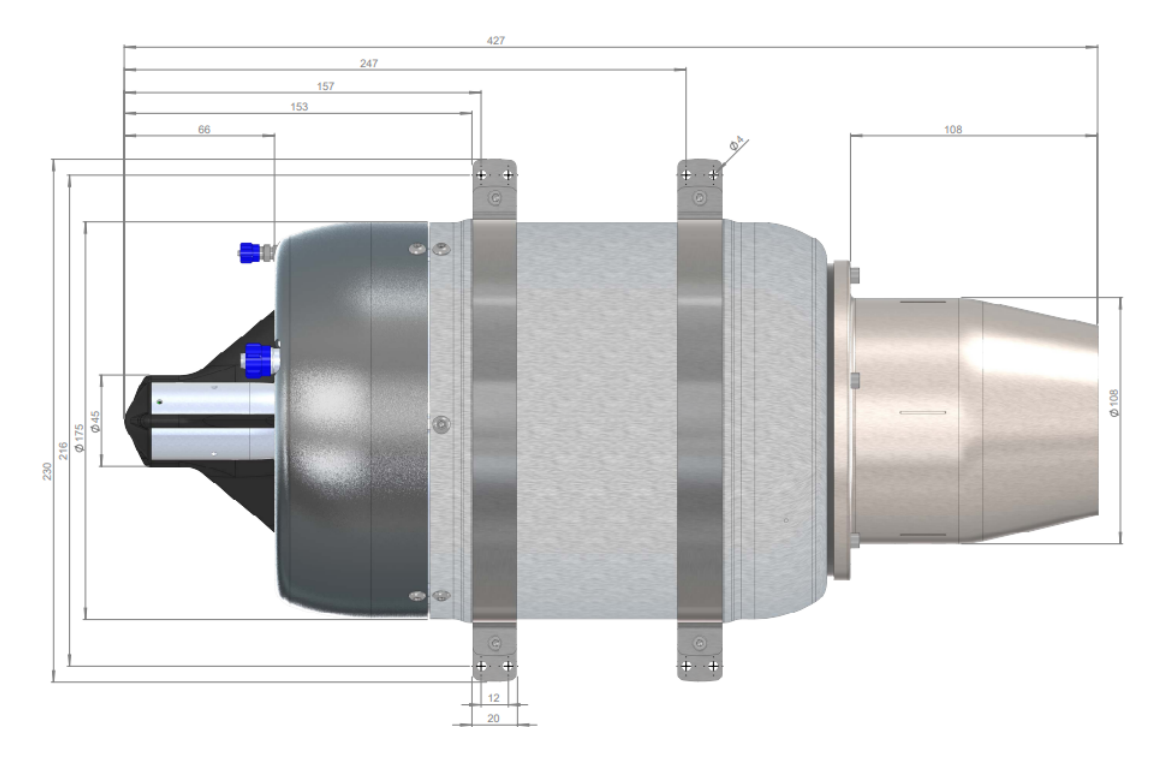

FIG. 2.1 : Dimensions extérieures de la JetCat P550 Pro

# <span id="page-30-0"></span>**2.3 Dimensionnement de l'œillard du compresseur par simulation de données relatives à la "JetCat P550 Pro" sur Gasturb**

Gasturb est un programme de simulation conçu spécialement pour analyser le cycle thermodynamique des turbines à gaz de l'aéronautique et de l'industrie.

Le programme prend en charge différents types de moteurs tels que : les turbo-réacteurs à simple flux et à double-flux, les turbo-propulseurs, les turbo-fans et les turbines des centrales de production d'énergie. Malheureusement, il ne prend pas en charge d'une façon rigoureuse les configurations qui comportent des compresseurs centrifuges comme les microturbines.

Nous allons donc faire appel à ce logiciel surtout pour fixer approximativement le diamètre au moyeu $\mathcal{D}_{1h}$  et le diamètre à l'extrémité des aubes  $\mathcal{D}_{1s}$  de l'entrée du rotor. Nous rechercherons les valeurs de ces diamètres qui nous rapprocheraient le plus possible des performances de la "JetCat P550-Pro" fournies au tableau (2.1) ci-dessus.

Pour optimiser l'entrée du compresseur centrifuge, DIXON [\[21\]](#page-107-1) recommande de satisfaire les deux critères suivants (voir notations de la figure (2.2) ci-après) :

$$
0.3 \le \frac{D_{1h}}{D_{1s}} \le 0.6 \tag{2.1}
$$

et

$$
\beta_{1s} = \arctan\left(\sqrt{\frac{2}{1 - \left(\frac{D_{1h}}{D_{1s}}\right)^2}}\right)
$$
\n(2.2)

Dans cette évaluation préliminaire avec GASTURB, nous posons  $(D_{1h}/D_{1s}) = 0.4$ . Cette valeur sera réajustée plus tard lors des calculs basés sur le modèle proposé au chapitre 3. Les autres données utilisées dans les simulations sont présentées au tableau ci-après.

Tab. 2.2 : Paramètres adoptés pour les simulations sur Gasturb

<span id="page-31-0"></span>

| Nom du paramètre                                                 | Valeur  | Unité           |
|------------------------------------------------------------------|---------|-----------------|
| Température ambiante $(T_a)$                                     | 288,15  | $\rm K$         |
| Pression ambiante $(P_a)$                                        | 101,325 | kPa             |
| Débit d'air $(\dot{m}_a)$                                        | 0,89    | $\rm kg/s$      |
| Rapport de compression $(\tau_c)$                                | 3,8     |                 |
| Température d'entrée à la turbine $(T_{03})$                     | 750     | $\rm ^{\circ}C$ |
| Vitesse périphérique des aubes à l'entrée du compresseur $(U_1)$ | 325     | m/s             |
| Rendement is entropique du compresseur $(\eta_{ic})$             | 93      | $\%$            |
| Rendement is entropique de la turbine $(\eta_{it})$              | 95      | $\%$            |
| Rapport de pression dans la CC $(\tau_b)$                        | 0,98    |                 |
| Pouvoir calorifique du combustible $(H_v)$                       | 43,00   | MJ/kg           |

<span id="page-32-0"></span>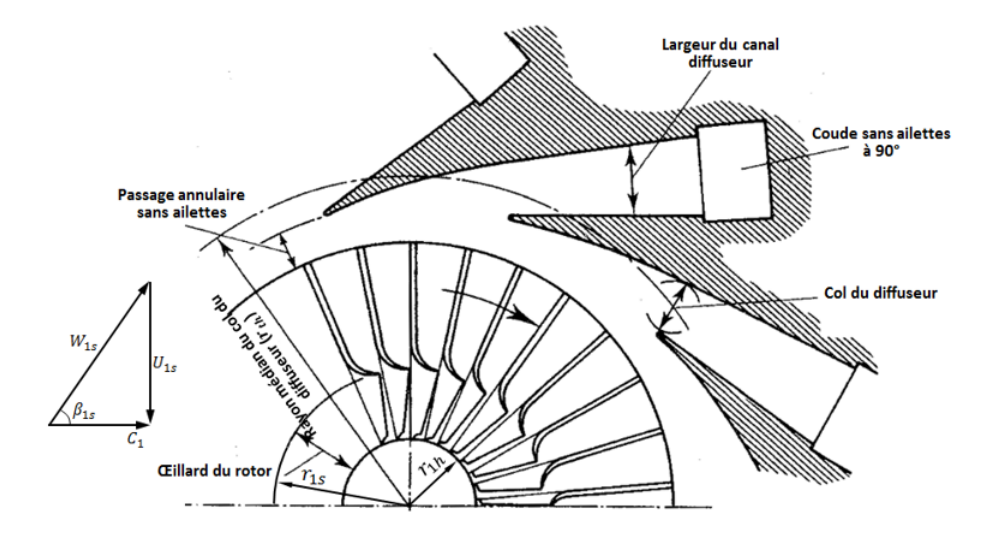

Fig. 2.2 : Schéma détaillant l'intérieur d'un compresseur centrifuge

La figure (2.3) présente un schéma de la configuration traitée par GASTURB avec désignation des entrées/sorties de chaque composant. Cette configuration est la plus proche de notre microturbine, le logiciel ne prend en charge aucune configuration comportant un compresseur centrifuge. Et même dans le cas du compresseur axial il ne prend pas en charge le calcul du compresseur étage par étage.

<span id="page-32-1"></span>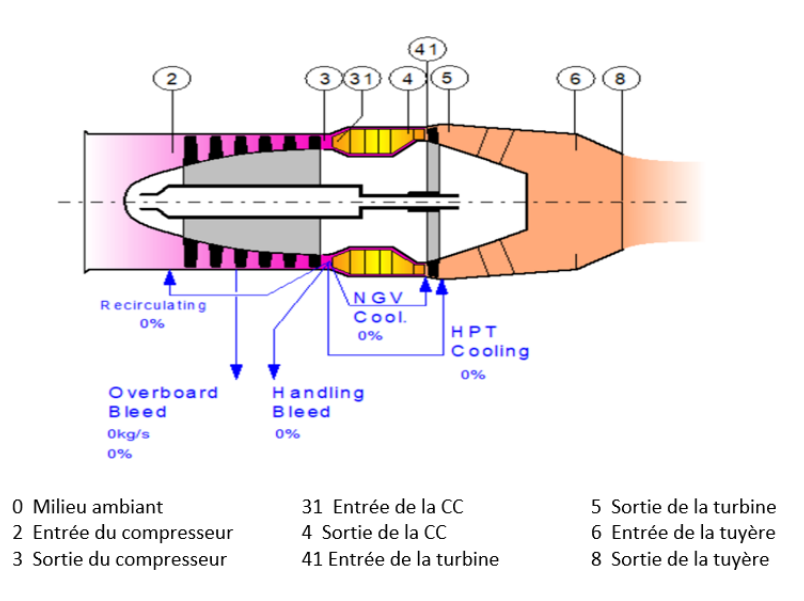

Fig. 2.3 : Schéma de la configuration traitée sur Gasturb

Gasturb procédera de la manière suivante :Pour différentes valeurs du débit et du nombre de Mach à l'entrée du compresseur, il calculera les conditions statiques à l'entrée du rotor, puis la vitesse de l'écoulement absolu et l'aire de la section d'entrée A1.

Finalement, avec la valeur 0,4 du rapport  $D_{1h}/D_{1s}$  , il calculera ces deux diamètres qui sont liées a l'aire par l'expression :

$$
A_1 = \frac{\pi}{4} \times D_s^2 \left[ 1 - \left( \frac{D_h}{D_s} \right)^2 \right]
$$

Il poursuivra ainsi jusqu'à ce que la poussée atteigne une valeur proche de celle fournie par le fabricant de la JetCat P550 Pro.

Les résultats de la simulation sont portés aux figures (2.4), (2.5) et (2.6) ci-dessous.

<span id="page-33-0"></span>

|                                                  | W               |         | P                             |                             | WRstd        |                            |          |                         |                            |
|--------------------------------------------------|-----------------|---------|-------------------------------|-----------------------------|--------------|----------------------------|----------|-------------------------|----------------------------|
| Station                                          | kg/s            | К       | kPa                           |                             | kg/s         | FN                         | Ξ.       | $0.55$ kN               |                            |
| amb                                              |                 | 288,15  | 101,325                       |                             |              | TSFC                       | $=$      |                         | $25,2434 \text{ g/(kN*}s)$ |
| $\begin{array}{c} 1 \\ 2 \\ 3 \\ 31 \end{array}$ | 0.893           | 288,15  | 101,325                       |                             |              | FN/w2                      | $=$      | $612,28$ m/s            |                            |
|                                                  | 0,893           | 288,15  | 101,325                       |                             | 0,893        |                            |          |                         |                            |
|                                                  | 0,893           | 431,13  | 385,035                       |                             | 0.288        | Prop $Eff =$               |          | 0,0000                  |                            |
|                                                  | 0.893           | 431,13  | 385,035                       |                             |              | $eta core =$               |          | 0.2754                  |                            |
| 4                                                | 0,907           | 1023,00 | 377,334                       |                             | 0.459        |                            |          |                         |                            |
| 41                                               | 0.907           | 1023,00 | 377,334                       |                             | 0.459        | WF                         | $\equiv$ | $0,01381$ kg/s          |                            |
| 49                                               | 0,907           | 900,50  | 218,794                       |                             |              | s NOx                      | $=$      | 0.06516                 |                            |
| 5<br>6<br>8                                      | 0,907           | 900,50  | 218,794                       |                             | 0,743        | XM8                        | $=$      | 1,0000                  |                            |
|                                                  | 0,907           | 900,50  | 218,575                       |                             |              | A8                         | $=$      | $0.0033$ m <sup>2</sup> |                            |
|                                                  | 0.907           | 900,50  | 218,575                       |                             | 0.744        | P8/Pamb                    | $=$      | 2,1572                  |                            |
| <b>B</b> leed                                    | 0,000           | 431,13  | 385,034                       |                             |              | $W\cdot B\cdot d/W\cdot 2$ | $=$      | 0,00000                 |                            |
|                                                  |                 |         |                               |                             |              | Ang8                       | $=$      | $20,00$ $^{\circ}$      |                            |
| $P2/P1 = 1,0000$                                 |                 |         | $P4/P3 = 0.9800$              |                             | P6/P5 0,9990 | CD8                        | $=$      | 0.9600                  |                            |
| Efficiencies:                                    |                 |         | isentr polytr RNI             |                             | P/P          | WC1N/W2                    | $=$      | 0,00000                 |                            |
| Compressor                                       |                 |         | $0,9300$ $0,9417$ 1,000 3,800 |                             |              | WC1R/W2                    | $=$      | 0.00000                 |                            |
| Burner                                           |                 | 1,0000  |                               |                             | 0.980        | Loading                    | $=$      | 100,00 %                |                            |
| Turbine                                          |                 | 0,9500  | 0.9466                        | 0.840                       | 1.725        | e45 th                     | $=$      | 0.94999                 |                            |
|                                                  |                 |         |                               |                             |              | far7                       | $=$      | 0,01546                 |                            |
| Spool mech Eff 1,0000 Nom Spd                    |                 |         |                               |                             | 82761 rpm    | <b>PWX</b>                 | $=$      | $0,00$ kw               |                            |
| $hum$ $\sqrt{\%}$<br>0,0                         | war0<br>0,00000 | 43,124  | FHV                           | Fue <sub>1</sub><br>Generic |              |                            |          |                         |                            |

Fig. 2.4 : Performances de la MTG selon Gasturb

<span id="page-34-0"></span>

| Input:                          |                        |           |
|---------------------------------|------------------------|-----------|
| Compressor Tip Speed            | m/s                    | 325,00000 |
| Compressor Inlet Radius Ratio   |                        | 0,40000   |
| Compressor Inlet Mach Number    |                        | 0,95000   |
| Engine In Compr Tip Diam Ratio  |                        | 1,00000   |
| min Compr Inlet Hub Diameter    | m                      | 0,00000   |
| Output:                         |                        |           |
| Compressor Tip circumf. Mach No |                        | 1,03758   |
| Compressor Tip relative Mach No |                        | 1,40680   |
| Design Spool Speed [RPM]        |                        | 82760,97  |
| Compr Inlet Tip Diameter        | m                      | 0,07500   |
| Compr Inlet Hub Diameter        | m                      | 0,03000   |
| Calculated Compr Radius Ratio   |                        | 0,40000   |
| Aerodynamic Interface Plane     | m <sup>2</sup>         | 0,00442   |
| Corr.Flow/Area.Compr            | kg/(s*m <sup>2</sup> ) | 240,76221 |
|                                 |                        |           |

Fig. 2.5 : Caractéristiques de l'entrée du compresseur

<span id="page-34-1"></span>

|                           | Units             | St <sub>2</sub> | St <sub>3</sub> | St <sub>4</sub> | St 5      | St <sub>6</sub> | St 8      |
|---------------------------|-------------------|-----------------|-----------------|-----------------|-----------|-----------------|-----------|
| <b>Mass Flow</b>          | kg/s              | 0.893462        | 0,893462        | 0,907271        | 0,907271  | 0,907271        | 0,907271  |
| <b>Total Temperature</b>  | κ                 | 288,15          | 431,132         | 1023            | 900,504   | 900,504         | 900,504   |
| <b>Static Temperature</b> | к                 | 244,021         | 425.92          | 1016,44         | 876,804   | 894,474         | 768,914   |
| <b>Total Pressure</b>     | kPa               | 101,325         | 385,035         | 377,334         | 218,794   | 218,575         | 218,575   |
| <b>Static Pressure</b>    | kPa               | 56,6751         | 368,733         | 367,497         | 196,875   | 212,834         | 117,402   |
| Velocity                  | m/s               | 297,564         | 103,17          | 124,367         | 232,019   | 117.1           | 545,22    |
| Area                      | m <sup>2</sup>    | 3,7110E-3       | 2.8714E-3       | 5,7918E-3       | 4.9990E-3 | 9.3468E-3       | 3,1284E-3 |
| Mach Number               |                   | 0,949987        | 0.25            | 0.2             | 0.4       | 0.2             | 0,999787  |
| Density                   | kg/m <sup>3</sup> | 0,809111        | 3,01596         | 1,25956         | 0,78223   | 0,828931        | 0,531916  |
| Spec Heat @ T             | $J/(kg*K)$        | 1004.52         | 1018,48         | 1173,15         | 1147.1    | 1147.1          | 1147.1    |
| Spec Heat @ Ts            | $J/(kg*K)$        | 1003,46         | 1017.65         | 1171,87         | 1141.47   | 1145,68         | 1115,25   |
| Enthalpy @ T              | J/kg              | $-10032,3$      | 134491          | 790005          | 647683    | 647683          | 647683    |
| Enthalpy @ Ts             | J/kg              | $-54304.4$      | 129169          | 782272          | 620767    | 640827          | 499051    |
| Entropy Function @ T      |                   | $-0.11924$      | 1.29845         | 4,60979         | 4,09389   | 4.09389         | 4.09389   |
| Entropy Function @ Ts     |                   | $-0.700237$     | 1.25519         | 4.58337         | 3,98833   | 4.06727         | 3.47236   |
| Exergy                    | J/ka              | 4,6855E-3       | 137684          | 517639          | 372910    | 372827          | 372827    |
| <b>Gas Constant</b>       | $J/(kg^*K)$       | 287,05          | 287,05          | 287,048         | 287,048   | 287,048         | 287,048   |
| Fuel-Air-Ratio            |                   | $\mathbf{0}$    | $\bf{0}$        | 0,015456        | 0,015456  | 0,015456        | 0.015456  |
| Water-Air-Ratio           |                   | 0               | 0               | 0               | 0         |                 | 0         |

Fig. 2.6 : Caractéristiques du fluide à travers la MTG

Sur le tableau (2.3), nous avons reporté les données caractéristiques de la JetCat P550 Pro et les valeurs correspondantes obtenues grâce à la simulation GasTurb pour les mêmes grandeurs.

La comparaison permet de relever qu'il y a une très bonne correspondance entre les deux ensembles de caractéristiques, sauf pour la consommation spécifique de carburant dont la valeur calculée (25.24 g kN<sup>-1</sup> s<sup>-1</sup>) est très en deçà de celle fournie par le fabricant (39. g kN<sup>-1</sup> s<sup>-1</sup>). Les valeurs fournies pour les diamètres par le logiciel sont de 30 et 75 mm pour  $D_{1h}$  et  $D_{1s}$  respectivement.

| Paramètre        | Données JetCat P550 pro Résultats Gasturb |        |
|------------------|-------------------------------------------|--------|
| $\dot{m}$ (kg/s) | 0,93                                      | 0,89   |
| $N$ (tr/min)     | 83000                                     | 82761  |
| SFC (g/kN.s)     | 39,98                                     | 25,24  |
| $F_N$ (kN)       | 0,55                                      | 0,55   |
| $C_5$ (m/s)      | 519                                       | 545,22 |

<span id="page-35-0"></span>Tab. 2.3 : Tableau comparatif des résultats de la simulation Gasturb avec les données de la JetCat P550 pro

En examinant les valeurs du nombre de Mach à travers le système, on peut voir que les résultats affichés correspondent à un étranglement de la tuyère, cependant il n'est pas tenu compte de la valeur du nombre de Mach relatif qui s'élève à 1.41 à l'entrée du rotor et qui ne manquera pas de produire des chocs à l'intérieur de ce dernier. Par ailleurs, le logiciel choisit lui-même des valeurs très favorables de certains paramètres, comme par exemple le rendement mécanique et le rendement de la chambre de combustion pour lesquels il prend la valeur de 1. Aussi, nous nous baserons principalement sur les dimensions fournies ci-dessus pour l'entrée du rotor, pour essayer d'obtenir par similitude géométrique les dimensions pertinentes de tous les composants d'une MTG dont les performances seraient approximativement identiques à celles de la "JetCat P550-Pro".

Gasturb nous fournie également le diagramme H-S du cycle thermodynamique (Figure 2.7) ainsi que les caractéristiques du compresseur (Figure 2.8) et de la turbine (Figure 2.9).
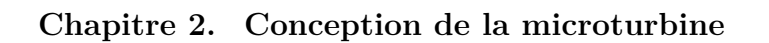

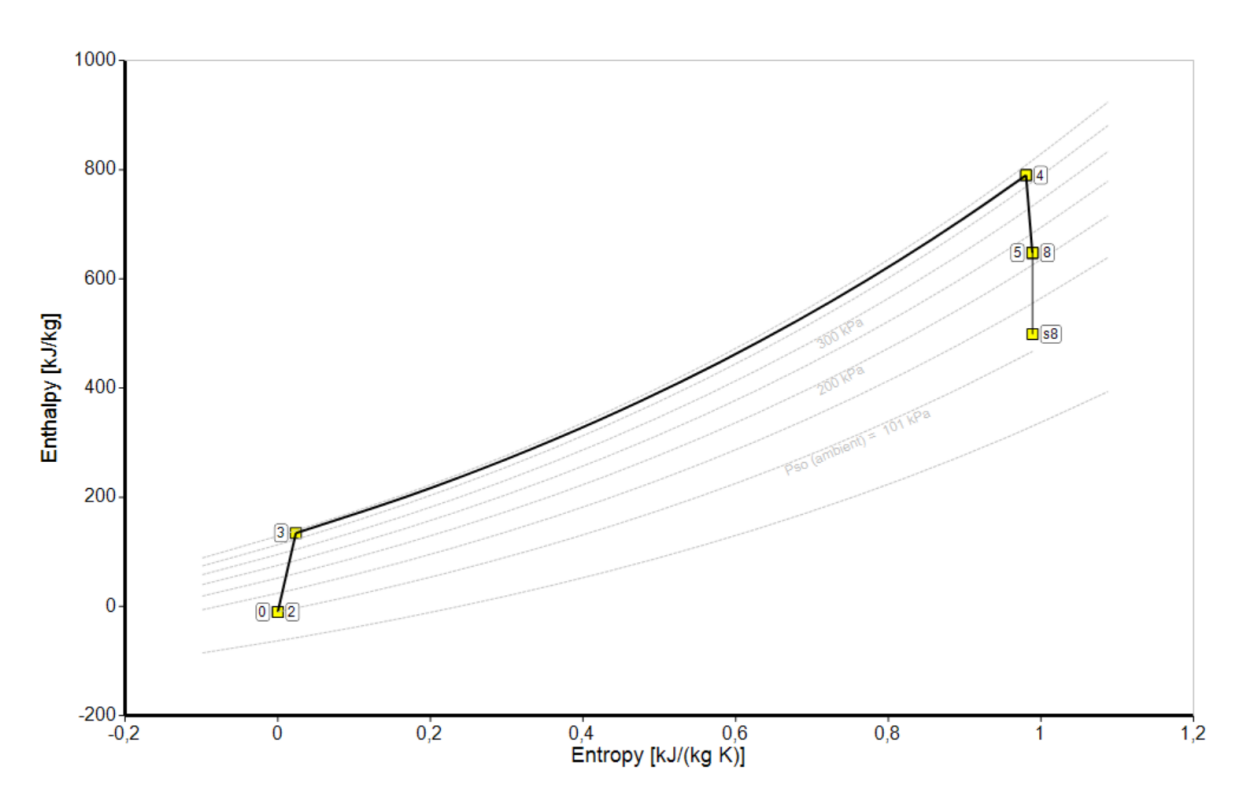

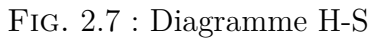

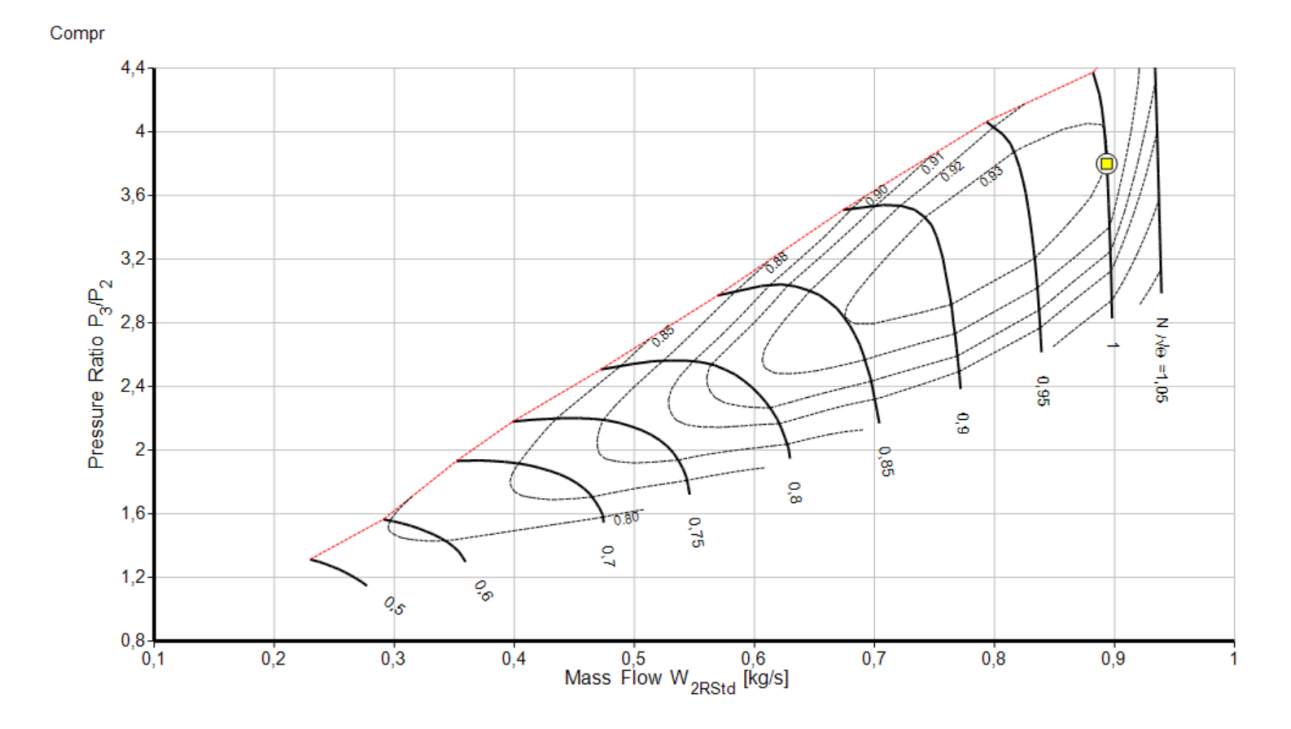

Fig. 2.8 : Caractéristique du compresseur

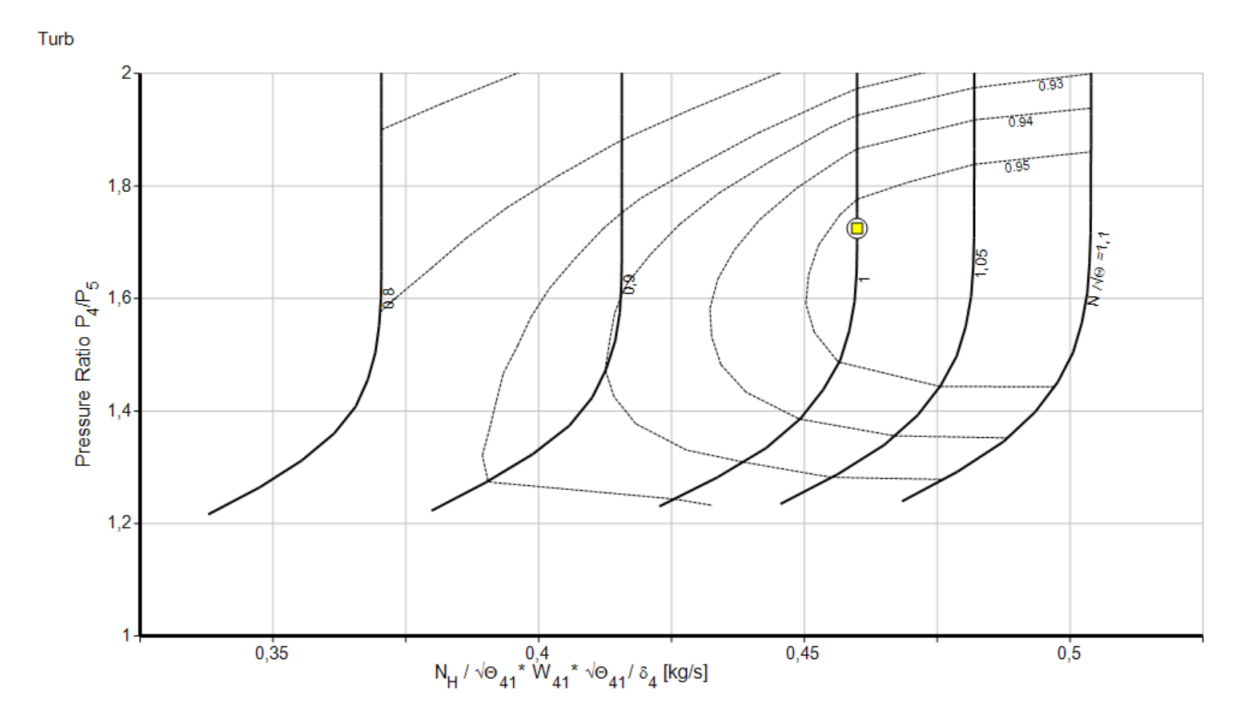

Fig. 2.9 : Caractéristique de la turbine

### **2.4 Conception de la MTG à l'aide de solidworks**

Notre MTG sera, comme la JetCat P550 Pro, composée d'un compresseur centrifuge, d'une chambre de combustion annulaire, d'une turbine axiale a un seul étage et une tuyère convergente.

Pour que cette MTG soit aussi proche que possible de la JetCat P55o Pro, nous nous baserons sur les dimensions de l'entrée du rotor obtenues ci-dessus par Gasturb, et nous utiliserons un facteur d'échelle évalué comme le rapport de  $D_{1s}$  calculé ci-dessus sur la valeur de ce même diamètre correspondant à une plus petite turbine dont nous avons les dimensions détaillées. Il s'agit d'une microturbine dont les plans sont exposés sur la chaine Youtube d'un certain Furkan Bilen [\[22\]](#page-108-0). Ce rapport vaut 2.84.

Toutes les dimensions de notre conception seront obtenues par transposition de celles de la turbine de Furkan en les multipliant par 2.84. Cependant, lors de l'application du modèle thermodynamique, nous serons amenés à modifier légèrement certaines dimensions en vue de maximiser les performances de la MTG.

Dans ce qui suit, nous procéderons à la conception de la MTG, en présentant chaque composant avec ses dimensions. Des dessins de définitions seront fournis en annexe. Pour

chaque pièce, le choix du matériau se fera à partir d'informations disponibles de la littérature [\[23\]](#page-107-0)

### **2.4.1 Compresseur**

Le compresseur centrifuge est systématiquement adopté sur les MTGs . Il est plus compact et plus léger que le compresseur axial pour le même rapport de compression. Il comprend deux parties qui remplissent chacune un rôle différent : le rotor et le diffuseur.

### **2.4.1.1 Rotor**

Le rotor (Fig 1.10) transmet de l'énergie au fluide et accroît son énergie cinétique et sa pression statique. À la sortie du rotor, toute l'énergie du fluide est représentée par sa pression totale, qui est donc maximum à cet endroit. Il a une forme de révolution qui s'élargit le long de son axe, sur laquelle les pales sont disposées de manière radiale, et qui s'étendent de son centre vers sa périphérie, avec une extrémité plus fine et une base plus large, optimisée pour diriger l'air vers l'extérieur tout en augmentant sa pression. Les pales sont régulièrement espacées pour assurer une distribution uniforme de la charge.

La vitesse de rotation est le paramètre le plus important pour le choix du matériau du rotor. Il y a également la température de fusion du matériau et le module d'elasticite. Le matériau doit être le plus léger possible et avoir une limite d'élasticité la plus élevée possible, tout en résistant aux températures de l'air pendant la compression.

Parmi les matériaux les plus légers qui peuvent être sélectionnés, on peut citer les alliages d'aluminium :

- le A356 (T6), avec une masse volumique de 2685  $kg/m^3$ , une limite d'élasticité de 180 MPa. Cet alliage peut supporter des vitesses périphériques maximales de 260 m/s.
- Le 7075 (T6), avec une masse volumique de 2810  $kg/m^3$ , une limite d'élasticité de 450 MPa. et une vitesse périphérique maxi de 400 m/s.

Il y a également la fibre de verre de masse volumique  $2100 \ kg/m^3$ , une limite d'élasticité de 1900 MPa, et une vitesse périphérique pouvant aller jusqu'à 950 m/s. Étant donné les dimensions de notre rotor et les vitesses de rotation de notre compresseur qui dépasse les 60 000 (tr/min), les alliages d'aluminium ci-dessus ne conviennent pas, on optera donc pour un rotor en fibre de verre. [\[24\]](#page-108-1) [\[25\]](#page-108-2)

Les dimensions du rotor sont présentées dans le tableau(2.4).

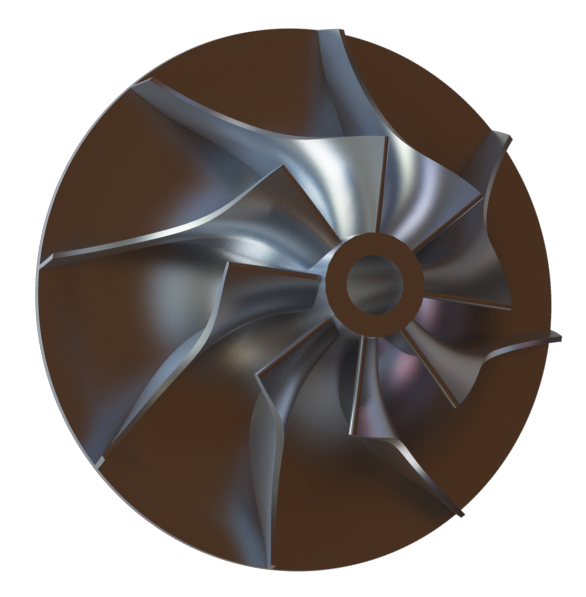

Fig. 2.10 : Rotor

Tab. 2.4 : Dimensions du rotor du compresseur

| Paramètre                                                 | Valeur | Unité   |
|-----------------------------------------------------------|--------|---------|
| Diamètre à la tête des aubes à l'entrée $(D_{1s})$        | 75.2   | mm      |
| Diamètre au moyeu à l'entrée $(D_{1h})$                   | 19     | mm      |
| Diamètre à la sortie $(D_{Rs})$                           | 125    | mm      |
| Diamètre à la sortie $(D_{Rs})$                           | 125    | mm      |
| Hauteur des aubes a la sortie du rotor $(b_{Rs})$         | 9.5    | mm      |
| L'angle à l'extrémité de l'aube à l'entrée $(\beta_{1s})$ | 56.2   | $\circ$ |
| Nombre d'aubes                                            | 8      |         |

### **2.4.1.2 Diffuseur**

À la sortie du compresseur, près de 50% de l'énergie transmise au fluide se retrouve sous forme d'énergie cinétique. Le diffuseur aura pour tâche de convertir la plus grande partie possible de cette énergie en pression statique. Dans le meilleur des cas, un diffuseur dénué d'aubes serait capable de convertir jusqu'à la moitié de cette énergie en pression, grâce à l'effet "vortex libre" de l'écoulement qui s'y établit. Mais même ce modeste résultat n'est atteint qu'avec un diamètre externe deux fois plus grand que celui du rotor. Outre l'encombrement radial que cela implique, les particules du fluide auront de très longues trajectoires à l'intérieur du diffuseur et les pertes par frottement seront tellement importantes que le rendement de la conversion sera très en-dessous de sa limite idéale. L'adoption de diffuseur doté d'aubes permettra de raccourcir considérablement les trajectoires du fluide tout en rendant réalisables des rapports (aire de sortie/aire d'entrée) plus grands que le rapport du diamètre du diffuseur sur celui du rotor. On obtient ainsi un meilleur taux de recouvrement de pression tout en réduisant l'encombrement et les pertes par frottement. Les études ont montré que lorsqu'on a affaire à des écoulements transsoniques, comme c'est souvent le cas dans les compresseurs, les meilleures performances sont obtenues avec des diffuseurs constitués de canaux divergents formés par des aubes en forme de coin (fig.2.11) ou de tubes de forme conique (fig.2.12), on parle alors de diffuseurs tubulaires[\[26\]](#page-107-1). L'ensemble du dispositif de diffusion comprend alors les éléments suivants :

- Un espace de diffusion libre de forme annulaire situé juste à la sortie du rotor ;
- La zone où sont localisés les bords d'attaque des aubes du diffuseur qui est un espace semi-aubé ;
- Les canaux du diffuseur qui commencent au niveau du col de ce dernier et dont la caractéristique principale est le rapport de la section de sortie sur la section au col.
- Un coude à 90° suivi d'un diffuseur axial portant également de petites aubes et ayant pour fonction de parachever le ralentissant de l'air avant qu'il n'entre dans la chambre de combustion tout en redressant l'air collecté pour le réorienter dans la direction axiale, le guidant ainsi vers l'entrée de la chambre de combustion.

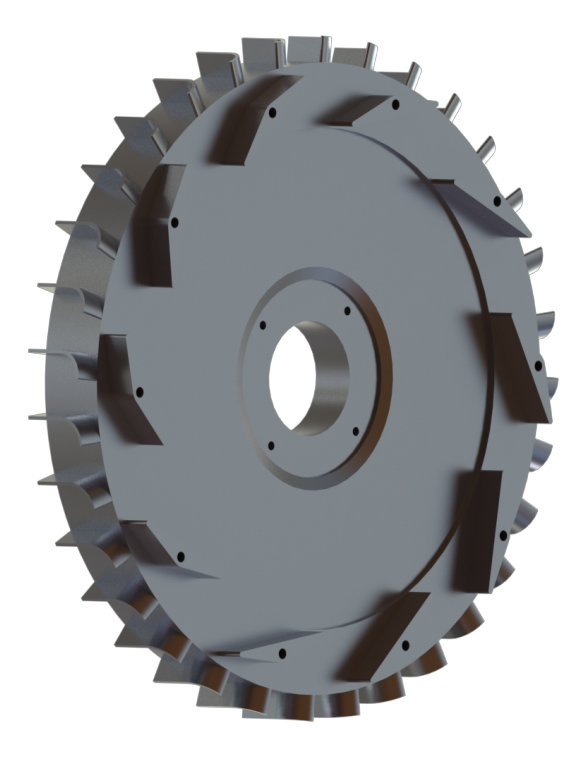

Fig. 2.11 : Diffiseur

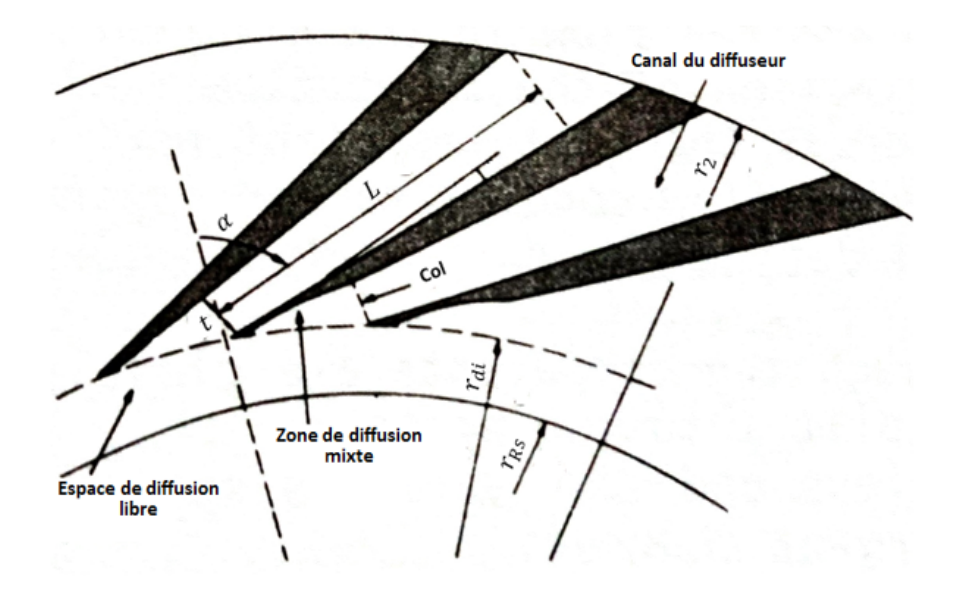

Fig. 2.12 : Schéma d'un diffuseur à canaux divergents

Le matériau choisi pour les organes de diffusion est l'Aluminium 6061 (T651) et les dimensions correspondantes sont présentées dans le tableau ci-dessous. Notons que la valeur recommandée pour le rapport  $(r_{di}/r_{Rs})$  du rayon du cercle des bords d'attaque des aubes du diffuseur sur le rayon de sortie du rotor en vue de minimiser les risques

d'instabilité dans la zone de diffusion libre, est de 1.05[[\[26\]](#page-107-1)].

| Paramètre géométrique                     | Valeur Unité |         |
|-------------------------------------------|--------------|---------|
| Diamètre à l'entrée                       | 131.2        | mm      |
| Hauteur des vannes à l'entrée             | 8            | mm      |
| Diamètre au col                           | 141,4        | mm      |
| Hauteur des vannes au col                 | 8            | mm      |
| Diamètre à la sortie                      | 150.4        | mm      |
| Hauteur des vannes à la sortie            | 8            | mm      |
| Angle d'orientation des vannes $\alpha_2$ | 45           | $\circ$ |

TAB.  $2.5$ : Dimensions du diffuseur

La figure (2.13) ci-dessous montre le rotor assemblé avec les organes de diffusion.

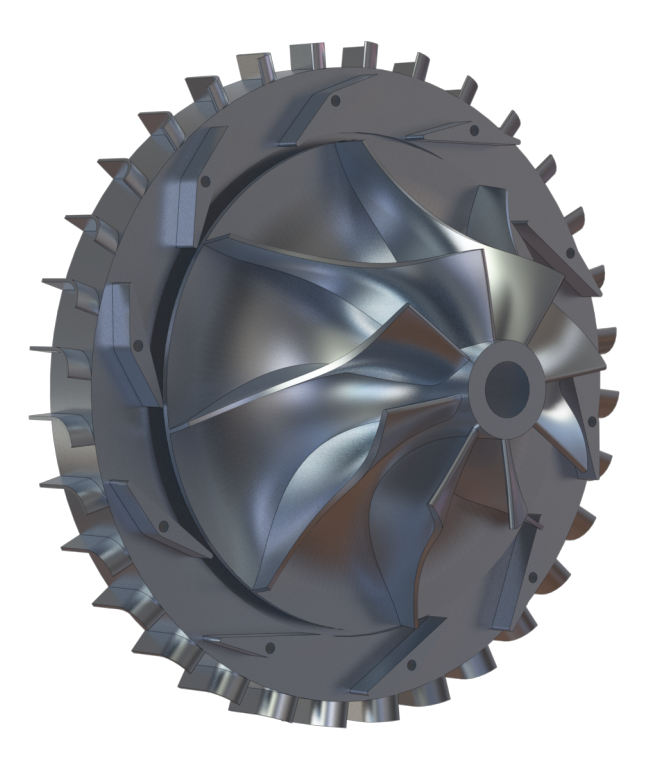

Fig. 2.13 : Compresseur

### **2.4.2 Chambre de combustion**

Dans la chambre de combustion (Figure 2.14), la réaction mettant en jeu l'air et le carburant convertit l'énergie chimique de ce dernier en énergie thermique transportée par les gaz chauds qui en résultent.

Nous optons pour une **[CC](#page-13-0)** de type annulaire dans laquelle la zone où se déroule la combustion (tube à flamme) est délimitée par deux enveloppes perforées, l'une extérieure et l'autre intérieure. Les orifices dans les enveloppes permettent à l'air de pénétrer à l'intérieur des différentes zones de combustion pour que cette dernière soit réalisée dans les meilleures conditions possibles et pour diluer les gaz chauds avant leur arrivée devant la turbine, tout en assurant le refroidissement des parois qui entourent le tube à flamme. Les injecteurs de carburant sont portés par un distributeur et positionnés dans l'espace annulaire, favorisant ainsi le mélange air-carburant.

Le matériau choisi pour ce composant est l'alliage 625 qui est une nuance d'acier au nickel-chrome-molybdène-niobium offrant une incroyable résistance à la corrosion et une capacité à résister à des températures extrêmement élevées. Les dimensions de la chambre sont données au tableau (2.6) ci-après.

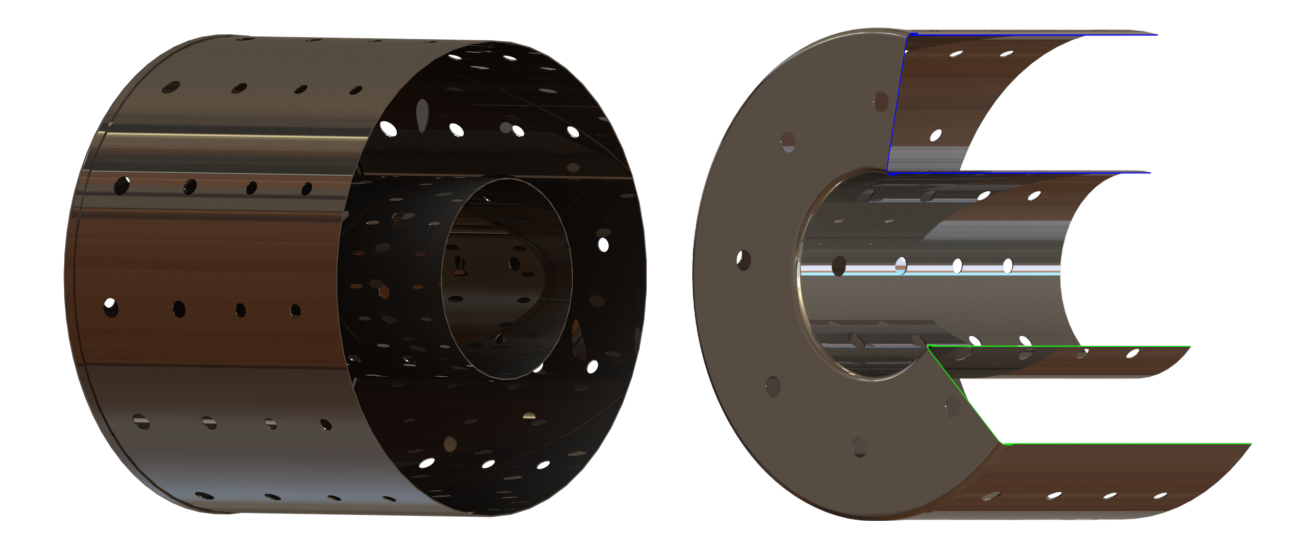

Fig. 2.14 : Chambre de combustion

| Paramètre géométrique           | Valeur | Unité |
|---------------------------------|--------|-------|
| Diamètre de l'enveloppe externe | 150    | mm    |
| Longueur de l'enveloppe externe | 120    | mm    |
| Diamètre de l'enveloppe interne | 59     | mm    |
| Longueur de l'enveloppe interne | 122    |       |

Tab. 2.6 : Dimensions de la chambre de combustion

### **2.4.3 Distributeur de carburant**

Le rôle du distributeur de carburant (Figure 2.15) est de transporter ce dernier depuis une source externe vers les tubes de vaporisation de la chambre de combustion. Celui qu'on retrouve sur de nombreuses MTGs comprend plusieurs injecteurs de carburant (huit dans notre cas) montés perpendiculairement sur la bague d'injection qui repose à l'extérieur de la chambre de combustion où elle est fixée sur le stator de la turbine.

Il est conçu en acier inoxydable nuance 316. Les données le concernant figurent au tableau (2.7) ci-après :

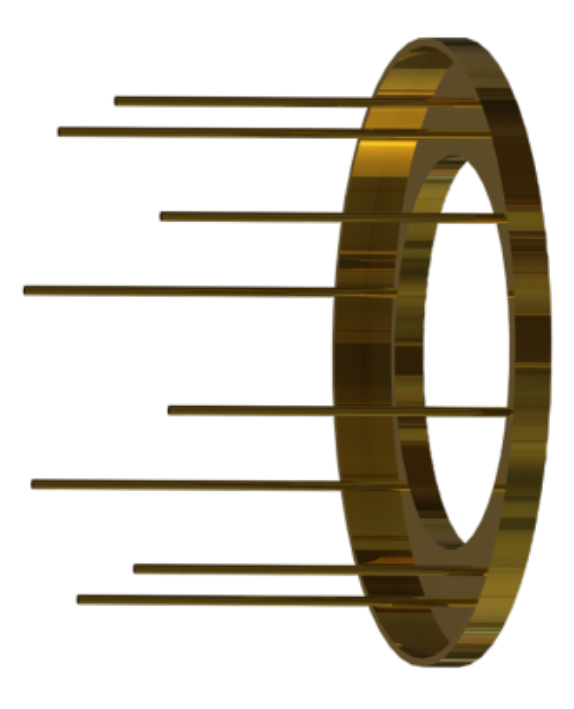

Fig. 2.15 : Distributeur de carburant

| Paramètre géométrique    | Valeur         | Unité |
|--------------------------|----------------|-------|
| Diamètre du distributeur | 149            | mm    |
| Diamètre des injecteurs  | $\overline{2}$ |       |
| Longueur des injecteurs  | 88             |       |
| Nombre d'injecteurs      | x              |       |

Tab. 2.7 : Dimensions du distributeur de carburant

### **2.4.4 Turbine**

Comme le compresseur, la turbine est composée d'une partie mobile (Rotor) et d'une partie fixe (Stator). La turbine assure la détente des gaz qui la traversent et lui transmettent l'énergie nécessaire pour l'entrainement du compresseur.

La turbine est conçue avec l'alliage 718, une nuance de nickel-chrome (Figure 2.16).

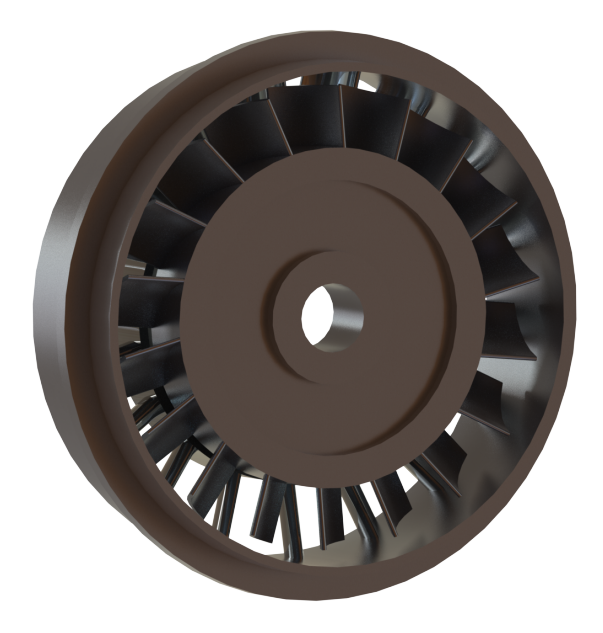

Fig. 2.16 : Turbine

#### **2.4.4.1 Rotor**

Le rotor (Figure 2.17) est l'une des parties essentielles de la turbine, sa structure est composée d'un ensemble de pales régulièrement espacées, disposées autour de l'axe central pour assurer une répartition uniforme de la charge et minimiser les perturbations et instabilités de l'écoulement. Elles ont une forme élancée, ressemblant à une aile d'avion miniature, avec une extrémité plus fine et une base plus large, chaque pale est légèrement courbée dans la direction de l'écoulement de sorte à diriger efficacement le flux à travers la turbine.

L'ensemble rotor, avec ses pales, prend la forme d'un disque rotatif, optimisé pour convertir l'énergie cinétique des gaz chaud en rotation de manière efficace.

Les données le concernant sont portées au tableau (Figure 2.16) ci-apres.

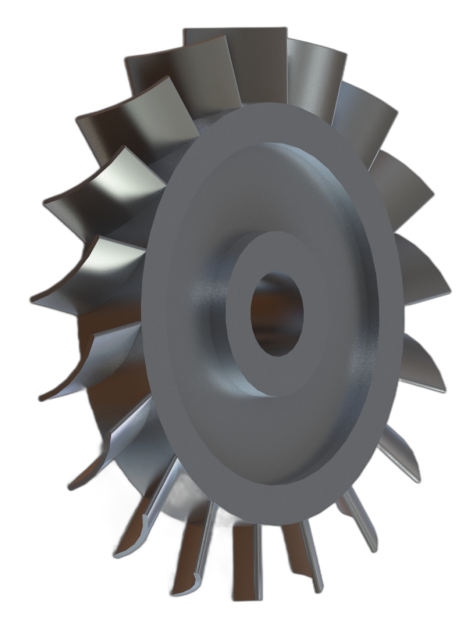

Fig. 2.17 : Rotor

Tab. 2.8 : Dimensions du rotor de la turbine

| Paramètre géométrique        | Valeur | – Unité |
|------------------------------|--------|---------|
| Diamètre aux pieds des aubes | 60     |         |
| Diamètre à la tête des aubes | 86.58  |         |
| Nombre d'aubes               | 18     |         |

#### **2.4.4.2 Stator**

Le stator de la turbine est une structure fixe placée devant le rotor, son rôle étant de convertir l'enthalpie du fluide en énergie cinétique puis de l'orienter pour attaquer le rotor dans les meilleures conditions possibles afin de minimiser les pertes d'énergie.

Il est constitué d'une série de pales fixées autour d'un disque, conçues de manière à créer un passage en forme de conduit à travers lequel le fluide se dirige vers les pales du rotor. Il contribue ainsi à l'efficacité globale de la turbine en garantissant une exploitation maximum du potentiel énergétique du fluide. Ses caractéristiques sont fournies au tableau ci-après.

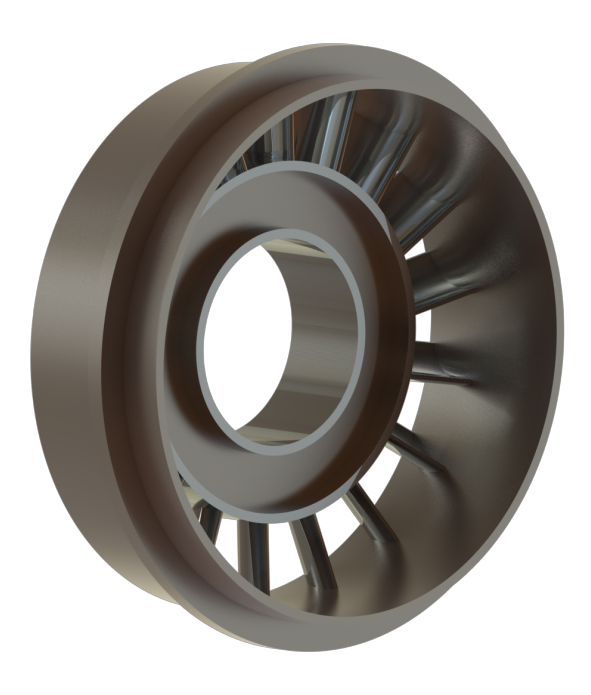

Fig. 2.18 : Stator

Tab. 2.9 : Dimensions du rotor de la turbine

| Paramètre géométrique        | Valeur Unité |    |
|------------------------------|--------------|----|
| Diamètre au pied des aubes   | 63           | mm |
| Diamètre à la tête des aubes | 89.56        |    |
| Nombre d'aubes               | 18           |    |

### **2.5 Tuyère**

La tuyère (Figure 2.19) est conçue pour opérer dans le domaine subsonique. Elle est donc convergente, de forme conique pour permettre d'accélérer le flux de gaz qui provient du rotor de la turbine et ainsi créer la poussée.

Le matériau choisi pour cette pièce est l'alliage 718, qui est une nuance d'acier au nickel-chrome dont on peut obtenir le durcissement par précipitation. Les données la concernant sont fournies au tableau (2.10).

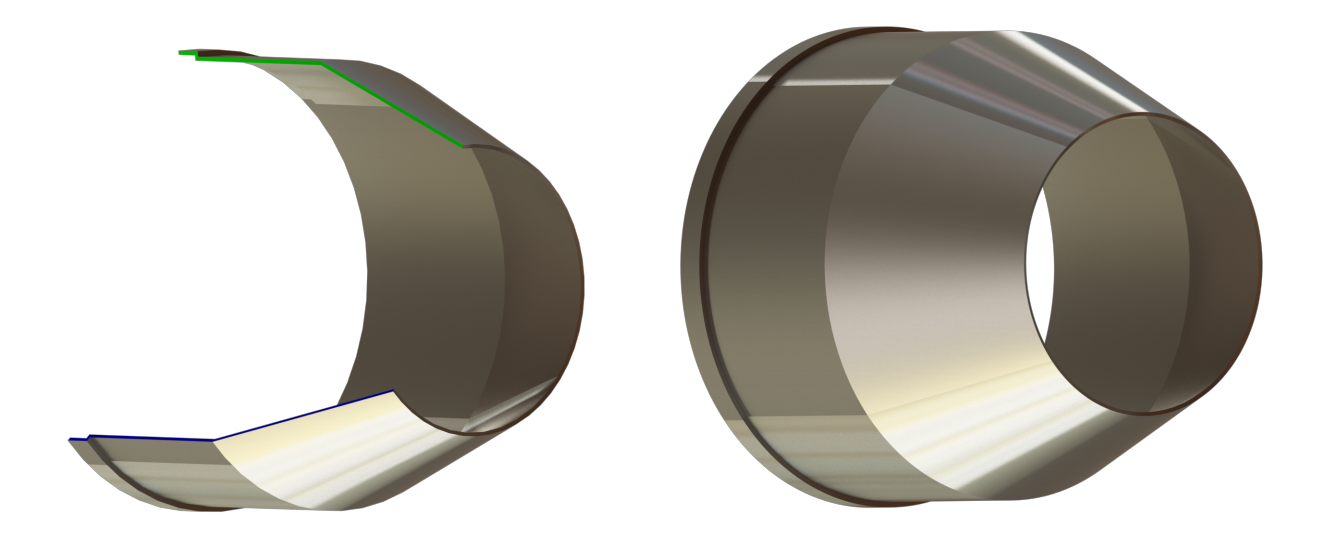

Tab. 2.10 : Dimensions du rotor de la turbine

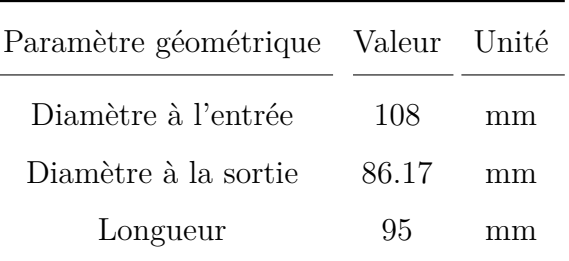

### **2.6 Carter**

Le carter (Figure 2.20) est une pièce essentielle qui abrite les éléments de la microturbine, assurant ainsi le bon fonctionnement de l'ensemble du système en protégeant ses composants.

C'est la pièce la plus facile à concevoir sur **[SWK](#page-13-1)** étant donné sa forme cylindrique simple. Il est conçu avec un alliage en acier inoxydable de nuance 304, qui garantit résistance mécanique et durabilité. Les données le concernant sont portées au tableau (2.11).

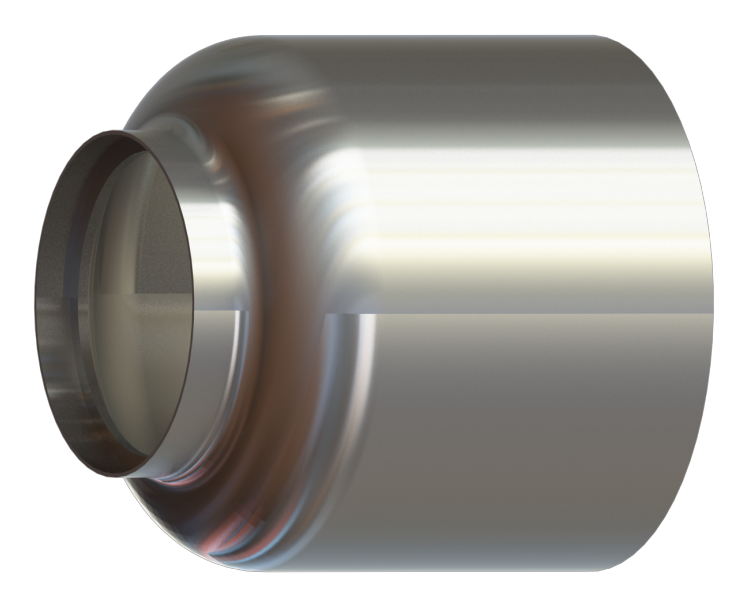

Fig. 2.19 : Carter

Tab. 2.11 : Dimensions du carter

| Paramètre géométrique Valeur Unité |        |    |
|------------------------------------|--------|----|
| Diamètre                           | 171    | mm |
| Longueur                           | 184.25 | mm |

On a également prévu une bride d'admission simple (Figure 2.21) pour recouvrir le côté compresseur du carter et maintenir l'ensemble en place.

La bride est conçue avec un diamètre légèrement plus grand que celui du carter de manière à s'emboiter sur lui tout en ménageant un espace adéquat pour le matériau d'étanchéité.

Le matériau choisi est l'aluminium 6061 (T651). Ses dimensions sont présentées au tableau (2.12).

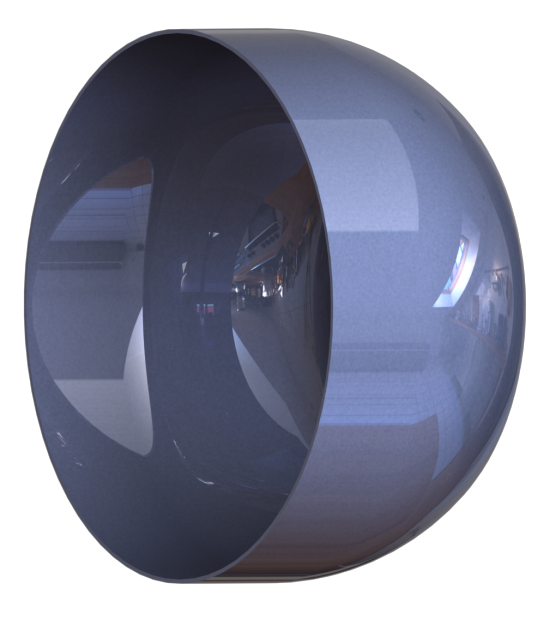

Fig. 2.20 : Bride d'admission d'air

Tab. 2.12 : Dimensions de la bride d'admission d'air

| Paramètre géométrique Valeur Unité |       |    |
|------------------------------------|-------|----|
| Diamètre                           | 175   | mm |
| Longueur                           | 105,9 | mm |

### **2.7 Arbre**

L'arbre, conçu en acier inoxydable 316 (Figure 2.22), se termine par une forme conique sur chacune de ses deux extrémités. Ses formes sont prévues pour réduire les concentrations de contraintes et éliminer les arêtes vives qui pourraient entraver la circulation du lubrifiant à travers le logement de l'arbre. Deux sièges situés aux extrémités servent à positionner les paliers.

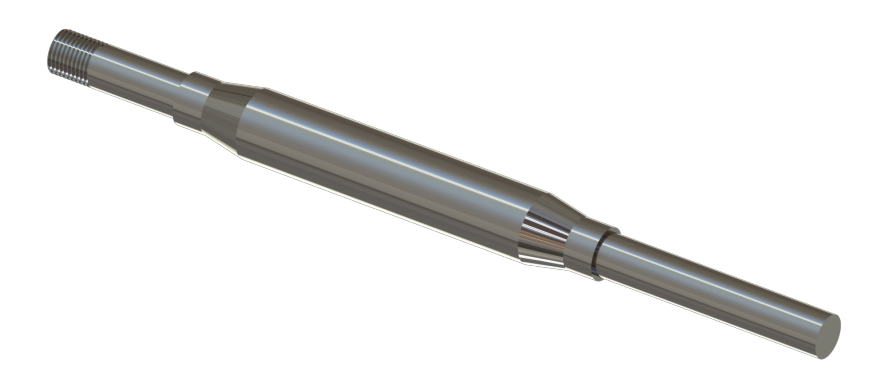

Fig. 2.21 : Arbre

### **2.8 Boîtier d'arbre**

Le boitier (Figure 2.23) a un profil simple et droit qui s'élargit aux deux extrémités pour permettre l'espace nécessaire au diffuseur d'un côté et au stator de la turbine de l'autre. À l'intérieur, il intègre deux sièges de paliers. Il est en aluminium 6061 (T651).

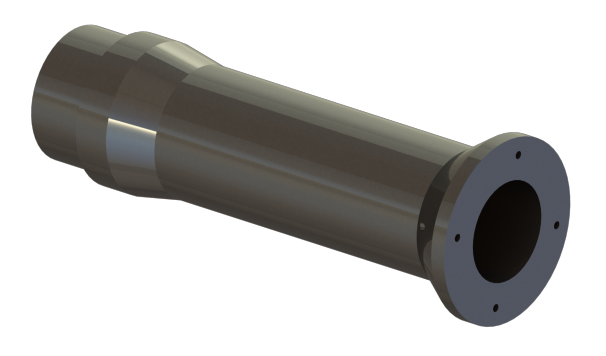

Fig. 2.22 : Boîtier d'arbre

### **2.9 Conclusion**

Notre MTG étant à présent conçue et les dimensions détaillées de ses différents composants déterminées, le chapitre 3 sera consacré à l'élaboration d'un modèle thermodynamique qui nous permettra d'analyser le fonctionnement de notre MTG en fonction de deux paramètres opératoires, à savoir la vitesse de rotation et la température des gaz à l'admission de la turbine.

**Chapitre 3**

# **Analyse thermodynamique de la microturbine par le modèle adiabatique**

### **3.1 Introduction**

Ce chapitre sera consacré à l'analyse du cycle thermodynamique de notre microturbine en considérant une compression et une détente adiabatiques. Cette analyse sera menée composant par composant et aura pour objectif principal d'évaluer l'effet d'une variation de la vitesse de rotation et de la température des gaz devant la turbine sur les performances de la machine.

## **3.2 Évolution du fluide à travers la microturbine et notations**

La figure (3.1) ci-dessous montre les différents composants de la microturbine et l'ordre dans lequel ils seront traversés par le fluide de l'entrée d'air au compresseur à l'expulsion des gaz par la tuyère. Dans l'analyse qui va suivre, nous négligeons ce qui se passe dans les pièces de transition.

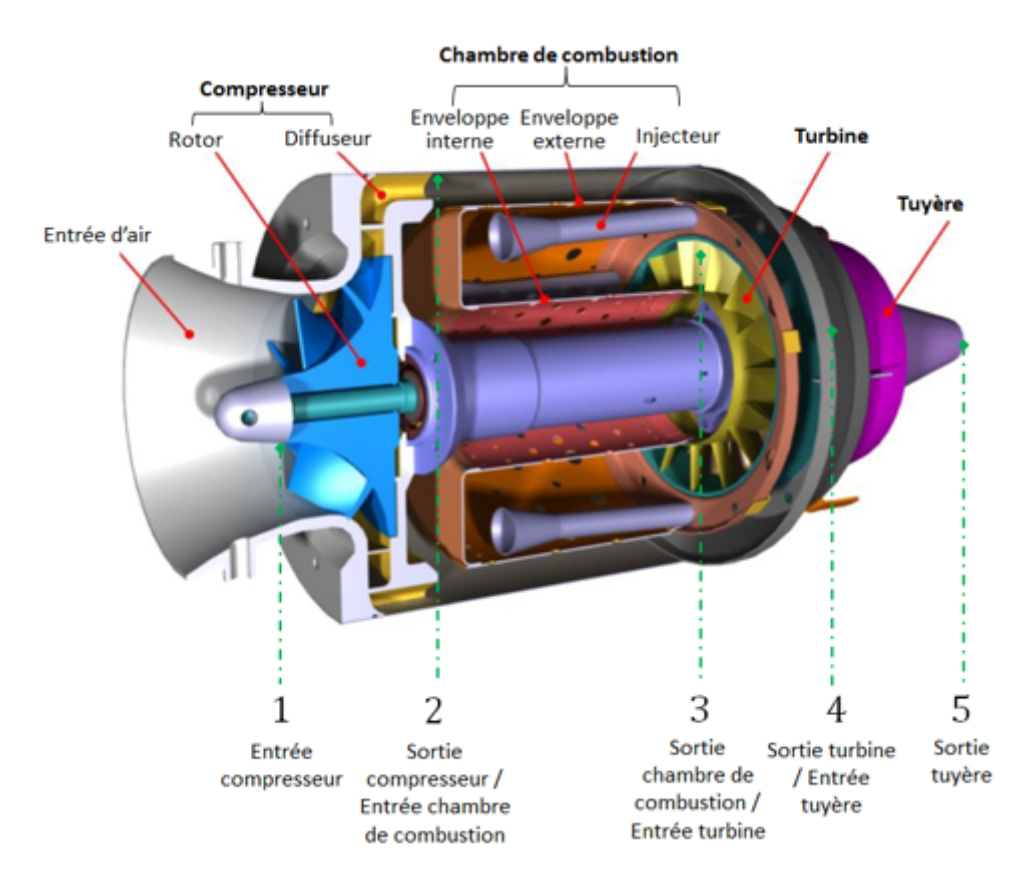

Fig. 3.1 : Vue en coupe de la MTG avec notations

### **3.3 Analyse de la compression adiabatique**

Un schéma détaillé du compresseur, portant les notations qui seront utilisées ci-après dans l'analyse de la compression, est fourni à la figure (3.2) ci-dessous. Comme mentionné au chapitre précédent, notre compresseur est de type centrifuge et comprend un rotor, un diffuseur radial constitués de canaux divergents et un passage annulaire de transition reliant le rotor au diffuseur. La transition entre le rotor et la chambre de combustion est assurée par un organe de redressement comportant un coude et un diffuseur axial qui amènera l'air à l'entrée de la chambre de combustion à une vitesse adaptée au bon déroulement des processus dont elle est le siège.

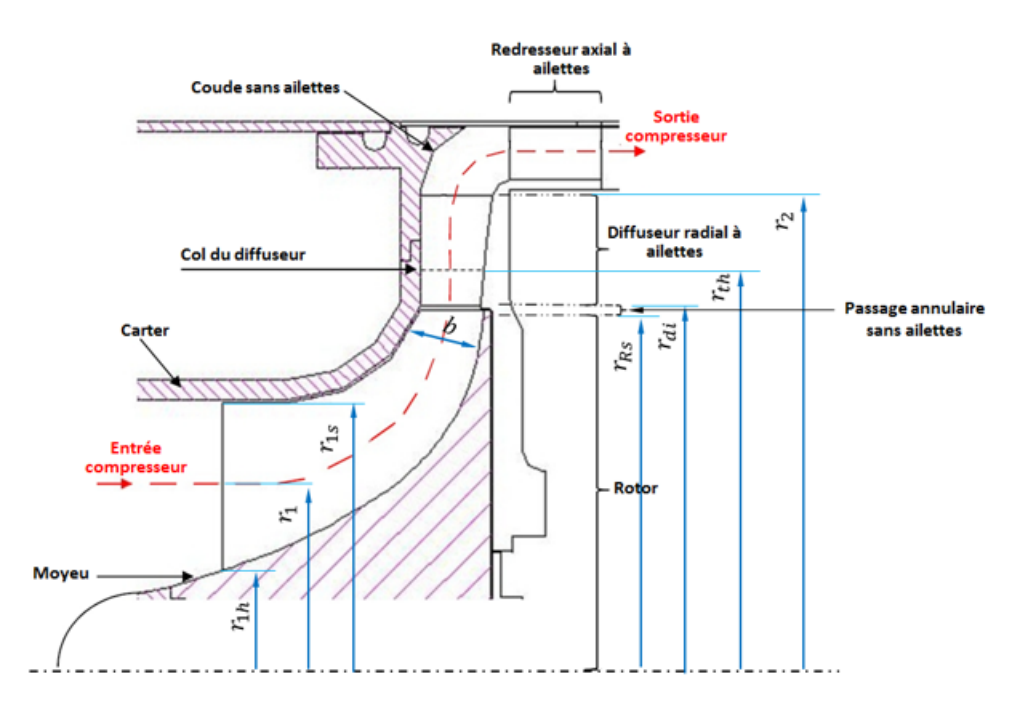

Fig. 3.2 : Schéma descriptif du compresseur avec désignation des différentes dimensions

# **3.4 Description des phénomènes liés aux écoulements dans le compresseur et hypothèses**

Les écoulements dans les compresseurs centrifuges sont tridimensionnels, visqueux et en général instationnaires. Il n'existe pas de modèle mathématique qui permet de prédire un tel écoulement, sans négliger certains aspects importants du problème. La difficulté est imputable à la fois à la complexité de l'écoulement lui-même qu'à celle de la géométrie des

pièces qui composent ces compresseurs. Le rôle principal du rotor est de produire sur le fluide toute l'élévation de pression totale sous forme d'une élévation de pression statique et d'un accroissement de la vitesse du fluide qui sera à son tour converti en pression statique dans le diffuseur. Cette opération doit être accomplie avec la valeur la plus élevée possible du rendement du compresseur sur une plage aussi large que possible de débit massique, compte tenu des pertes et des phénomènes d'instabilité dont le compresseur pourrait être le siège lors de son fonctionnement.

Deux types d'instabilités sont à distinguer : le "pompage" et le "décrochage tournant". Le pompage est une instabilité du système qui consiste en des oscillations importantes du débit massique à travers l'ensemble du compresseur, provoquant de violentes vibrations de la structure, accompagnées d'une hausse du niveau sonore.

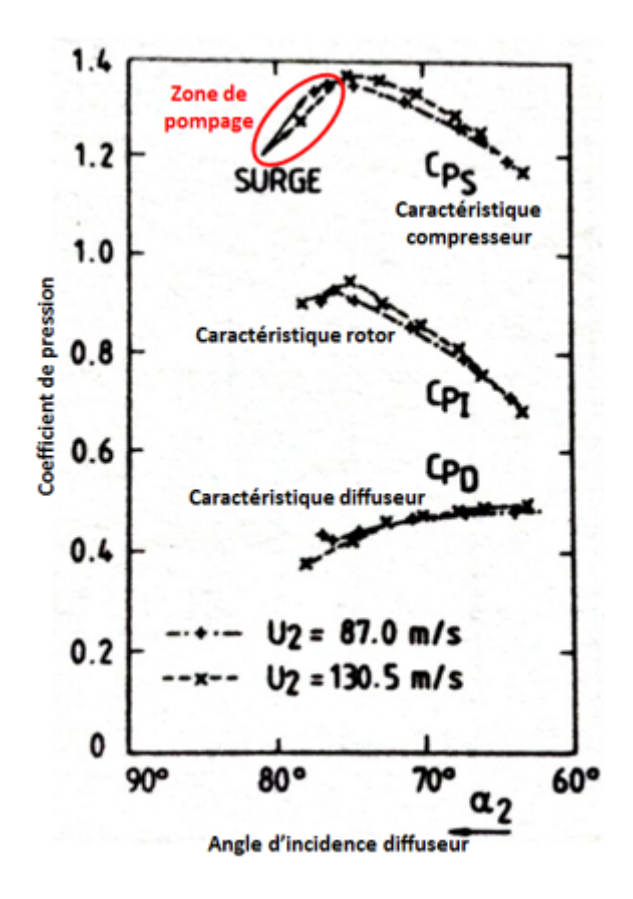

FIG. 3.3 : Coefficient d'élévation de pression statique  $C_p$  du rotor, du diffuseur et de l'ensemble du compresseur en fonction de l'angle d'incidence au diffuseur [\[26\]](#page-107-1)

Des études théoriques ont montré que le pompage fait son apparition lorsque la pente de la courbe caractéristique du compresseur dépasse une certaine valeur critique positive. Cette valeur décroit lorsque le taux de compression global croît. Ce dernier est la somme des contributions du rotor et du diffuseur. La caractéristique du diffuseur présente toujours une pente positive (voir Fig 3.3 ci-dessus).

Ce qui signifie qu'un fonctionnement stable du compresseur sera possible uniquement dans la zone où la caractéristique du rotor présente une pente négative qui compense la pente positive de la caractéristique du diffuseur. Une très bonne approximation du critère de stabilité vis-à-vis du pompage consiste à considérer que le pompage commencera au point de la caractéristique correspondant à l'élévation de pression maximum.

Le décrochage tournant est une instabilité locale qui dépend des conditions de l'écoulement dans le diffuseur. Il consiste en zones de faible énergie qui tournent au sein du diffuseur à une vitesse sous-synchrone. Cette instabilité génère des forces instationnaires qui provoquent des vibrations pouvant perturber le fonctionnement normal du compresseur. Le décrochage tournant apparait lorsqu'il y a localement inversion de l'écoulement au sein du diffuseur, suite à un angle d'incidence supérieur à une certaine valeur critique.

Pour des valeurs relativement basses de la contre-pression à la sortie d'un canal du diffuseur, l'écoulement sera étranglé au col, ensuite il va s'accélérer et sera supersonique dans une partie du canal avant de subir une onde de choc qui le ralentira dans la seconde partie du canal. Ceci sera accompagné évidemment de pertes importantes.

Pour des valeurs de plus en plus élevées de la contre-pression, l'onde de choc se déplacera en amont et se produira pour des valeurs du nombre de Mach de plus en plus faibles et les pertes correspondantes seront de moins en moins importantes. Jusque-là, les conditions de l'écoulement en amont du col restent inchangées et le débit massique demeure constant.

Le cas le plus intéressant, se présente lorsque l'écoulement n'est pas étranglé. Dans l'espace de transition annulaire et la zone mixte, les conditions de l'écoulement changent avec le débit et l'écoulement dans les canaux du diffuseur s'établit alors entièrement dans le domaine subsonique.

L'optimisation de l'écoulement dans la zone de transition entre le rotor et le diffuseur à canaux divergents, en fonction de l'angle d'incidence et du nombre de Mach, est l'étape la plus importante dans la conception du diffuseur, car des conditions de l'écoulement dans cette partie du compresseur dépendent la valeur maximale que peut atteindre le rendement et l'étendue de la plage de stabilité opératoire du compresseur entre la limite de pompage et la limite de choc.

Nous avons mentionné au chapitre 1 que pour maintenir un niveau de performance satisfaisant des microturbines, on est amené, entre autres, à adopter des valeurs élevées pour la vitesse périphérique des aubes du compresseur, de l'ordre de 500 m/s. Une telle vitesse entrainera inévitablement des valeurs supérieures à un pour le nombre de Mach dans la zone de transition entre la sortie du rotor et l'entrée du diffuseur. Ce qui réduit la plage de stabilité, augmente le risque de basculement dans les zones d'instabilité en cours de fonctionnement et occasionne des pertes importantes qui se traduisent à leur tour par de faibles valeurs du rendement.

Dans les développements qui suivent, nous nous limitons à la méthode d'analyse thermodynamique qui ne tient pas compte de l'instationnarité de l'écoulement et considérons l'écoulement monodimensionnel.

Par ailleurs, on considérera que les pertes seront partagées équitablement entre le rotor et le diffuseur et on admettra que les pertes du diffuseur seront entièrement assumées par ses parties situées en aval du col.

Sur la base de ces dernières hypothèses, nous avons tracé le diagramme h-s de la compression (voir figure 3.4).

**Chapitre 3. Analyse thermodynamique de la microturbine par le modèle adiabatique**

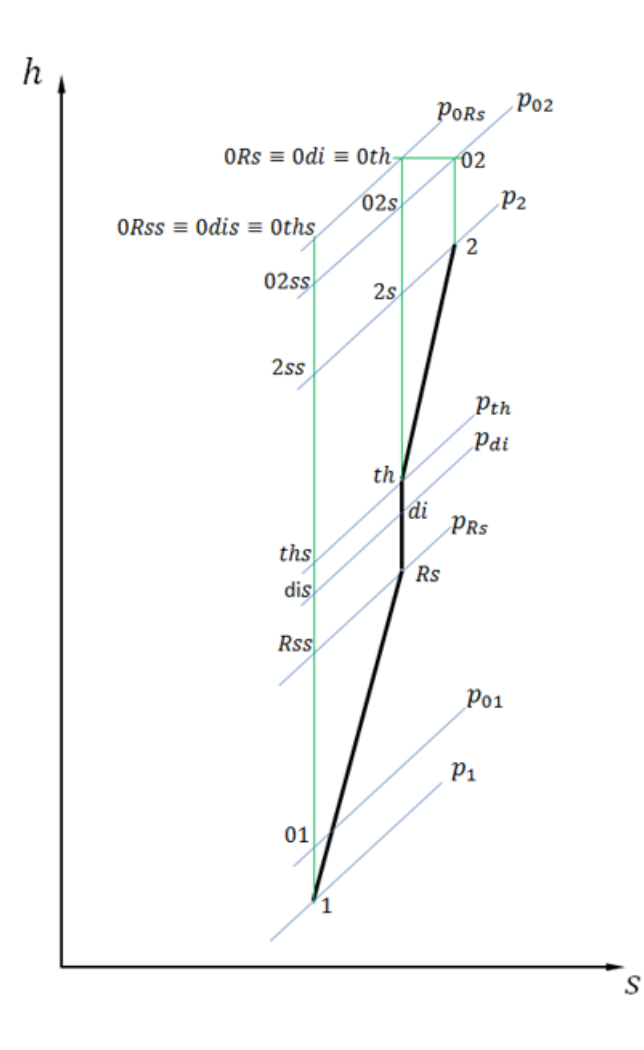

Fig. 3.4 : Diagramme h-s de la compression

À présent, nous allons procéder à l'évaluation des propriétés thermodynamiques du fluide en remontant de l'entrée du rotor jusqu'à la sortie du diffuseur.

### **3.4.1 Entrée du rotor -1-**

L'Aire de la section annulaire à l'entrée du rotor  $(A_1)$  est déterminée à partir des valeurs des rayons  $r_{1s}$  et  $r_{1h}$  de l'œillard :

$$
A_1 = \pi \left( r_{1s}^2 - r_{1h}^2 \right) = \pi r_{1s}^2 \left[ 1 - \left( \frac{r_{1h}}{r_{1s}} \right)^2 \right] \tag{3.1}
$$

La détente amenant l'air à travers l'entrée du compresseur jusqu'à l'entrée du rotor est supposée isentropique, on aura donc pour la pression totale et la température totale à l'entrée du rotor :

$$
P_{01} = P_{00} \tag{3.2}
$$

$$
T_{01} = T_{00} \tag{3.3}
$$

Pour une valeur donnée de la vitesse de rotation N, la vitesse périphérique du rotor à l'entrée sera donnée par :

$$
U_{1s} = \frac{\pi r_{1s} N}{30} \tag{3.4}
$$

On trace le triangle des vitesses à l'entrée au niveau de l'extrémité de l'oreillard (Voir Figure 3.5), en notant que la vitesse absolue sera axiale, puisqu'il n'est pas prévu d'aubes directrices, et on calcule la vitesse absolue :

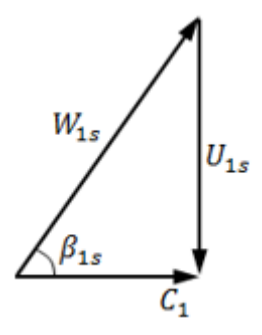

Fig. 3.5 : Triangle des vitesses à l'entrée du rotor

$$
C_1 = \frac{U_{1S}}{\tan(\beta_{1s})} \tag{3.5}
$$

 $\beta_{1s}$  étant l'angle géométrique des aubes à l'extrémité de l'oreillard.

La température statique à l'entrée est calculée ensuite à partir de la vitesse et de la température totale :

$$
T_1 = T_{01} - \frac{C_1^2}{2C_{p_a}}\tag{3.6}
$$

Et la pression statique s'obtient grâce à l'expression qui lie les grandeurs totales aux grandeurs statiques :

$$
P_1 = P_{01} \left(\frac{T_1}{T_{01}}\right)^{\frac{\gamma_a}{\gamma_a - 1}}\tag{3.7}
$$

La masse volumique s'obtient alors par l'équation d'état de l'air assimilé à un gaz parfait :

$$
\rho_1 = \frac{P_1}{RT_1} \tag{3.8}
$$

Ce qui nous conduit au calcul du débit massique :

$$
\dot{m}_a = \rho_1 A_1 C_1 \tag{3.9}
$$

On revient au triangle des vitesses et on calcule la vitesse relative, puis les nombres de Mach relatif et absolu :

$$
W_{1s} = \sqrt{C_1^2 + U_{1s}^2}
$$
 (3.10)

$$
M_{r_{1s}} = \frac{W_{1s}}{\sqrt{\gamma_a RT_1}}\tag{3.11}
$$

$$
M_1 = \frac{C_1}{\sqrt{\gamma_a RT_1}}\tag{3.12}
$$

À l'entrée, c'est la vitesse de l'écoulement relatif  $(W_{1s})$  à la tête des aubes (rayon  $r_{1s}$ ) qui est critique, c'est donc le nombre de Mach relatif basé sur cette vitesse qu'on doit surveiller.

#### **3.4.2 Sortie du Rotor -Rs- :**

Dans ce cas, l'air de la section de sortie du rotor est un cylindre de rayon  $r_{Rs}$  et de hauteur  $b_{Rs}$ , elle se calcule donc comme suit :

$$
A_{Rs} = 2\pi r_{Rs} b_{Rs} \tag{3.13}
$$

On calcule la vitesse périphérique à la sortie du rotor à partir de la vitesse de rotation et du rayon du rotor :

$$
U_{Rs} = \frac{\pi r_{Rs} N}{30} \tag{3.14}
$$

Le triangle des vitesses à la sortie du rotor pour un aubage radial est présenté à la figure (3.6.(a)) dans le cas théorique et à la figure (3.6.(b)) en tenant compte du phénomène de glissement dont le résultat principal est de réduire la valeur de la composante tangentielle de la vitesse d'un facteur  $\sigma$ .

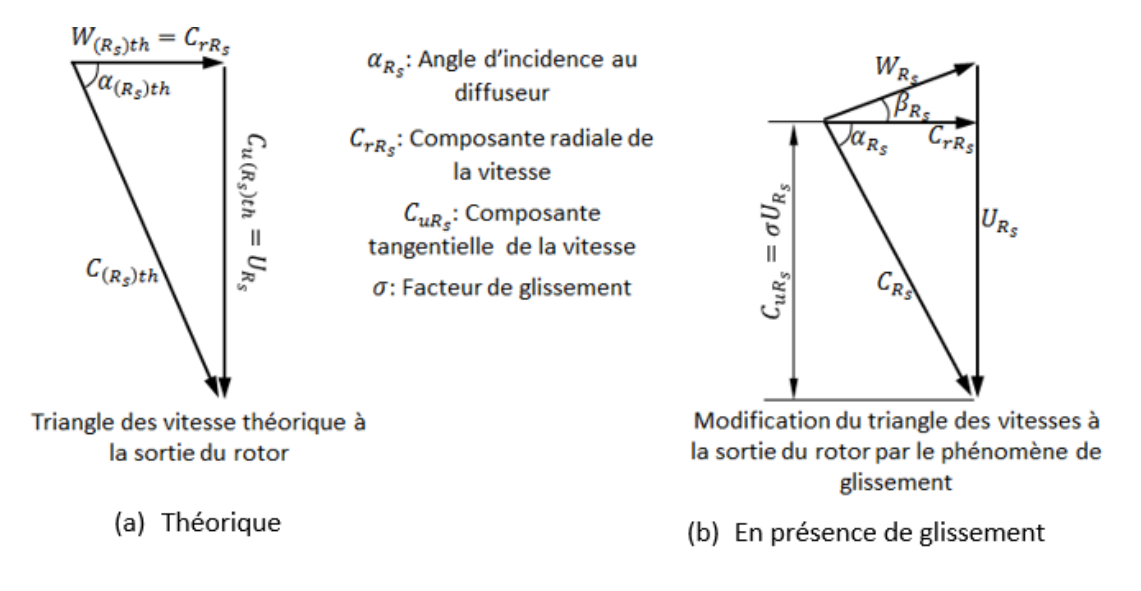

Fig. 3.6 : Triangle des vitesses à la sortie du rotor

Le travail spécifique du compresseur se calcule en appliquant le théorème d'Euler :

$$
W_c = U_{Rs} C_{uRs} = U_{Rs} \sigma C_{u(Rs)th} = \sigma U_{Rs}^2
$$
\n(3.15)

Ensuite, en appliquant le premier principe de la thermodynamique au compresseur, on peut exprimer le travail du compresseur en fonction des températures d'entrée et de sortie, ce qui nous permettra de calculer la température totale à la sortie du compresseur :

$$
W_c = (h_{02} - h_{01}) = C_{pa}(T_{02} - T_{01})
$$
\n(3.16)

D'où, il vient :

$$
T_{02} = T_{01} + \frac{W_c}{C_{pa}} \tag{3.17}
$$

L'application du premier principe de la thermodynamique à l'ensemble des organes de diffusion qui sont des organes fixes, permet de conclure que la température totale reste constante entre la sortie du rotor et la sortie du diffuseur, on aura donc :

$$
T_{02} = T_{0R_s} = T_{0di} = T_{0th}
$$
\n(3.18)

où les indices di et th se réfèrent au bord d'attaque des aubes du diffuseur et au col respectivement. Ce résultat est traduit sur le diagramme h-s de la figure (3.4).

Pour une valeur donnée du rendement polytropique du compresseur, la pression totale à la sortie du compresseur se détermine comme suit :

$$
P_{02} = P_{01} \left(\frac{T_{02}}{T_{01}}\right) \left(\frac{\gamma_a}{\gamma_a - 1}\right) \eta_{pc}
$$
\n(3.19)

Le rapport de compression totale à totale sera donc donné par :

$$
\tau_c = \frac{P_{02}}{P_{01}}\tag{3.20}
$$

Le rendement isentropique du compresseur se calculera alors comme suit (voir diagramme h-s pour les notations) :

$$
\eta_c = \frac{T_{02ss} - T_{01}}{T_{02} - T_{01}} = \frac{\frac{T_{02ss}}{T_{01}} - 1}{\frac{T_{02}}{T_{01}} - 1} = \frac{\left(\frac{P_{02}}{P_{01}}\right)^{\frac{\gamma_a - 1}{\gamma_a}} - 1}{\frac{T_{02}}{T_{01}} - 1} = \frac{\left(\tau_c\right)^{\frac{\gamma_a - 1}{\gamma_a}} - 1}{\frac{T_{02}}{T_{01}} - 1} \tag{3.21}
$$

En exploitant l'hypothèse faite plus haut que les pertes du compresseur sont également reparties entre le rotor et le diffuseur, le rendement du rotor seul  $\eta_r$  sera égal à celui du diffuseur $\eta_d$  et on aura :

$$
\eta_R = \eta_d = 1 - \frac{1 - \eta_c}{2} = 0.5(1 + \eta_c) \tag{3.22}
$$

Toujours avec les notations du diagramme h-s de la figure (3.4), le rendement isentropique du rotor peut s'exprimer comme suit :

$$
\eta_R = \frac{T_{0Rs_s} - T_{01}}{T_{0Rs} - T_{01}} = \frac{\left(\frac{P_{0Rs}}{P_{01}}\right)^{\frac{\gamma_a - 1}{\gamma_a}} - 1}{\frac{T_{0Rs}}{T_{01}} - 1} \tag{3.23}
$$

À partir de cette expression, on peut calculer la pression totale à la sortie du rotor :

$$
P_{0Rs} = P_{01} \left[ 1 + \eta_R \left( \frac{T_{0Rs}}{T_{01}} - 1 \right) \right] \frac{\gamma_a}{\gamma_a - 1}
$$
 (3.24)

A présent que la pression totale et la température totale sont connues à la sortie du rotor, nous procéderons par itérations pour calculer les paramètres statiques et la vitesse absolue à la sortie du rotor. La masse volumique est estimée d'abord en utilisant les valeurs totales locales de la pression et de la température :

$$
\rho_{Rs} = \frac{P_{Rs}}{RT_{Rs}}\tag{3.25}
$$

Ensuite, à partir du débit massique, on calcule la composante radiale de la vitesse (vitesse débitante à la sortie du rotor) :

$$
C_{r_{Rs}} = \frac{\dot{m}_a}{\rho_{Rs} A_{Rs}}\tag{3.26}
$$

Connaissant déjà la valeur de la composante tangentielle de la vitesse, on peut calculer la

vitesse absolue :

$$
C_{Rs} = \sqrt{(C_{r_{Rs}})^2 + (\sigma U_{Rs})^2}
$$
\n(3.27)

La température statique et la pression statique sont alors corrigées comme suit :

$$
T_{Rs} = T_{0Rs} - \frac{C_{Rs}^2}{2C_{p_a}}
$$
\n(3.28)

et

$$
P_{Rs} = P_{0Rs} \left(\frac{T_{Rs}}{T_{0Rs}}\right)^{\frac{\gamma_a}{\gamma_a - 1}}\tag{3.29}
$$

On reprend les calculs à partir de la masse volumique avec les nouvelles valeurs de la température statique et de la pression statique jusqu'à convergence du processus itératif. L'angle d'incidence au diffuseur est donnée par :

$$
\alpha_{Rs} = \arctan\left(\frac{\sigma U_{Rs}}{C_{r_{Rs}}}\right) \tag{3.30}
$$

Et le nombre de Mach à la sortie du rotor se détermine à l'aide de l'expression :

$$
M_{Rs} = \frac{C_{Rs}}{\sqrt{\gamma_a RT_{Rs}}}
$$
\n(3.31)

### **3.4.3 Bord d'attaque du diffuseur -di-**

Puisque, par hypothèse les pertes du diffuseur sont entièrement assumées par la partie située en aval du col, on aura au bord d'attaque des aubes du diffuseur :

$$
T_{0di} = T_{02}
$$

$$
P_{0di} = P_{0Rs}
$$

A l'entrée de la zone mixte, l'aire de la section traversée par le flux sera :

$$
A_{di} = 2\pi r_{di}b_{di} \tag{3.32}
$$

 $r_{di}$ étant le rayon à l'entrée de la zone mixte et  $b_{di}$  la hauteur des aubes du diffuseur au même endroit.

L'écoulement dans l'espace de diffusion libre est de type "Vortex Libre", les composantes tangentielles de la vitesse à l'entrée et à la sortie de cet espace sont donc liées aux rayons par l'expression suivante qui permet de calculer la composante tangentielle de la vitesse au niveau du bord d'attaque :

$$
C_{u_{di}} = C_{u_{Rs}} \frac{r_{Rs}}{r_{di}} \tag{3.33}
$$

Les autres paramètres se déterminent par la même procédure itérative que celle utilisée à l'entrée et à la sortie du rotor ayant recours aux expressions suivantes :

**Masse volumique :**

$$
\rho_{di} = \frac{P_{di}}{RT_{di}}\tag{3.34}
$$

**Composante radiale de la vitesse :**

$$
C_{r_{di}} = \frac{\dot{m}_a}{\rho_{di} A_{di}}\tag{3.35}
$$

**Vitesse :**

$$
C_{di} = \sqrt{C_{u_{di}}^2 + C_{r_{di}}^2}
$$
 (3.36)

**Température statique :**

$$
T_{di} = T_{02} - \frac{C_{di}^2}{2C_{p_a}}
$$
\n(3.37)

**Pression statique :**

$$
P_{di} = P_{0Rs} \left(\frac{T_{di}}{T_{0Rs}}\right)^{\gamma_a} \frac{\gamma_a}{\gamma_a - 1}
$$
\n(3.38)

Les calculs sont initiés à partir de la composante radiale de la vitesse en utilisant comme valeur initiale de la masse volumique, la valeur obtenue à la sortie du rotor.

### **3.4.4 Col du diffuseur-th- :**

Au niveau du col, on calcule d'abord l'aire :

$$
A_{th} = 2\pi r_{th}b_{th} \tag{3.39}
$$

Puis, on calcule la composante tangentielle de la vitesse en supposant que l'écoulement est un vortex libre comme dans l'espace de diffusion annulaire :

$$
C_{u_{th}} = C_{u_{Rs}} \frac{r_{Rs}}{r_{th}} \tag{3.40}
$$

Et les autres paramètres se calculeront par un processus itératif qui impliquera les équations suivantes comme précédemment :

**Masse volumique :**

$$
\rho_{th} = \frac{P_{th}}{RT_{th}}\tag{3.41}
$$

**Composante radiale de la vitesse :**

$$
C_{r_{th}} = \frac{\dot{m}_a}{\rho_{th} \cdot A_{th}} \tag{3.42}
$$

**Vitesse absolue :**

$$
C_{th} = \sqrt{C_{u_{th}}^2 + C_{r_{th}}^2}
$$
\n(3.43)

**Température Statique :**

$$
T_{th} = T_{02} - \frac{C_{th}^2}{2C_{p_a}}
$$
\n(3.44)

**Pression statique :**

$$
P_{th} = P_{0Rs} \left(\frac{T_{th}}{T_{02}}\right)^{\frac{\gamma_a}{\gamma_a - 1}} \tag{3.45}
$$

### **3.4.5 Bord de fuite du diffuseur -2-**

Déterminons d'abord l'aire de la section à la sortie du diffuseur :

$$
A_2 = (2\pi r_2 - nt_v)b_2\tag{3.46}
$$

Où  $r_2$  est le rayon du moyeu à la sortie du diffuseur,  $b_2$  est la hauteur des aubes au niveau de ce rayon,  $t_v$  est l'épaisseur des aubes et n leur nombre.

La pression totale est obtenue à partir du taux de compression :

$$
P_{02} = \tau_c P_{01} \tag{3.47}
$$

La température totale  $T_{02}$  est déjà connue. Les autres paramètres se déterminent par une procédure itérative qui impliquera les équations suivantes :

**Masse volumique :**

$$
\rho_2 = \frac{P_2}{RT_2} \tag{3.48}
$$

**Composante radiale de la vitesse :**

$$
C_{r_2} = \frac{\dot{m}_a}{\rho_2 A_2} \tag{3.49}
$$

**Vitesse :**

$$
C_2 = C_{r_2} \cos(\alpha_2) \tag{3.50}
$$

**Température statique :**

$$
T_2 = T_{0Rs} - \frac{C_2^2}{2C_{p_a}}
$$
\n(3.51)

**Pression statique :**

$$
P_2 = P_{02} \left(\frac{T_2}{T_{0Rs}}\right)^{\frac{\gamma_a}{\gamma_a - 1}}
$$
 (3.52)

**Coefficient de perte de pression totale dans le diffuseur :**

$$
\lambda_{pp} = \frac{P_{0Rs} - P_{02}}{P_{0Rs}}\tag{3.53}
$$

**Coefficient de recouvrement de pression dans le diffuseur :**

$$
\lambda_{rp} = \frac{P_2 - P_{Rs}}{P_{0Rs}}\tag{3.54}
$$

### **3.5 Chambre de combustion**

La chambre de combustion ne sera oas traitée ici comme un réacteur chimique, ce qu'elle est réellement, mais simplement comme un échangeur de chaleur au sein duquel l'air va recevoir la quantité d'énergie qui sera libérée par la combustion de la petite quantité de combustible injectée. Nous allons établir le bilan d'énergie de la chambre de combustion en tenant compte d'une perte thermique qui sera représentée par un rendement  $\eta_b$ . Ce bilan s'écrit comme suit :

$$
\dot{m}_a C_{p_g} (T_{03} - T_{02}) = \eta_b H_v \dot{m}_f \tag{3.55}
$$

Du fait que le fluide subit une montée en température importante à travers la chambre de combustion, nous adoptons une valeur de la chaleur spécifique  $C_{p_g}$  plus élevée que celle de l'air  $C_{p_a}$  utilisé dans le compresseur.  $H_v$  est le pouvoir calorifique du combustible et  $\dot{m}_f$  le débit de combustible correspondant à un débit d'air  $\dot{m}_a$  donné. Ce bilan peut être exploité pour déterminer la température  $T_{03}$  des gaz à la sortie de la chambre de combustion (entrée de la turbine), ou bien pour calculer le débit de combustible à utiliser pour réaliser une température fixée à l'admission de la turbine. Soit donc :

$$
T_{03} = T_{02} + \frac{\dot{m}_f}{\dot{m}_a} \frac{\eta_b H_v}{C_{p_g}} = T_{02} + f \frac{\eta_b H_v}{C_{p_g}} \tag{3.56}
$$

$$
f = \frac{\dot{m}_f}{\dot{m}_a} \tag{3.57}
$$

Ou bien :

$$
f = \frac{\dot{m}_f}{\dot{m}_a} = \frac{C_{p_g}}{\eta_b H_v} (T_{03} - T_{02})
$$
\n(3.58)

Les autres paramètres du gaz à la sortie de la chambre de combustion s'obtiennent comme suit :

La pression totale se calcule à partir de  $P_{02}$  et du taux de perte de pression  $\Delta P$  dans la chambre :

$$
\Delta P = \frac{(P_{02} - P_{03})}{P_{02}}\tag{3.59}
$$

Soit :

$$
P_{03} = P_{02}(1 - \Delta P) \tag{3.60}
$$

La température statique se détermine à partir de la température totale en admettant que la vitesse reste approximativement inchangée entre la sortie du diffuseur et l'entrée de la turbine :

$$
T_3 = T_{03} - \frac{C_2^2}{2C_{p_g}}
$$
\n
$$
(3.61)
$$

Finalement, la pression statique se calcule aisément connaissant la pression totale et les

températures statique et totale :

$$
P_3 = P_{03} \left(\frac{T_3}{T_{03}}\right)^{\frac{\gamma_g}{\gamma_g - 1}}\tag{3.62}
$$

Notons que le rapport des chaleurs spécifiques  $\gamma_g$ utilisé ici n'est pas le même que celui  $\gamma_a$  utilisé dans le compresseur.

### **3.6 Turbine**

La turbine a pour seul rôle d'entraîner le compresseur. Elle va donc développer une puissance égale à celle qui sera nécessaire à la compression majorée des pertes mécaniques de l'ensemble compresseur-turbine, pertes qui seront représentées par le rendement mécanique  $\eta_m$ . On peut donc poser :

$$
\dot{m}_g C_{p_g} (T_{03} - T_{04}) = \frac{\dot{m}_a C_{p_a} (T_{02} - T_{01})}{\eta_m} \tag{3.63}
$$

Avec le débit des gaz qui peut s'exprimer ainsi :

$$
\dot{m}_g = \dot{m}_a + \dot{m}_f = \dot{m}_a (1 + f) \tag{3.64}
$$
**Chapitre 3. Analyse thermodynamique de la microturbine par le modèle adiabatique**

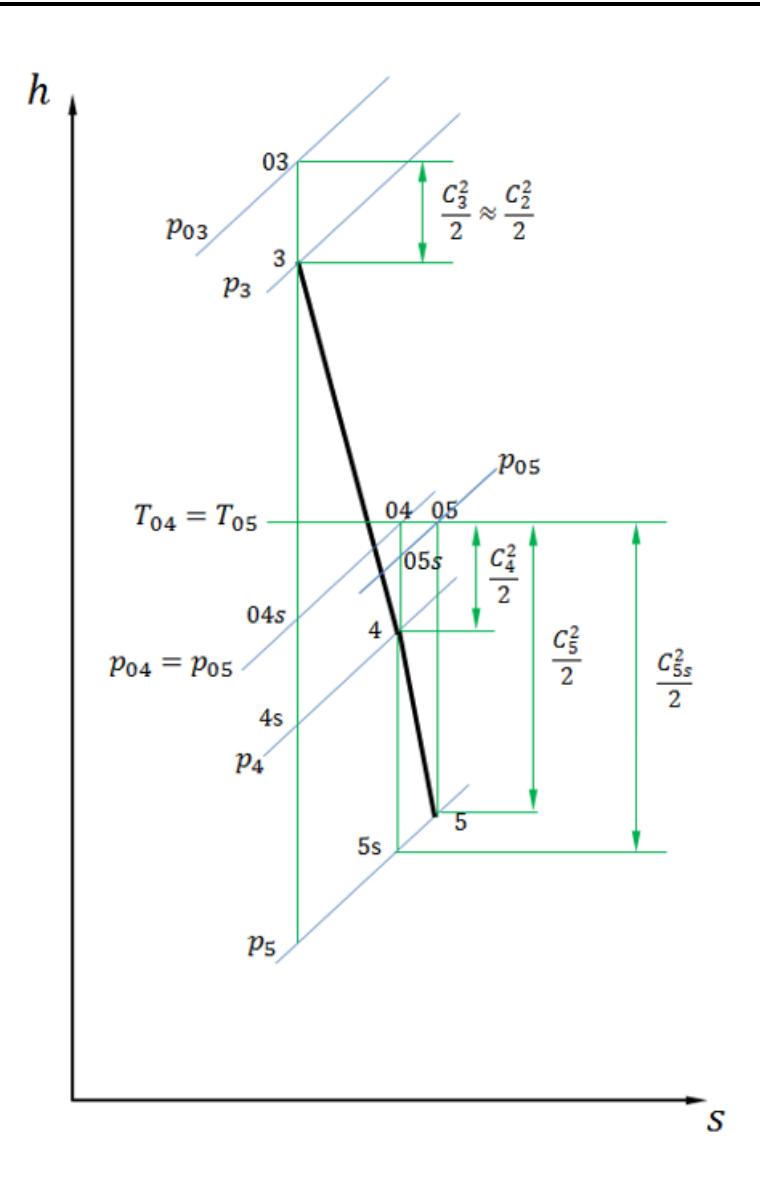

Fig. 3.7 : Diagramme h-s de la détente (Turbine-Tuyère)

Ce bilan d'énergie nous permettra de calculer la température totale à la sortie de la turbine :

$$
T_{04} = T_{03} - \frac{\dot{m}_a C_{p_a} (T_{02} - T_{01})}{C_{p_g} \dot{m}_g \eta_m} = T_{03} - \frac{C_{p_a} (T_{02} - T_{01})}{C_{p_g} (1 + f) \eta_m}
$$
(3.65)

La pression totale à la sortie de la turbine se calcule à présent connaissant la valeur du rendement polytropique  $(\eta_{pt})$  comme suit :

$$
P_{04} = P_{03} \left(\frac{T_{04}}{T_{03}}\right)^{\frac{\gamma_g}{\gamma_g - 1} \frac{1}{\eta_{pt}}}
$$
\n(3.66)

Le rendement isentropique de la turbine sera donné alors par :

$$
\eta_{it} = \frac{T_{03} - T_{04}}{T_{03} - T_{04_s}} = \frac{1 - \left(\frac{T_{04}}{T_{03}}\right)}{1 - \left(\frac{T_{04}}{T_{03}}\right)} = \frac{1 - \left(\frac{T_{04}}{T_{03}}\right)}{1 - \left(\frac{P_{04}}{P_{03}}\right)^{\frac{\gamma_g - 1}{\gamma_g}}}
$$
\n(3.67)

On aura alors :

$$
T_{04s} = T_{03} - \frac{T_{03} - T_{04}}{\eta_{it}}\tag{3.68}
$$

La température statique s'obtient en admettant que la vitesse reste approximativement égale à la vitesse d'admission à la turbine :

$$
T_4 = T_{04} - \frac{C_3^2}{2C_{p_g}}
$$
\n
$$
\tag{3.69}
$$

Finalement, la pression statique se calcule aisément comme suit :

$$
P_4 = P_{04} \left(\frac{T_4}{T_{04}}\right) \frac{\gamma_g}{\gamma_g - 1}
$$
 (3.70)

### **3.7 Tuyère**

La température totale à travers la tuyère reste constante (Premier principe appliqué pour une tuyère adiabatique) :

$$
T_{05}=T_{04}
$$

Les gaz à la sortie de la tuyère se dilatent jusqu'à la pression atmosphérique :

$$
P_5 = P_a
$$

La température statique à la sortie de la tuyère s'obtient alors dans le cas d'une détente isentropique comme suit :

$$
T_{5_s} = T_{04} \left(\frac{P_5}{P_{04}}\right)^{\frac{\gamma_g - 1}{\gamma_g}}
$$
\n(3.71)

La vitesse d'éjection des gaz chauds correspondante se calcule alors à partir des températures totale et statique locales en appliquant le bilan d'énergie à la tuyère :

$$
C_{5_s} = \sqrt{2C_{p_g} (T_{05} - T_{5_s})}
$$
\n(3.72)

Pour calculer la vitesse actuelle  $C_5$  à la sortie de la tuyère, on doit reprendre la procédure itérative que nous avons utilisée à travers le compresseur.

Les équations à considérer dans ce cas sont les suivantes :

#### **Masse volumique :**

$$
\rho_5 = \frac{P_5}{RT_5} \tag{3.73}
$$

**Vitesse :**

$$
C_5 = \frac{\dot{m}_g}{\rho_5 A_5} \tag{3.74}
$$

A<sup>5</sup> étant l'aire de la section de sortie de la tuyère.

#### **Température statique :**

$$
T_5 = T_{05} - \frac{C_5^2}{2C_{p_g}}
$$
\n
$$
\tag{3.75}
$$

**Pression totale :**

$$
P_{05} = P_5 \left(\frac{T_{05}}{T_5}\right) \frac{\gamma_g}{\gamma_g - 1}
$$
\n(3.76)

La procédure sera initiée avec la valeur de  $T_{5s}$  dans l'expression de la masse volumique.

## **3.8 Performances**

#### **3.8.1 Poussée**

La poussée se calcule en appliquant le théorème de quantité de mouvement à l'écoulement du fluide entre l'entrée de la MTG et sa sortie :

$$
F_N = \dot{m}_g C_5 - \dot{m}_a C_0 \tag{3.77}
$$

Où  $C_0$  est nulle puisque nous avons considéré que la MTG est stationnaire tout au long de cette étude (ce qui correspond à l'utilisation de la MTG sur un banc d'essais). Dans ces conditions, l'expression de la poussée devient :

$$
F_N = \dot{m}_g C_5 = \dot{m}_a (1+f) C_5 \tag{3.78}
$$

#### **3.8.2 Consommation spécifique du carburant :**

La consommation spécifique de carburant est définie comme la quantité de carburant utilisée par unité de temps pour produire une unité de poussée, elle est exprimée en  $(g kN^{-1} s^{-1})$  ou  $(s m^{-1})$  et elle est donnée par l'expression :

$$
SFC = \frac{\dot{m}_f}{F_N} = \frac{\dot{m}_a f}{\dot{m}_a (1+f) C_5} = \frac{f}{(1+f) C_5}
$$
(3.79)

Dans cette expression, la vitesse d'éjection des gaz  $C_5$  est en m s<sup>−1</sup>.

## **3.9 Conclusion**

Le modèle adiabatique, dont les équations qui régissent le fonctionnement des différents composants de la turbine ont été présentées dans ce chapitre, donnera lieu à un code Matlab qui nous permettra d'afficher l'évolution des paramètres thermodynamiques des fluides à travers la MTG, ainsi que les performances de cette dernière, en fonction de la vitesse de rotation et de la température d'admission a la turbine.

Le code Matlab est présenté en annexe et les résultats seront exposés et discutés au chapitre 5. Au chapitre 4, nous allons modifier le modèle en introduisant une troisième variable, qui est la chaleur qui s'établit au sein de la MTG entre les parties chaudes et les parties froides.

**Chapitre 4**

# **Analyse thermodynamique de la microturbine par le modèle diabatique**

## **4.1 Introduction**

Dans les microturbines et surtout dans les ultra-micro-turbines, le transfert de chaleur interne qui s'établit entre les parties chaudes et les parties froides peut avoir un impact important sur les performances de ces petites machines. Le flux de chaleur se produit principalement de la turbine chaude vers le compresseur plus froid, entraînant un refroidissement de l'écoulement de gaz dans la turbine et un réchauffement de l'écoulement d'air dans le compresseur. Les performances de ces deux composants évoluent et la connaissance des conditions des écoulements en entrée et en sortie de ces éléments ne suffit plus pour les évaluer comme dans le cas adiabatique.

## **4.2 Expression générale de la variation d'enthalpie dans le cas d'une transformation diabatique**

L'une des identités remarquables de la thermodynamique, exprime l'enthalpie en fonction de l'entropie et de la pression :

$$
dh_0 = T_0 ds + \nu_0 dP_0 \tag{4.1}
$$

Appliquée à une transformation isentropique, cette expression donne pour un gaz parfait :

$$
dh_{0s} = \nu_0 dP_0 = \frac{dP_0}{\rho_0} = RT_0 \frac{dP_0}{P_0}
$$
\n(4.2)

Dans le cas adiabatique, il y a création d'entropie par le frottement et le terme  $T_0$ dS de l'expression ci-dessus correspond dans ce cas à l'énergie dégradée par le frottement, posons pour cette énergie :

$$
\delta L = T_0 ds \tag{4.3}
$$

L'expression de la variation d'enthalpie adiabatique sera donc :

$$
dh_{0a} = \frac{dP_{0a}}{\rho_{0a}} + \delta L = RT_{0a} \frac{dP_{0a}}{P_{0a}} + \delta L \tag{4.4}
$$

Si maintenant le gaz subit une transformation diabatique au cours de laquelle il échange  $\delta Q$  avec son environnement, comme cette dernière véhicule de l'entropie, le terme  $T_0 ds$  de l'identité ci-dessus comprendra la chaleur due au frottement et celle échangée par le gaz. On aura ainsi :

$$
T_{0d}ds = \delta L + \delta Q \tag{4.5}
$$

Et par suite, la variation d'enthalpie diabatique sera :

$$
dh_{0d} = \frac{dP_{0d}}{\rho_{0d}} + (\delta L + \delta Q) = RT_{0d} \frac{dP_{0d}}{P_{0d}} + (\delta L + \delta Q) \tag{4.6}
$$

## **4.3 Le Modèle Diabatique de la Micro-Turbine**

Dans le modèle diabatique, l'écoulement des gaz de combustion à travers la turbine se refroidit au cours de la détente à cause du transfert de chaleur qui s'établit par conduction de la turbine vers le compresseur, où l'écoulement d'air subira donc un réchauffement. Nous allons considérer que la chaleur cédée par les gaz de la turbine sera entièrement reçue par l'air pendant la compression. Ainsi, la température de l'air en fin de compression sera supérieure à celle qu'on aurait eu si la compression était adiabatique pour la même valeur du taux de compression, tandis que celle des gaz à la sortie de la turbine sera inférieure à celle correspondant à la détente adiabatique. Ces considérations introductives sont illustrées à la figure (4.1) ci-après, où on a également représenté sur les diagrammes T-s de la compression et de la détente des énergies dégradées par frottement correspondant au cas adiabatique et celles relatives au transfert de chaleur du cas diabatique.

**Chapitre 4. Analyse thermodynamique de la microturbine par le modèle diabatique**

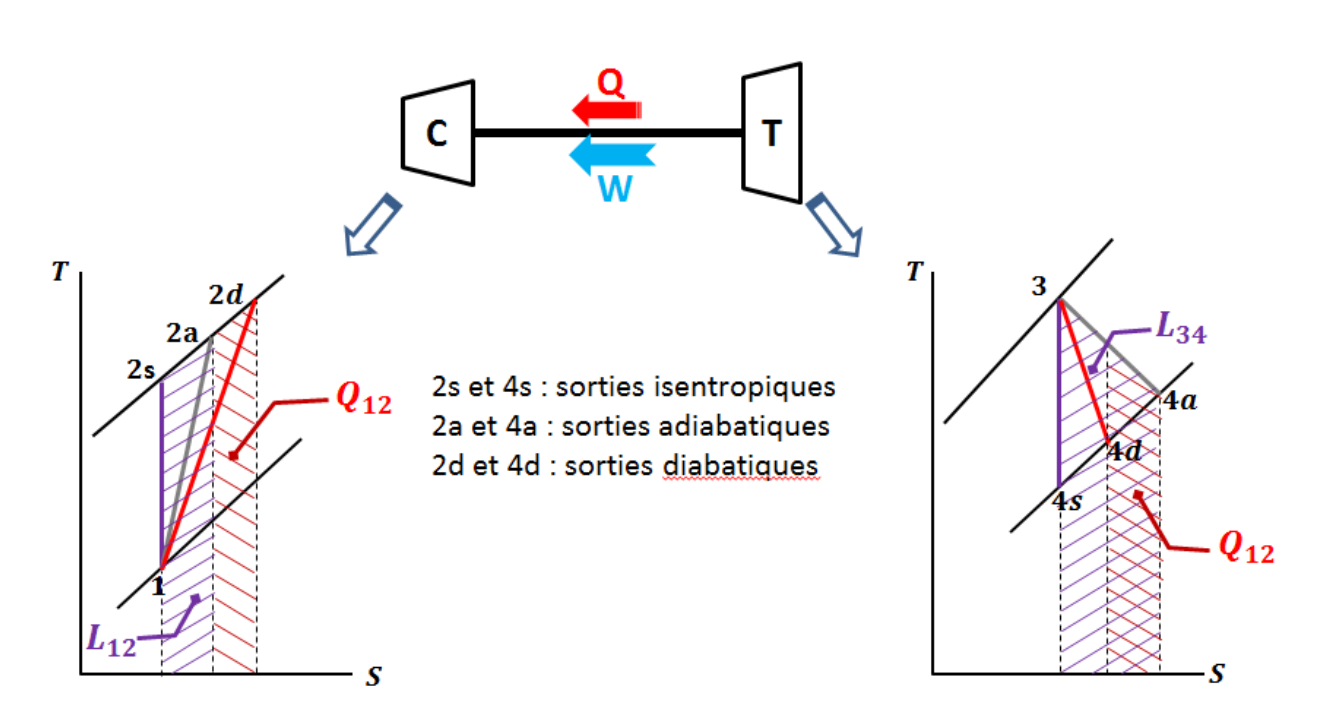

Fig. 4.1 : Illustration du modèle de la compression et de la détente diabatiques

#### **4.3.1 Hypothèse :**

Pour développer le modèle de prédiction diabatique, Van den Braembussche [\[27\]](#page-107-0) pose que  $\delta L$  et  $\delta Q$  sont des fonctions linéaires de la variation d'enthalpie  $dh_0$ , autrement dit :

$$
\frac{\delta L}{dh_0} = cte \qquad \mathbf{et} \qquad \frac{\delta Q}{dh_0} = cte \tag{4.7}
$$

#### **4.3.2 La Compression diabatique**

On aura dans ce cas, conformément à l'hypothèse ci-dessus :

$$
\delta L = \frac{L_{12}}{h_{02d} - h_{01}} dh_0 \tag{4.8}
$$

$$
\delta Q = \frac{Q_{12}}{h_{02d} - h_{01}} dh_0 \tag{4.9}
$$

En substituant ces deux expressions dans l'équation (4.6), on obtient après quelques réarrangements :

$$
\left(1 - \frac{L_{12}}{h_{02d} - h_{01}} - \frac{Q_{12}}{h_{02d} - h_{01}}\right)dh_{0d} = \frac{dP_{0d}}{\rho_{0d}}\tag{4.10}
$$

En notant que :

$$
dh_0 = C_{pa}dT_0 = \frac{\gamma_a R}{\gamma_a - 1} dT_0 \tag{4.11}
$$

L'équation (4.10) peut prendre la forme :

$$
\left(1 - \frac{L_{12}}{C_{p_a} (T_{02d} - T_{01})} - \frac{Q_{12}}{C_{p_a} (T_{02d} - T_{01})}\right) dT_{0d} = \frac{\gamma_a - 1}{\gamma_a} \frac{T_{0d}}{P_{0d}} dP_{0d} \tag{4.12}
$$

Soit encore en séparant les variables :

$$
\left(1 - \frac{L_{12}}{C_{p_a} (T_{02d} - T_{01})} - \frac{Q_{12}}{C_{p_a} (T_{02d} - T_{01})}\right) \frac{dT_{0d}}{T_{0d}} = \frac{\gamma_a - 1}{\gamma_a} \frac{dP_{0d}}{P_{0d}}
$$
(4.13)

Par intégration on obtient

$$
\left(1 - \frac{L_{12}}{C_{p_a} (T_{02d} - T_{01})} - \frac{Q_{12}}{C_{p_a} (T_{02d} - T_{01})}\right) \ln\left(\frac{T_{02d}}{T_{01}}\right) = \frac{\gamma_a - 1}{\gamma_a} \ln\left(\frac{P_{02}}{P_{01}}\right) \tag{4.14}
$$

Expression qu'on peut mettre sous la forme :

$$
\frac{T_{02d}}{T_{01}} = \left(\frac{P_{02}}{P_{01}}\right)^{\mu} \tag{4.15}
$$

Avec :

$$
\mu = \frac{\frac{\gamma_a - 1}{\gamma_a}}{1 - \frac{L_{12} + Q_{12}}{C_{pa}(T_{02d} - T_{01})}}
$$
(4.16)

Dans le cas d'une compression adiabatique, le rapport des températures est lié au rapport des pressions à travers le rendement polytropique  $\eta_{pc}$  par l'expression :

$$
\frac{T_{02a}}{T_{01}} = \left(\frac{P_{02}}{P_{01}}\right) \frac{1}{\eta_{pc}} \frac{\gamma_a - 1}{\gamma_a} \tag{4.17}
$$

En comparant cette équation avec l'équation (4.15), on pourrait dire que le facteur  $\mu$ joue dans le cas diabatique le même rôle que celui de l'expression  $\frac{1}{1}$  $\eta_{pc}$  $\gamma_a-1$  $\gamma_a$ dans le cas adiabatique. On aura :

$$
\mu = \frac{\gamma_a - 1}{\gamma_a} \frac{1}{(\eta_{pd})} = \frac{\frac{\gamma_a - 1}{\gamma_a}}{1 - \frac{L_{12} + Q_{12}}{C_{pa}(T_{02d} - T_{01})}}
$$
(4.18)

on peut voir que le facteur  $(\eta_{pd})$  produit dans le cas diabatique le même effet que celui du rendement polytropique dans le cas adiabatique.

$$
(\eta_{pd}) = 1 - \frac{L_{12} + Q_{12}}{C_p (T_{02d} - T_{01})}
$$
\n(4.19)

Pour obtenir une expression du rendement polytropique (qui est défini, rappelonsle, comme le rendement isentropique d'une machine dont le taux de compression tend vers l'unité. C'est donc un rendement qui caractérise essentiellement un fonctionnement adiabatique), il suffit d'annuler  $Q_{12}$  dans l'équation (4.19) et de substituer  $T_{02a}$  à  $T_{02d}$ . On aura ainsi :

$$
\eta_{pc} = 1 - \frac{L_{12}}{C_{pa}(T_{02a} - T_{01})} \tag{4.20}
$$

Ainsi, disposant de la valeur du rendement polytropique du compresseur, on peut calculer l'énergie dégradée par frottement au cours de la compression adiabatique :

$$
L_{12} = (1 - \eta_{pc})C_{pa}(T_{02a} - T_{01})
$$
\n(4.21)

Portons l'expression  $(4.21)$  dans l'expression  $(4.16)$ , puis portons l'expression de  $\mu$  qui en résulte dans l'équation (3.15) pour aboutir finalement à l'expression (4.22) ci-dessous :

$$
\frac{\frac{\gamma_a - 1}{\gamma_a}}{T_{01}} = \left(\frac{P_{02}}{P_{01}}\right)^{1 - \frac{(1 - \eta_{pc})C_{pa}(T_{02a} - T_{01}) + Q_{12}}{C_{pa}(T_{02d} - T_{01})}}
$$
(4.22)

Pour un taux de compression  $P_{02}/P_{01}$  et un flux de chaleur  $Q_{12}$  donnés, cette expression comprend une seule inconnue qui est la température de sortie diabatique  $T_{02d}$  qu'on peut calculer par un processus itératif. La puissance transmise à l'écoulement d'air au cours de la compression s'obtient alors par application du premier principe de la thermodynamique à la compression diabatique :

$$
\dot{Q}_{12} + \dot{m}_a h_{01} = \dot{W}_{12} + \dot{m}_a h_{02d} \tag{4.23}
$$

soit :

$$
\dot{W}_{12} = -\dot{W}_c = \dot{m}_a (h_{01} - h_{02d}) + \dot{Q}_{12}
$$
\n(4.24)

Le signe  $(-)$  tient compte du fait que la puissance  $\dot{W}_{12}$  étant reçue par le fluide, elle est négative par convention. La puissance du compresseur sera finalement :

$$
\dot{W}_c = \dot{m}_a (h_{02d} - h_{01}) - \dot{Q}_{12} = \dot{m}_a C_{pa} (T_{02d} - T_{01}) - \dot{Q}_{12}
$$
\n(4.25)

avec :

$$
h_{02d} - h_{01} = C_{pa}(T_{02d} - T_{01})
$$

### **4.4 La Chambre de Combustion**

Dans la chambre de combustion, le modèle reste le même que celui présenté au chapitre précédent dans le cas adiabatique, sauf que dans les expressions où la température  $T_{02}$ apparait, il faudra la substituer par  $T_{02d}$ .

## **4.5 Détente diabatique**

## **4.5.1 Détermination de la température des gaz à la sortie de la turbine**

L'application du premier principe de la thermodynamique à la détente diabatique des gaz à travers la turbine donne :

$$
\dot{Q}_{34} + \dot{m}_g h_{03} = \dot{W}_{34} + \dot{m}_g h_{04d} \tag{4.26}
$$

où  $\dot{m}_g$  est le débit des gaz,  $\dot{Q}_{34}$  est le taux de chaleur transféré par le gaz au cours de la détente et  $\dot{W}_{34}$ , la puissance développée par la turbine pour entrainer le compresseur. Explicitons cette puissance à partir de l'équation (4.26) ci-dessus :

$$
\dot{W}_{34} = \dot{W}_t = \dot{m}_g (h_{03} - h_{04d}) + \dot{Q}_{34}
$$
\n(4.27)

Soit encore en faisant appel à la loi de Joule pour exprimer la variation d'enthalpie du gaz en fonction de la température :

$$
\dot{W}_t = \dot{m}_g C_{pg} (T_{03} - T_{04d}) + \dot{Q}_{34} \tag{4.28}
$$

En tenant compte de l'hypothèse que la chaleur cédée par le gaz au cours de la détente est égale à la chaleur reçue par l'air au cours de la compression, on aura :

$$
\dot{Q}_{34} = -\dot{Q}_{12} \tag{4.29}
$$

et l'équation (4.27) devient :

$$
\dot{W}_t = \dot{m}_g C_{pg} (T_{03} - T_{04d}) - \dot{Q}_{12} \tag{4.30}
$$

Par ailleurs, en introduisant le rendement mécanique  $\eta_m$  de l'ensemble turbine-compresseur pour prendre en considération le supplément de puissance que la détente doit produire pour compenser les pertes mécaniques du système, la puissance de la turbine peut également être exprimée en fonction de la puissance du compresseur par (voir équation 4.25) :

$$
\dot{W}_t = \frac{\dot{W}_c}{\eta_m} = \frac{1}{\eta_m} [\dot{m}_a C_{pa} (T_{02d} - T_{01}) - \dot{Q}_{12}] \tag{4.31}
$$

Identifions les membres de droite des équations (4.30) et (4.31) ci-dessus :

$$
\frac{1}{\eta_m} [\dot{m}_a C_{pa} (T_{02d} - T_{01}) - \dot{Q}_{12}] = \dot{m}_g C_{pg} (T_{03} - T_{04d}) - \dot{Q}_{12}
$$
\n(4.32)

Rappelons que le débit des gaz est égal à la somme du débit d'air et du débit du carburant :

$$
\dot{m}_g = \dot{m}_a + \dot{m}_f
$$

$$
f=\frac{\dot{m}_f}{\dot{m}_a}
$$

En divisant l'équation (4.32) par le débit d'air  $\dot{m}_a$ , on obtient après quelques réarrangements :

$$
(1+f)C_{pg}(T_{03}-T_{04d})+\left(\frac{1}{\eta_{mc}}-1\right)\frac{\dot{Q}_{12}}{\dot{m}_a}=\frac{1}{\eta_{mc}}C_{pa}(T_{02d}-T_{01})\tag{4.33}
$$

Cette expression nous permet de déterminer la température diabatique des gaz à la sortie de la turbine pour un taux de transfert de chaleur donné.

$$
T_{04d} = T_{03} - \frac{1}{\eta_{mc}(1+f)} \left[ \frac{C_{pa}}{C_{pg}} (T_{02d} - T_{01}) - (1 - \eta_m) \left( \frac{\dot{Q}_{12}}{\dot{m}_a C_{pg}} \right) \right]
$$
(4.34)

## **4.5.2 Détermination de la pression des gaz à la sortie de la turbine**

On aura dans ce cas, conformément à l'hypothèse (4.7) :

$$
\delta L = \frac{L_{34}}{h_{04d} - h_{03}} dh_0 \tag{4.35}
$$

$$
\delta Q = \frac{Q_{34}}{h_{04d} - h_{03}} dh_0 \tag{4.36}
$$

En portant ces deux dernières expressions dans l'équation (4.6) appliquée à la turbine, on obtient :

$$
\left(1 - \frac{L_{34} + Q_{34}}{h_{04d} - h_{03}}\right)dh_0 = \frac{dP_0}{\rho_0} \tag{4.37}
$$

soit encore

$$
\left(1 - \frac{L_{34} + Q_{34}}{C_{pg}(T_{04d} - T_{03})}\right)C_{pg}dT_0 = \frac{dP_0}{\rho_0} = \frac{RT_0}{P_0}dP_0\tag{4.38}
$$

En substituant  $Q_{34}$  par  $-Q_{12}$  puis en séparant les variables dans cette expression, on aboutit à :

$$
\left(1 - \frac{L_{34} + Q_{12}}{C_{pg}(T_{04d} - T_{03})}\right)\frac{dT_0}{T_0} = \alpha_g \frac{dP_0}{P_0}
$$
\n(4.39)

Avec :

$$
\alpha_g = \frac{R}{C_{pg}} = \frac{\gamma_g - 1}{\gamma_g} \tag{4.40}
$$

On intègre l'équation (4.39) entre l'entrée et la sortie de la turbine et on trouve :

$$
\left(1 - \frac{L_{34} - Q_{12}}{C_{p_a} (T_{04d} - T_{03})}\right) \ln\left(\frac{T_{04d}}{T_{03}}\right) = \alpha_g \ln\left(\frac{P_{04d}}{P_{03}}\right) \tag{4.41}
$$

Soit encore :

.

$$
\frac{T_{04d}}{T_{03}} = \left(\frac{P_{04d}}{P_{03}}\right) \left(\frac{\alpha_g}{1 + \frac{L_{34} - Q_{12}}{C_{pg}(T_{03} - T_{04d})}}\right)
$$
\n(4.42)

Dans le cas d'une détente adiabatique, le rapport des températures est lié au rapport des pressions par l'expression :

$$
\frac{T_{04a}}{T_{03}} = \left(\frac{P_{04a}}{P_{03}}\right)^{\alpha_g \eta_{pt}}\tag{4.43}
$$

Expression dans laquelle  $\eta_{pt}$  est le rendement polytropique de la turbine.

En comparant les équations (4.42) et (4.43), on peut poser comme dans le cas de la compression :

$$
(\eta_{pd}) = \frac{1}{1 + \frac{L_{34} - \dot{Q}_{12}}{C_{pg}(T_{03} - T_{04d})}}
$$
(4.44)

On peut voir que le facteur  $(\eta_{pd})$  a sur les paramètres thermodynamiques, dans le cas d'une détente diabatique, le même effet que le rendement polytropique dans le cas d'une détente adiabatique.

L'énergie dégradée par frottement au cours de la détente adiabatique  $L_{34}$  s'obtient dans ce cas en posant dans l'équation (4.44) ci-dessus :  $(\eta_{pd}) = \eta_{pt}$ ,  $T_{04d} = T_{04a}$  et  $Q_{12} = 0$ 

Il vient alors :

$$
L_{34} = C_{pg}(T_{03} - T_{04a}) \left(\frac{1}{\eta_{pt} - 1}\right) \tag{4.45}
$$

A présent, portons cette expression dans l'équation (4.45), on obtient :

$$
\frac{1}{(\eta_{pd})} = 1 + \left(\frac{1}{\eta_p} - 1\right) \left[\frac{T_{03} - T_{04a}}{T_{03} - T_{04d}}\right] - \frac{Q_{12}}{C_{pg} \left(T_{03} - T_{04d}\right)}\tag{4.46}
$$

Posons :

$$
\beta_T = \frac{T_{03} - T_{04a}}{T_{03} - T_{04d}}\tag{4.47}
$$

L'expression (4.47) devient :

$$
\frac{1}{(\eta_{pd})} = 1 + \left(\frac{1 - \eta_{pt}}{\eta_{pt}}\right)\beta_T - \frac{Q_{12}}{C_{pg}\left(T_{03} - T_{04d}\right)}\tag{4.48}
$$

À présent, à partir de l'équation (4.43) on aura :

$$
P_{04d} = P_{03} \left( \frac{T_{04d}}{T_{03}} \right) \frac{1}{\alpha_g(\eta_{pd})} = P_{03} \left( \frac{T_{04d}}{T_{03}} \right) \frac{1}{\alpha_g} \left( 1 + \left( \frac{1 - \eta_{pt}}{\eta_{pt}} \right) \beta_T - \frac{Q_{12}}{C_{pg} (T_{03} - T_{04d})} \right)
$$
(4.49)

Cette expression permet de calculer la pression des gaz à la sortie de la turbine dans le cas de la détente diabatique en fonction du taux de transfert de chaleur, si l'on connait le rendement polytropique et les paramètres thermodynamiques à la sortie correspondant à la détente adiabatique. Mais le rendement polytropique peut s'exprimer en termes de ces paramètres. On a en effet à partir de l'équation (4.43) :

$$
\eta_{pt} = \frac{1}{\alpha_g} \frac{\ln\left(\frac{T_{04a}}{T_{03}}\right)}{\ln\left(\frac{P_{04a}}{P_{03}}\right)}\tag{4.50}
$$

En portant cette expression du rendement polytropique dans l'équation (4.50), on obtient :

$$
P_{04d} = P_{03} \left( \frac{T_{04d}}{T_{03}} \right) \begin{Bmatrix} \frac{1}{\alpha_g} \left[ 1 - \frac{Q_{12}}{C_{pg} \left( T_{03} - T_{04d} \right)} - \beta_T \right] + \beta_T \frac{\ln \left( \frac{P_{04a}}{P_{03}} \right)}{\ln \left( \frac{T_{04a}}{T_{03}} \right)} \end{Bmatrix}
$$
(4.51)

En substituant encore l'expression (4.40) pour  $\alpha_g$  et l'expression (4.48) pour  $\beta_T$ , cette équation devient :

$$
P_{04d} = P_{03} \left( \frac{T_{04d}}{T_{03}} \right) \left\{ \frac{\gamma_g}{\gamma_g - 1} \left[ 1 - \frac{Q_{12}}{C_{pg} \left( T_{03} - T_{04d} \right)} - \frac{T_{03} - T_{04a}}{T_{03} - T_{04d}} \right] + \frac{T_{03} - T_{04a}}{T_{03} - T_{04d}} \frac{\ln \left( \frac{P_{04a}}{P_{03}} \right)}{\ln \left( \frac{T_{04a}}{T_{03}} \right)} \right\} \tag{4.52}
$$

Dans cette dernière équation, on voit bien que la connaissance des paramètres de la détente adiabatique (étudiée au chapitre précédent) et de la température de sortie des gaz correspondant à la détente diabatique (déterminée ci-dessus) suffit à déterminer la pression  $P_{04d}$  en fonction du taux de transfert de chaleur  $Q_{12}$ .

## **4.6 Tuyère et Performances de la MTG**

Les calculs concernant la tuyère sont exécutés de la même façon que pour le modèle adiabatique, en tenant compte bien sûr que des conditions d'entrée à la tuyère sont celles correspondant à la sortie de la turbine dans le cas de la détente diabatique.

Les performances sont évaluées avec les mêmes expressions qu'au chapitre précédent.

## **4.7 Conclusion**

Le transfert de chaleur qui va de la turbine vers le compresseur a été introduit et modélisé, et les équations du modèle thermodynamique du chapitre 3 ont été modifiées pour relier le transfert de chaleur aux paramètres du cycle thermodynamique de la MTG.

Un deuxième code Matlab a été élaboré pour ce modèle diabatique qui nous permettra d'analyser l'impact du transfert de chaleur sur les performances de notre MTG.

Les résultats de cette partie sont également présentés et discutés au chapitre 5.

## **Chapitre 5**

# **Présentation et interprétation des résultats**

## **5.1 Introduction**

Les modèles thermodynamiques exposés au chapitre 3 et au chapitre 4 ont été exploités pour élaborer un code de calcul sur le logiciel "MATLAB" qui nous a permis d'analyser l'impact des variations des paramètres opératoires qui sont la vitesse de rotation et la température d'admission a la MTG dont les caractéristiques dimensionnelles ont été présentées au chapitre 2. En plus des dimensions, les autres données utilisées pour l'exécution des calculs sont présentées au tableau (5.1) ci-dessous.

| Donnée                                                 | Valeur           | Unité  |  |
|--------------------------------------------------------|------------------|--------|--|
| Température ambiante $(T_{01})$                        | 288.15           | K      |  |
| Pression ambiante $(P_{01})$                           | 101.325          | kPa    |  |
| Chaleur spécifique de l'air $(C_{pa})$                 | 1004             | J/kg.K |  |
| Chaleur spécifique des gaz $(C_{pq})$                  | 1148             | J/kg.K |  |
| Constante spécifique des gaz parfait (R)               | 287              | J/kg.K |  |
| Rapport des chaleurs spécifiques de l'air $(\gamma_a)$ | 1.4              |        |  |
| Rapport des chaleurs spécifiques des gaz $(\gamma_q)$  | 1.333            |        |  |
| Rendement polytropique du compresseur $(\eta_{pc})$    | 80               | $\%$   |  |
| Rendement polytropique de la turbine $(\eta_{pt})$     | 85               | $\%$   |  |
| Rendement de la CC $(\eta_b)$                          | 80               | $\%$   |  |
| Rendement mécanique $(\eta_m)$                         | 98               | $\%$   |  |
| Perte de pression dans la CC $\Delta P$                | 0.03             |        |  |
| Pouvoir calorifique $(H_v)$                            | $43 \times 10^6$ | J/kg   |  |

Tab. 5.1 : Données utilisées pour l'exécution des calculs

Les résultats essentiels des analyses effectuées sont présentés graphiquement dans ce chapitre pour le modèle adiabatique et le modèle diabatique.

## **5.2 Modèle adiabatique**

#### **5.2.1 Nombres de Mach critiques**

Au niveau du compresseur, il existe trois endroits où le nombre de Mach doit être maintenu inférieur à l'unité si l'on veut éviter les chocs et les pertes d'énergie qui en découlent.

- Le nombre de Mach relatif à l'entrée du rotor  $(M_{rs1})$  basé sur la vitesse de l'écoulement relatif à l'extrémité des aubes.
- Le nombre de Mach absolu à la sortie du rotor  $(M_{Rs})$  dont une valeur trop élevée favorise les instabilités dans la zone de transition entre la sortie du rotor et l'entrée des canaux du diffuseur
- Le nombre de Mach au col qui est à l'origine des chocs qui feront leur apparition dans le diffuseur dès que sa valeur atteint l'unité.

Ces trois nombres de Mach, tous liés aux conditions de l'écoulement à travers le compresseur, ne dépendent pas de la température d'admission à la turbine, en revanche, ils sont tous croissants avec la vitesse de rotation (N)(voir figure 5.1) ci-dessous.

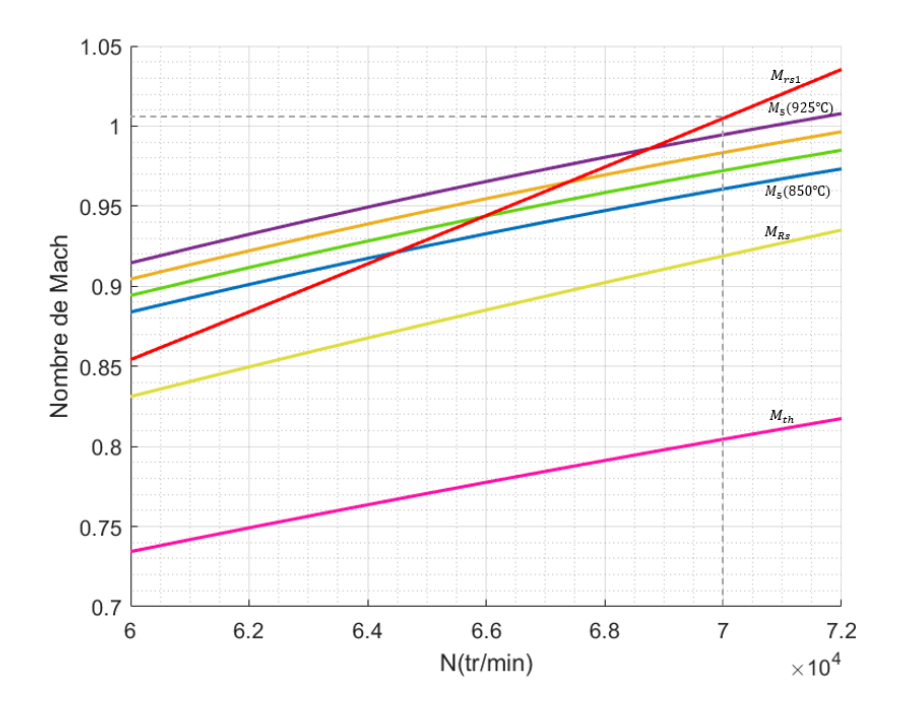

Fig. 5.1 : Évolution des nombres de Mach critiques en fonction de la vitesse de rotation pour différentes valeurs de la température d'admission à la turbine

Un autre nombre de Mach qu'il est important de surveiller est celui qui caractérise l'écoulement des gaz d'échappement à la sortie de la tuyère  $(M_5)$ . Celui-ci croît à la fois avec la vitesse de rotation (N) et la température d'admission à la turbine  $(T_{03})$ .

Un examen plus précis des courbes d'évolution de ces nombres de Mach, représentées à la figure (5.1), révèle qu'avec les dimensions fixées par la conception, Le nombre de Mach relatif $M_{rs1}$ va atteindre la valeur unité dès qu'on atteint une vitesse de rotation de 70 000(tr/min). Et à cette vitesse, la température des gaz à l'admission de la turbine ne doit pas dépasser la valeur de 925℃ pour que la tuyère reste adaptée au fonctionnement de l'ensemble de notre MTG. Cependant, si une valeur de  $M_{rs1}$  supérieure à l'unité peut être tolérée, alors on pourrait augmenter la vitesse de la MTG jusqu'à étranglement de la tuyère pour une valeur donnée de la température d'admission a la turbine.

## **5.2.2 Taux de compression, coefficient de recouvrement de la pression dans le diffuseur et rendements**

La montée de la vitesse de rotation amène un accroissement du taux de compression (voir figure 5.2) et du coefficient de recouvrement de la pression statique dans le diffuseur (voir figure 5.3) qui s'établissent approximativement à 3.4 et 0.17 respectivement pour  $N = 70000$  tr/min.

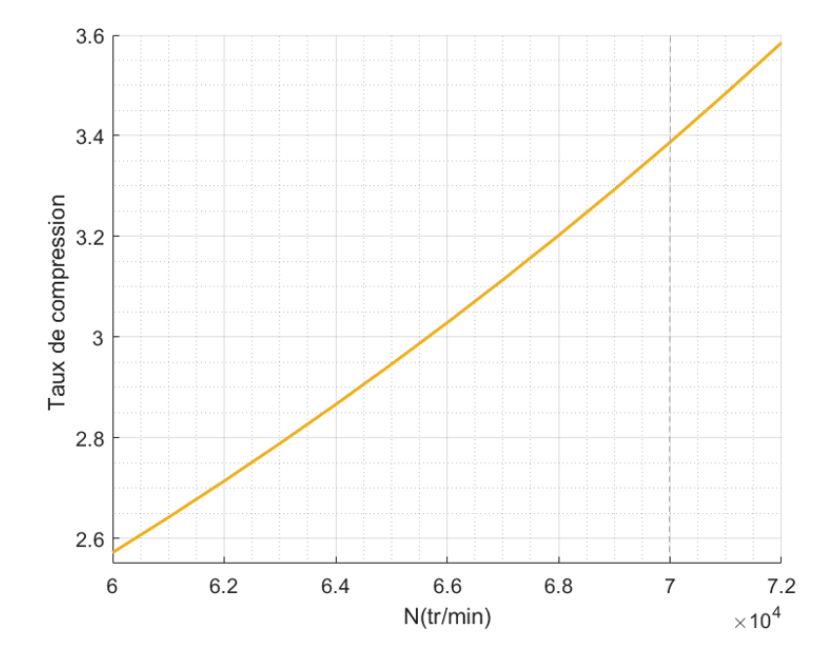

Fig. 5.2 : Évolution du taux de compression en fonction de la vitesse de rotation

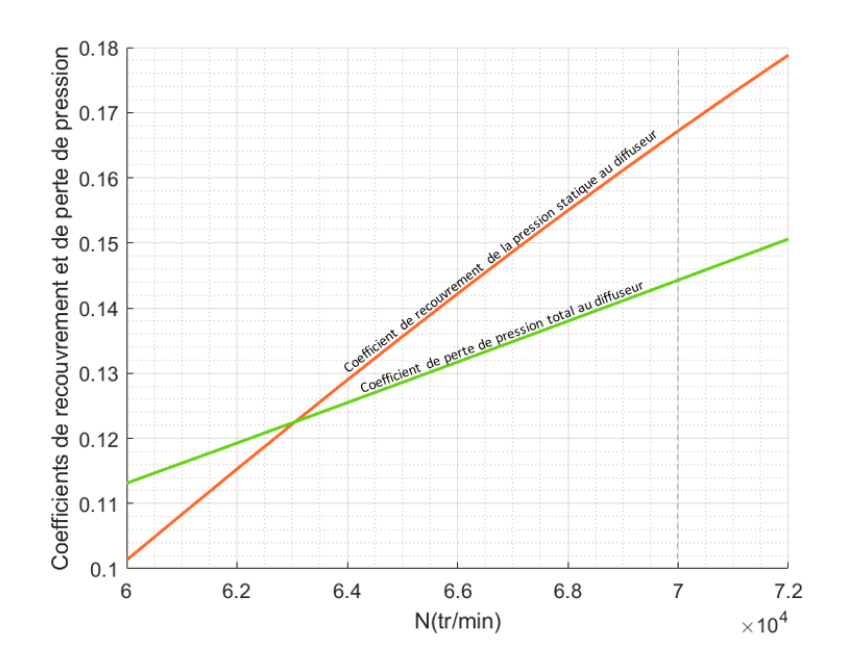

FIG. 5.3 : Évolution du coefficient de recouvrement de la pression statique  $(\lambda_{rp})$  et du coefficient de perte de pression totale  $(\lambda_{pp})$  au diffuseur en fonction de la vitesse de rotation

Le coefficient de perte de pression totale à travers le diffuseur augmente également avec la vitesse de rotation, mais moins que le coefficient de recouvrement. En revanche, le rendement du compresseur décroît avec la vitesse de rotation, tandis que le rendement de la turbine augmente très légèrement avec la vitesse de rotation et reste quasiment insensible à la température (voir la figure 5.4).

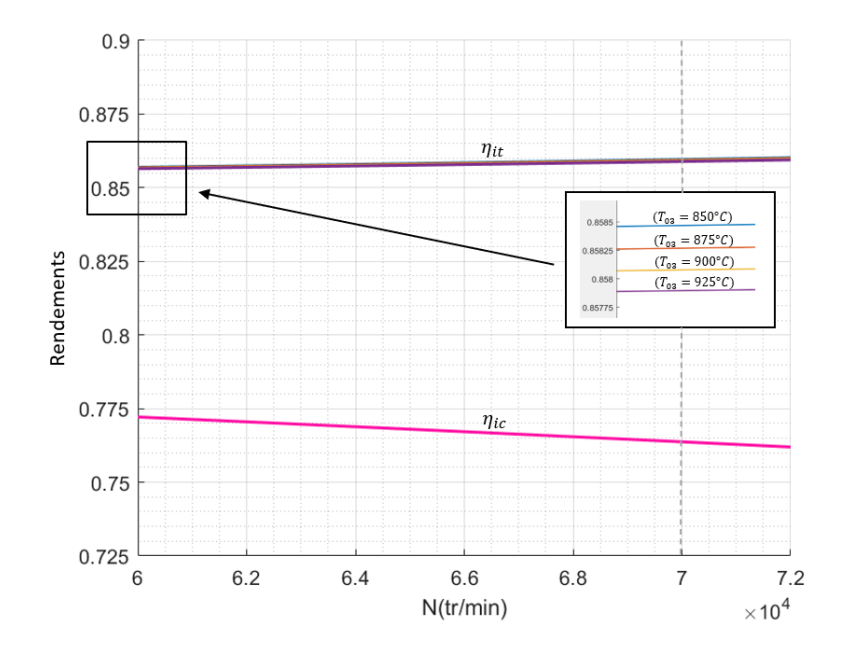

FIG. 5.4 : Évolution des rendements du compresseur  $(\eta_{ic})$  et de la turbine $(\eta_{it})$  en fonction de la vitesse de rotation pour différentes valeurs de la température d'admission à la turbine

Notons que le rendement du compresseur est surtout affecté par le niveau des vitesses d'écoulement, la baisse du rendement accompagnant l'accroissement des nombres de Mach.

#### **5.2.3 Débit, Poussée et consommation spécifique**

Une montée en vitesse amène un accroissement du débit massique (voir figure 5.5) et, comme déjà évoqué, du nombre de Mach à la sortie de la tuyère, donc de la vitesse avec laquelle sont expulsés les gaz d'échappement.

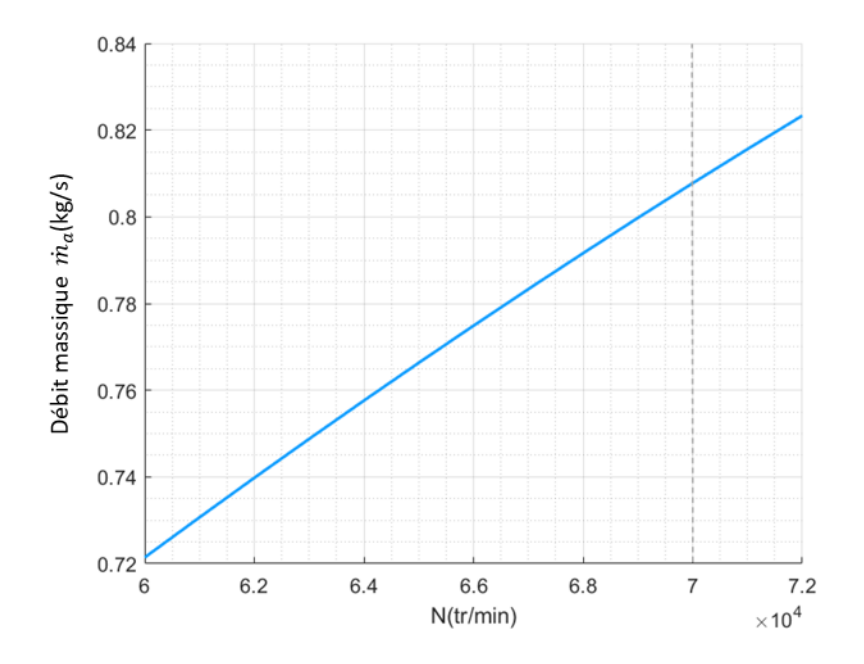

FIG. 5.5 : Évolution du débit massique  $(\dot{m}_a)$  en fonction de la vitesse de rotation

Il s'ensuit que la poussée, produit de ces deux grandeurs, croît naturellement avec la vitesse de rotation, mais aussi avec la température d'admission à la turbine qui fait croître la vitesse des gaz d'échappement (voir figure 5.6).

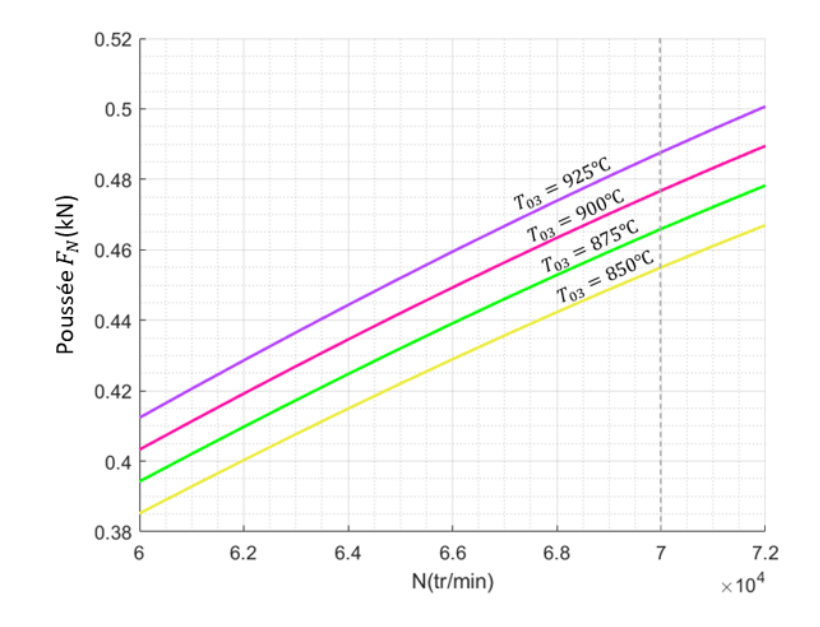

FIG. 5.6 : Évolution de la poussée  $(F_N)$  en fonction de la vitesse de rotation

La consommation spécifique, quant à elle, décroît avec la vitesse, en sens inverse donc de la poussée, mais elle augmente avec la température, cette fois-ci dans le même sens que la poussée (voir figure 5.7). Donc une élévation de la température d'admission a la turbine, quand ceci est possible, améliore la poussée, ce qui est un gain de performance, mais fait croître la consommation spécifique, ce qui constitue une dégradation de la performance de la MTG. Le choix d'une valeur opératoire pour cette température doit donc être un compromis à réaliser entre ces deux critères de performance.

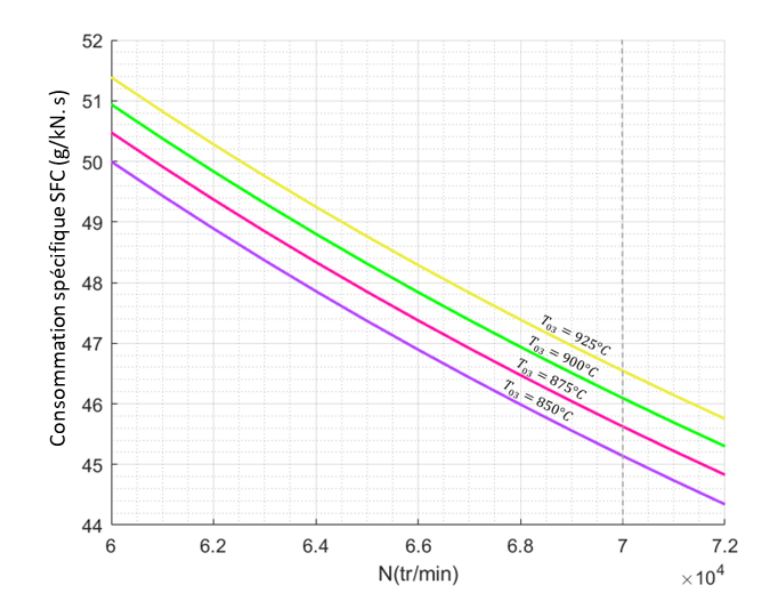

Fig. 5.7 : Évolution de la consommation spécifique (SFC) en fonction de la vitesse de rotation

## **5.3 Modèle diabatique**

Le modèle diabatique introduit l'impact du transfert de chaleur, qui gagne en importance à mesure que la MTG devient plus petite, transfert qui, par rapport au cas adiabatique, se traduit par un refroidissement supplémentaire des gaz en cours de détente et une surchauffe de l'air en cours de compression. Or, nous savons qu'une compression sera d'autant plus efficace qu'elle est refroidie et qu'une détente au contraire le sera d'autant qu'elle est réchauffée. Avec le transfert de chaleur, nous assistons donc à l'inverse de ce qui devrait se produire pour améliorer les performances du système. Un transfert de chaleur qui refroidit les gaz à travers la turbine et réchauffe l'air à travers le compresseur par rapport au cas adiabatique, aura donc pour conséquence une dégradation des performances du compresseur et de la turbine, et par suite dans le cas de notre MTG, à une réduction de la poussée et une augmentation de la consommation spécifique.

Dans l'analyse du cas diabatique, le transfert de chaleur a été introduit en tant que variable exprimée comme fraction de la puissance de la  $MTG$ , soit  $(Q_{12}/W_c)$  et son impact sur l'évolution des performances a été analysé jusqu'à une valeur de cette fraction égale à 0.5.

La comparaison s'obtient directement avec le cas de référence adiabatique correspondant à  $\frac{Q_{12}}{W_c} = 0$ , pour une vitesse de rotation  $N = 70000$  tr/min et une température d'admission à la turbine  $T_{03} = 925^{\circ}C$ .

Tout d'abord, comme il fallait s'y attendre, sur la figure (5.8) ci-dessous, on voit bien qu'avec un accroissement du transfert de chaleur, on assiste à une montée de la température  $T_{02}$  de l'air à la sortie du compresseur et une chute de la température  $T_{04}$ des gaz à la sortie de la turbine et  $T_5$  à la sortie de la tuyère.

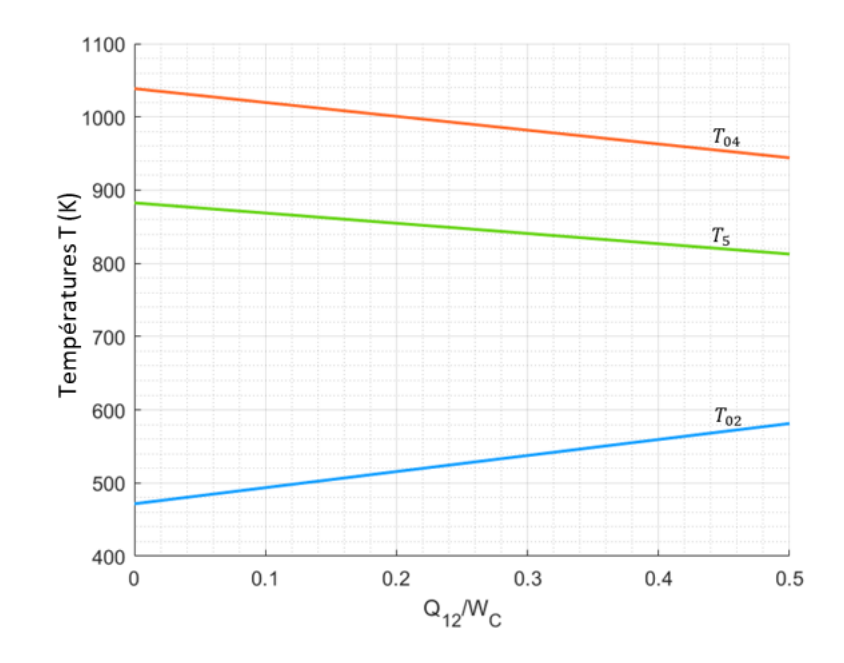

FIG. 5.8 : Évolution des températures de sortie du compresseur  $(T_{02})$ , de la turbine  $(T_{04})$ et de la tuyère  $(T_5)$  en fonction de la fraction de chaleur

Le rendement de la turbine est très faiblement impacté, tandis que celui du compresseur subit une chute bien plus prononcée, comme on peut le voir à la figure (5.9) ci-dessous.

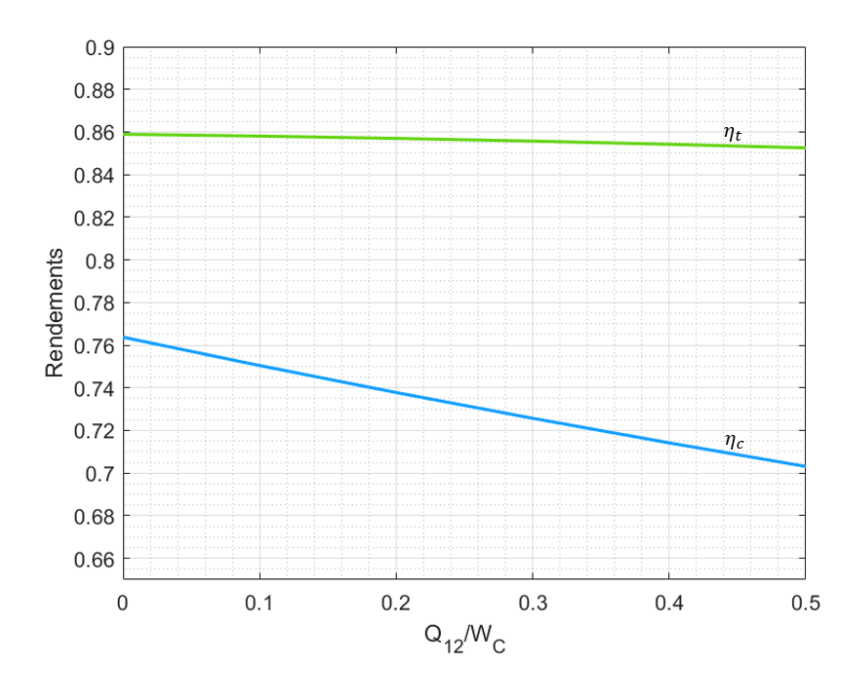

FIG. 5.9 : Évolution des rendements du compresseur  $(\eta_c)$  et de la turbine  $(\eta_t)$  en fonction de la fraction de chaleur

La poussée décroît, subissant une chute de 10 N pour une augmentation du transfert de chaleur de 16%, (Fig.5.10) pendant que la consommation spécifique croit de 1  $(g)/(kN.s)$ (Fig.5.11).

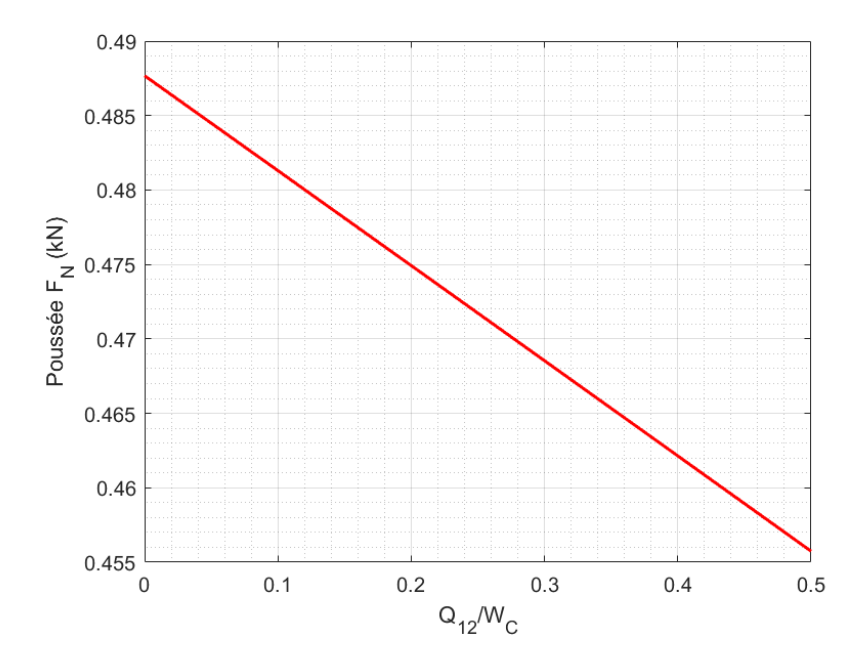

FIG. 5.10 : Évolution de la poussée  $(F_N)$  en fonction de la fraction de chaleur

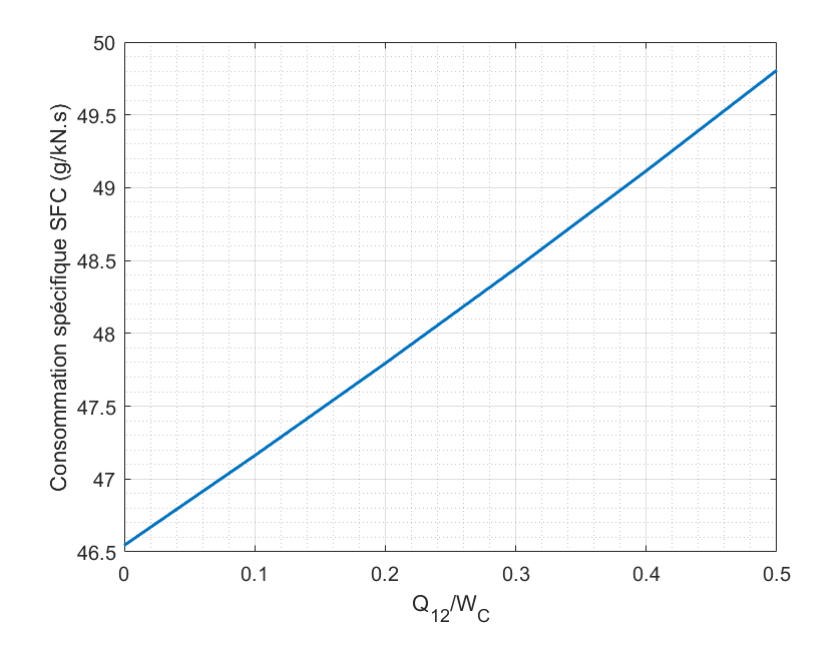

FIG.  $5.11$ : Évolution de la consommation spécifique ( $SFC$ ) en fonction de la fraction de chaleur

Pour illustrer ces résultats et comprendre ce qu'ils signifient concrètement, considérons

la MTG "JetCat P550-PRO" dont le poids est fourni sur le site du constructeur et vaut 4.9 kg. Supposons qu'elle est utilisée pour motoriser un objet volant qui accomplit une certaine mission. Admettons qu'à cause du phénomène de transfert de chaleur dont il est question ici, la consommation spécifique augmente de  $(1g)/(kN\text{ s})$ , soit  $(3.6 \text{ kg})/(kN\text{ h})$ . Mettons que la poussée garde une valeur constante égale à 0.5 kN pendant toute la durée de vol. A présent, posons-nous la question de savoir quelle sera la durée maximale du vol si la charge en kérosène a été augmentée d'une quantité équivalente au poids de la MTG rien que pour satisfaire au supplément de consommation dû au transfert de chaleur et qui, par heure, s'élèverait donc à ((3.6 kg)⁄(kN�h))(0.5 kN)=(1.8 kg)⁄h. La durée de vol maximale recherchée sera donc seulement de :  $(4.9 \text{ kg})/((1.8 \text{ kg})/h))=2h$  43min. Pour un vol qui ne durerait qu'une heure, il faudrait déjà augmenter la charge en kérosène de près de 40% du poids de la MTG. En conclusion donc, sur ces petits moteurs, une économie de la consommation et une amélioration de la poussée, aussi petites qu'elles puissent sembler, seront toujours les bienvenues et, toute mesure nécessaire pour y parvenir doit être envisagée et entreprise.

### **5.4 Caractéristiques de la MTG-I**

Avec les dimensions de la MTG conçue au chapitre 2, la plus grande poussée s'obtiendra pour une vitesse de rotation de 70 000 (tr/min) et une température d'admission à la turbine de 925℃, si l'écoulement doit rester subsonique à travers l'ensemble de l'installation.

En tenant compte d'un transfert de chaleur qui s'élèverait à 20% de la puissance du compresseur, une telle MTG aura les caractéristiques présentées au tableau (5.2) ci-après et les performances du tableau (5.3).

Il y aura quand même dans ce cas une vitesse périphérique à la sortie du rotor de 458.2  $(m/s)$  ce qui correspond à un nombre de Mach  $M_{uRs} = 1.17$ . Pour un tel rotor, on pourrait utiliser un alliage de titane (TA6V) de masse volumique 4500  $kg/m^3$ , de limite d'élasticité 1000 MPa et qui peut supporter une vitesse périphérique maxi de 470 m/s [\[24\]](#page-108-0) [\[25\]](#page-108-1).

La MTG développera une poussée de 0.47 kN avec une consommation spécifique tout

de même assez importante qui s'élève à 47.8 (g/kN.s) à cause de la valeur élevée de la température d'admission à la turbine, dont un autre effet remarquable est qu'à la sortie de la tuyère les gaz arrivent à une température si élevée (614℃) que même si la vitesse à laquelle ils sont expulsés atteint une valeur de 572 m/s, la tuyère n'est pas encore étranglée  $(M_5 = 0.982).$ 

| Paramètre        | 1       | $\operatorname{Rs}$ | th      | $\overline{2}$ | 3       | 4       | 5       |
|------------------|---------|---------------------|---------|----------------|---------|---------|---------|
| $\dot{m}$ (kg/s) | 0.8     | 0.8                 | 0.8     | 0.8            | 0.83    | 0.83    | 0.83    |
| $T_0$ (K)        | 288.15  | 445.49              | 445.49  | 482.49         | 1198    | 1061.42 | 1061.41 |
| T(K)             | 271.19  | 381.11              | 394.41  | 428.40         | 1183.06 | 1046.48 | 887.40  |
| $P_0$ (kPa)      | 101.325 | 401.056             | 401.056 | 343.190        | 332.895 | 188.253 | 183.873 |
| $P$ (kPa)        | 81.948  | 232.233             | 261.879 | 299.287        | 316.581 | 187.3   | 101.325 |
| C(m/s)           | 184.51  | 359.57              | 320.25  | 185.23         | 185.23  | 185.23  | 571.89  |
| М                | 0.559   | 0.919               | 0.804   | 0.446          | 0.275   | 0.293   | 0.982   |

Tab. 5.2 : Caractéristiques du fluide à travers la MTG-I

Tab. 5.3 : Performances de notre MTG-I

| Caractéristique                                             | Valeur |
|-------------------------------------------------------------|--------|
| Poussé net $(F_N)$ [kN]                                     | 0.47   |
| Consommation spécifique du carburant (SFC) $ g/kN.s $       | 47.79  |
| Rapport de compression $(\tau_c)$                           | 3.4    |
| Débit massique d'air $(\dot{m}_a)$ [kg/s]                   | 0.8    |
| Température des gaz à l'entrée de la turbine $(T_{03})$ [K] | 1198   |
| Vitesse de rotation maximale $(N)$ [tr/min]                 | 70 000 |
| Vitesse de sortie des gaz par la tuyère $(C_5)$ [m/s]       | 571.89 |
| Rapport air-combustible (f)                                 | 0.0281 |

## **5.5 Caractéristiques de la MTG-II**

En modifiant légèrement les dimensions de l'entrée du rotor ( $(D_{1s} = 78 \text{ mm})$  au lieu de 75.2 mm ;  $D_{1h} = 23.4$  mm au lieu de 19 mm) et en tolérant que l'écoulement d'air soit transsonique à travers le compresseur tout en abordant le col avec un nombre de Mach inférieur à 1, on peut pousser la vitesse de rotation jusqu'à la valeur maximale de 83 000 tr/min de la " JetCat P550 Pro" tout en ramenant la température d'admission à la turbine à une valeur de 750 ℃. Dans ces conditions, le taux de compression s'élèvera à 4.9, le débit massique corrigé va atteindre la valeur de 0.98 kg/s et la tuyère sera étranglée avec des gaz qui seront expulsés à seulement 506 m/s, mais a une température de 556.3 ℃ seulement au lieu de 614℃ dans la variante précédente.

La poussée monte à 0.5 kN et la consommation spécifique est ramenée à 38.4 (g/kN.s). Le nombre de Mach de l'écoulement relatif à l'entrée du rotor atteint la valeur de 1.2 et la vitesse périphérique à la sortie du rotor devient trop élevée (543 m/s) et la fibre de verre devait être utilisée pour le rotor.

<span id="page-101-0"></span>Les caractéristiques et les performances de cette turbine sont fournies aux tableaux [\(5.4\)](#page-101-0) et [\(5.5\)](#page-102-0) ci-dessous.

| Paramètre        | 1      | $\operatorname{Rs}$ | th    | 2     | 3      | 4     | 5     |
|------------------|--------|---------------------|-------|-------|--------|-------|-------|
| $\dot{m}$ (kg/s) | 0.96   | 0.96                | 0.96  | 0.96  | 0.98   | 0.98  | 0.98  |
| $T_0$ (K)        | 288.15 | 563.8               | 563.8 | 563.8 | 1023   | 782.6 | 829.5 |
| T(K)             | 262.1  | 421.6               | 440   | 495.2 | 1010.6 | 770.2 | 669.6 |
| $P_0$ (kPa)      | 101.3  | 613.1               | 613.1 | 499.4 | 484.4  | 169.2 | 165   |
| $P$ (kPa)        | 72.7   | 315.4               | 367.3 | 452.5 | 461.4  | 158.8 | 101.3 |
| C(m/s)           | 228.6  | 420.6               | 373.2 | 168.5 | 168.5  | 168.5 | 506   |
| M                | 0.70   | 1.02                | 0.89  | 0.38  | 0.27   | 0.31  | 1.00  |

Tab. 5.4 : Caractéristiques du fluide à travers la MTG-II

<span id="page-102-0"></span>

| Caractéristique                                             | Valeur |
|-------------------------------------------------------------|--------|
| Poussé net $(F_N)$ [kN]                                     | 0.50   |
| Consommation spécifique du carburant (SFC) $[g/kN.s]$       | 38.4   |
| Rapport de compression $(\tau_c)$                           | 4.9    |
| Débit massique d'air $(\dot{m}_a)$ [kg/s]                   | 0.96   |
| Température des gaz à l'entrée de la turbine $(T_{03})$ [K] | 1023   |
| Vitesse de rotation maximale $(N)$ [tr/min]                 |        |
| Vitesse de sortie des gaz par la tuyère $(C_5)$ $[m/s]$     | 506    |
| Rapport air-combustible (f)                                 | 0.02   |

Tab. 5.5 : Performances de notre MTG-II

## **Conclusion générale**

Initialement, ce projet avait pour but de revoir les performances de la microturbine JetCat P550 Pro par la simulation de son cycle thermodynamique en vue de trouver des pistes pour améliorer ses performances à travers la modification de l'un de ses composants.

Un tel objectif n'étant réalisable que si l'on pouvait disposer des dimensions détaillées des composants de la MTG, que nous n'avons malheureusement pas réussi à obtenir, nous avons conçu une MTG avec le souci de l'avoir dans la même gamme de performances que la JetCat P550 Pro. Ensuite, nous avons procédé à une modélisation thermodynamique du fonctionnement de cette MTG dans le but d'analyser l'impact de deux paramètres opératoires sur ses caractéristiques. Il s'agit de la vitesse de rotation et de la température d'admission des gaz à la turbine. Nous avons également introduit un troisième paramètre dans le modèle qui est le flux de chaleur qui s'établit entre les parties chaudes et les parties froides de la MTG et dont l'impact sur les performances ne peut plus être ignoré sur les petites machines dans lesquelles la distance entre la turbine et le compresseur est très courte.

La poussée croît avec la vitesse de rotation et la température d'admission à la turbine, tandis que la consommation spécifique décroît avec la vitesse de rotation, mais croit avec la température d'admission à la turbine. Il est donc souhaitable d'avoir la vitesse de rotation la plus élevée possible, mais de rechercher pour la température d'admission à la turbine la valeur qui réalise le meilleur compromis entre la poussée qu'on voudrait maximiser et la consommation spécifique qu'on a tout intérêt à minimiser. Cependant, la vitesse de rotation ne doit pas être poussée au-delà des limites de tolérance du compresseur dont la valeur de la vitesse périphérique, qui croît avec la vitesse de rotation, ne doit pas dépasser la limite que peut supporter le matériau du rotor. Les pertes visqueuses et les pertes aérodynamiques augmentent également avec la vitesse de rotation et font chuter le rendement du compresseur bien au-delà de ce qu'on peut prédire avec un modèle thermodynamique.

La prise en compte du transfert de chaleur qui refroidit la détente et réchauffe la compression, même avec un modèle très simple, a montré un impact négatif sur toutes les performances du système, en particulier, il fait chuter la poussée et augmenter la consommation spécifique du carburant.

Les caractéristiques de la MTG-II ont été calculées avec les mêmes valeurs des paramètres N et T03 que celles correspondant aux données fournies par le fabricant de la JetCat P550 Pro, à savoir 83 000 tr/min et 750 ℃ respectivement.

En dépit du fait que notre MTG-II doit certainement être différente de la JetCat P550 Pro en ce qui concerne les dimensions du compresseur, ce qui se traduit notamment pour notre MTG-II par un taux de compression de 4.9 au lieu de 3.8 pour la JetCat P550 Pro, les autres caractéristiques sont tout à fait comparables entre les deux turbines. La poussée de la MTG-II est certes de 0.5 au lieu de 0.55 pour la JetCat, mais il faut tenir compte d'une légère baisse due au transfert de chaleur qu'on a pris en considération dans les calculs. En revanche, l'effet négatif du transfert de chaleur sur la consommation spécifique, celle de la MTG-II (38.4 g/kN.s), est inférieure à celle de la JetCat (40 g/kN.s).

Les microturbines à gaz sont en train de s'ouvrir un champ d'application en pleine expansion, alors qu'elles connaissent des problèmes sur plusieurs aspects par rapport aux turbines à gaz traditionnelles qui sont parvenues à un niveau de maturité inégalable.

Une amélioration de la performance d'un composant d'une MTG nécessite une analyse approfondie de son comportement avec un modèle dynamique combinant les méthodes des calculs de la CFD et les techniques expérimentales les plus avancées.

## **Références bibliographiques**

- [1] A. EPSTEIN, S. SENTURIA, O. AL-MIDANI et al., "Micro-heat engines, gas turbines, and rocket engines - The MIT microengine project", juin 1997. DOI : [10.2514/6.](https://doi.org/10.2514/6.1997-1773) [1997-1773](https://doi.org/10.2514/6.1997-1773).
- [2] R. Braembussche, "Micro Gas Turbines A Short Survey of Design Problems", mars 2012.
- [3] J. Ling, K. Wong et S. Armfield, "Numerical Investigation of a Small Gas Turbine Compressor", *In : 16th Australasian Fluid Mechanics Conference (AFMC)*, p. 961-966, jan. 2007.
- [4] J. Chen et G. Huang, "Redesign of an 11 cm-diameter Micro Diffuser", *Chinese Journal of Aeronautics*, t. 23, p. 298-305, juin 2010. DOI: [10.1016/S1000-9361\(09\)](https://doi.org/10.1016/S1000-9361(09)60219-3) [60219-3](https://doi.org/10.1016/S1000-9361(09)60219-3).
- [5] B. B. Van der Merwe, "Design of a centrifugal compressor impeller for micro gas turbine application", thèse de doct., Stellenbosch : Stellenbosch University, 2012.
- [6] L. C. B. De Villiers, "Design of a centrifugal compressor for application in micro gas turbines", thèse de doct., Stellenbosch : Stellenbosch University, 2014.
- [7] C. Burger, "Design procedure of a compact aerodynamic crossover diffuser for micro gas turbine application", *University of Stellenbosch*, 2016.
- [8] F. Oppong, S. van der Spuy, T. von Backström et A. Lacina Diaby, "Micro Gas Turbine Performance Evaluation", *Ghana Journal of Technology*, t. 1, p. 1-8, mars 2017.
- [9] W. Bar et M. Czarnecki, "Design-point, off-design meanline performance analysis and CFD computations of the axial turbine to micro gasturbine engine", *Journal of KONES*, t. 16, n<sup>o</sup> 4, p. 9-16, 2009.
- [10] D. Verstraete, P. Hendrick, V. Djanali et al., "Micro propulsion activities at the University of Sydney", in *Proceedings of the PowerMEMS 2010 Conference*, 2010, p. 255-258.
- [11] J. Guidez, P. Roux, N. Poirson, E. Jourdanneau, M. Orain et F. Grisch, "Investigation of combustion in miniaturised combustor for application to micro gas turbines", *Progress in Propulsion Physics*, t. 1, p. 469-480, 2009.
- [12] K. Chaudhari, D. Kulshreshtha et S. Channiwala, "Design and CFD simulation of annular combustion chamber with kerosene as fuel for 20 kW gas turbine engine", *combustion*, t. 2, n<sup>o</sup> 6, 2012.
- [13] M. GIERAS et T. STAŃKOWSKI, "Computational study of an aerodynamic flow through a micro-turbine engine combustor.", *Journal of Power Technologies*, t. 92, n <sup>o</sup> 2, 2012.
- [14] G. C. Krieger, A. P. de Campos, F. L. Sacomano Filho et R. C. d. Souza, "A swirler stabilized combustion chamber for a micro-gas turbine fuelled with natural gas", *Journal of the Brazilian Society of Mechanical Sciences and Engineering*, t. 34, p. 441-449, 2012.
- [15] J. Armstrong et D. Verstraete, "Semi-constant volume combustion in a micro gas turbine", in *Fourth Australasian Unmanned Systems Conference*, 2014, p. 1-7.
- [16] M. RAUTENBERG, M. MALOBABIC et A. MOBARAK, "Influence of heat transfer between turbine and compressor on the performance of small turbochargers", in *IN : 1983 Tokyo International Gas Turbine Congress*, t. 2, 1984, p. 567-574.
- [17] Y. GONG, B. SIRAKOV, A. EPSTEIN et C. TAN, "Aerothermodynamics of microturbomachinery", in *Turbo Expo : Power for Land, Sea, and Air*, t. 41715, 2004, p. 95-102.
- [18] Y. RIBAUD, "Internal Heat Mixing and External Heat Losses in a Ultra Micro Turbines", *No. IGTC 2003 Tokyo OS-109, Tokyo*, 2003.
- [19] M. Rautenberg et N. Kammer, "On the thermodynamics of non-adiabatic compression and expansion processes in turbomachines", in *Proceedings of the 5th International Conference for Mechanical Power Engineering*, 1984.
- [21] D. S.L, "Fluid Mechanics and Thermodynamics of turbomachinery", in *Fifth edition Elsevier Butterworth-Heilnemann*, Fiftch edition 2013.
- [23] E. P. James, J. D. Kingston, D. G. Alonzo et A. C. Crocker, "Design and Manufacturing of a Miniature Gas Turbine", Worcester Polytechnic Institute, 100 Institute Road, Worcester MA 01609-2280 USA, rapp. tech., mars 2018.
- [26] C. H. A.S. UCER P. Stow, "Thermodynamics and Fluid Mechanics of Turbomachinery", in *Volume II. NATO ASI Series*, 1985.
- <span id="page-107-0"></span>[27] R. Braembussche, "Micro Gas Turbines - A Short Survey of Design Problems", mars 2012.
### **sites**

- [20] Adresse : [https : / / www . jetcat . de / en / productdetails / produkte / jetcat /](https://www.jetcat.de/en/productdetails/produkte/jetcat/produkte/Professionell/P550%20PRO%20-%20GL) [produkte/Professionell/P550%20PRO%20-%20GL](https://www.jetcat.de/en/productdetails/produkte/jetcat/produkte/Professionell/P550%20PRO%20-%20GL).
- [22] Adresse : [https://www.youtube.com/watch?v=g9VVntd\\_yhg&t=576s](https://www.youtube.com/watch?v=g9VVntd_yhg&t=576s).
- [24] Adresse : <https://matieredumonde.com/aluminium-7075/>.
- [25] Adresse : <http://processs.free.fr/Pages/VersionWeb.php?page=2133>.

## **Annexes**

# **Annexe A**

**Dessins de définition**

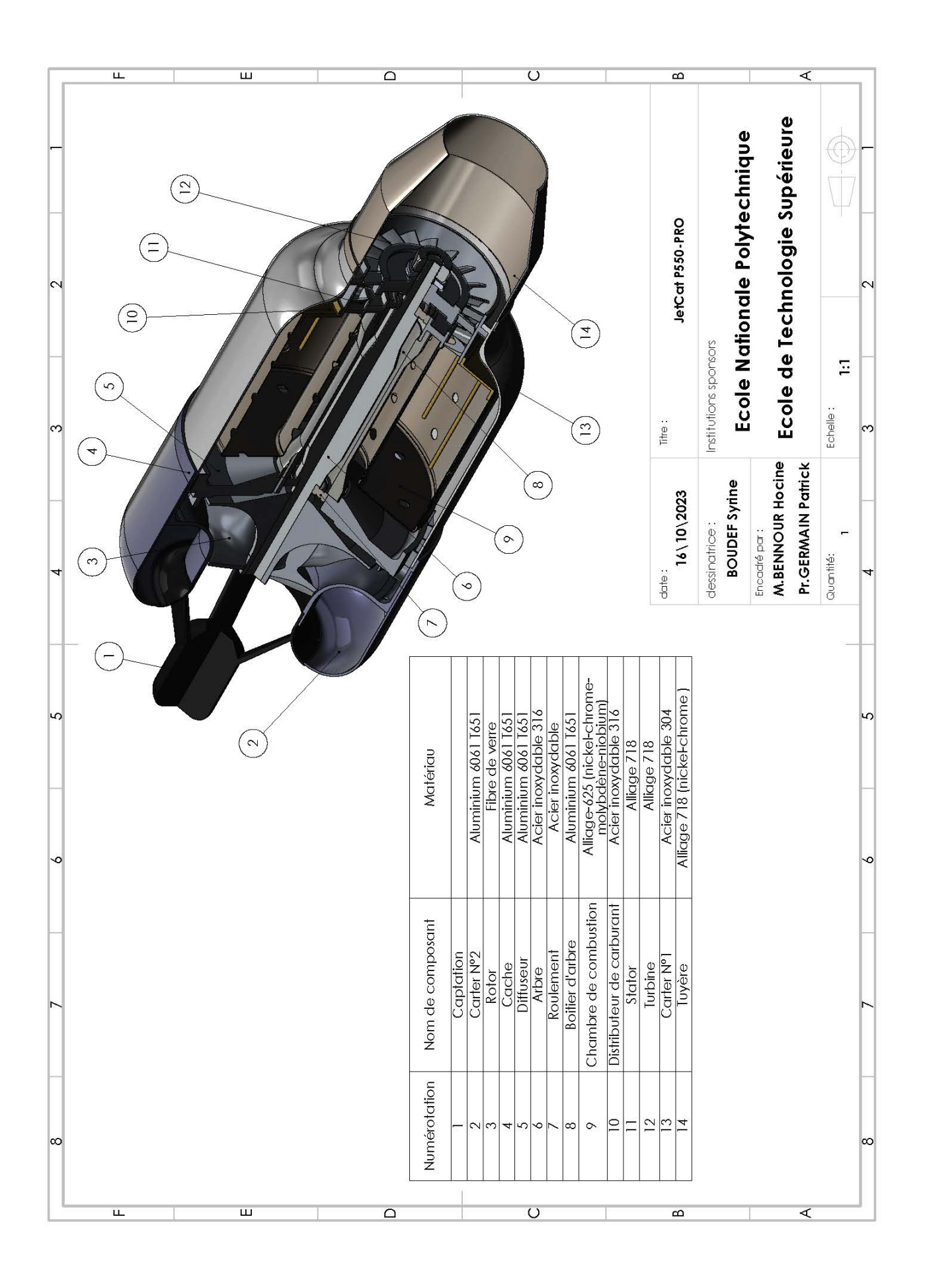

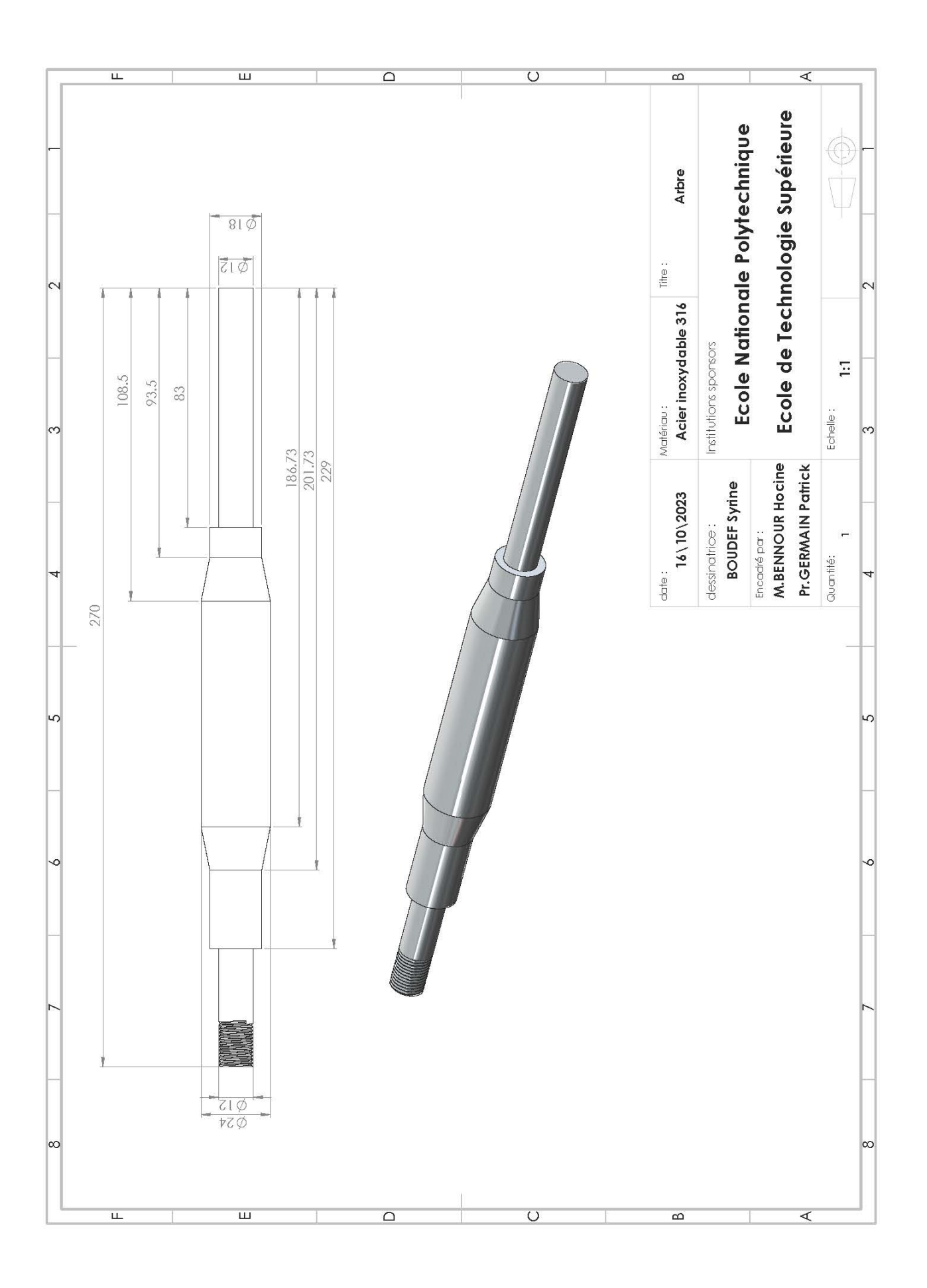

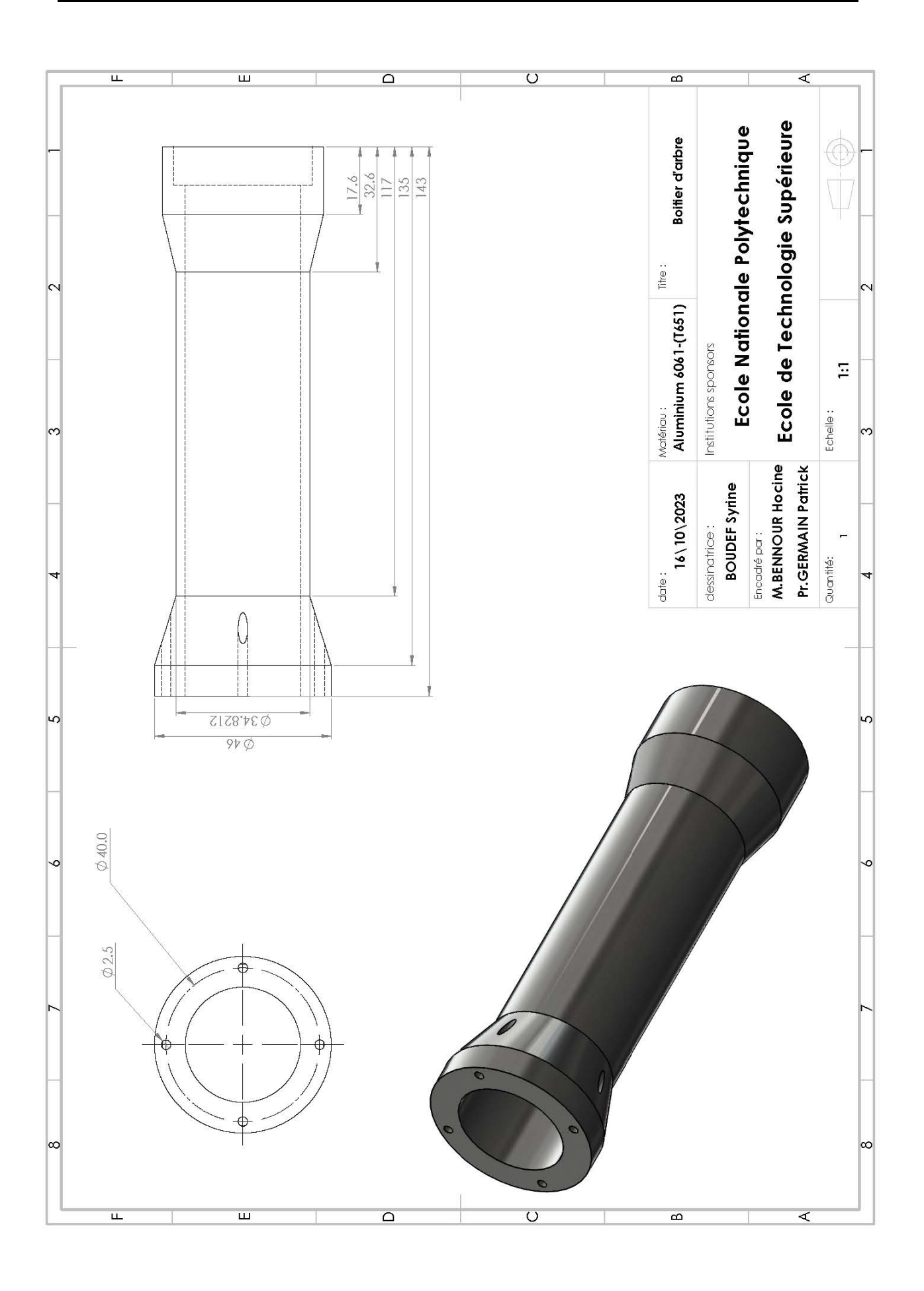

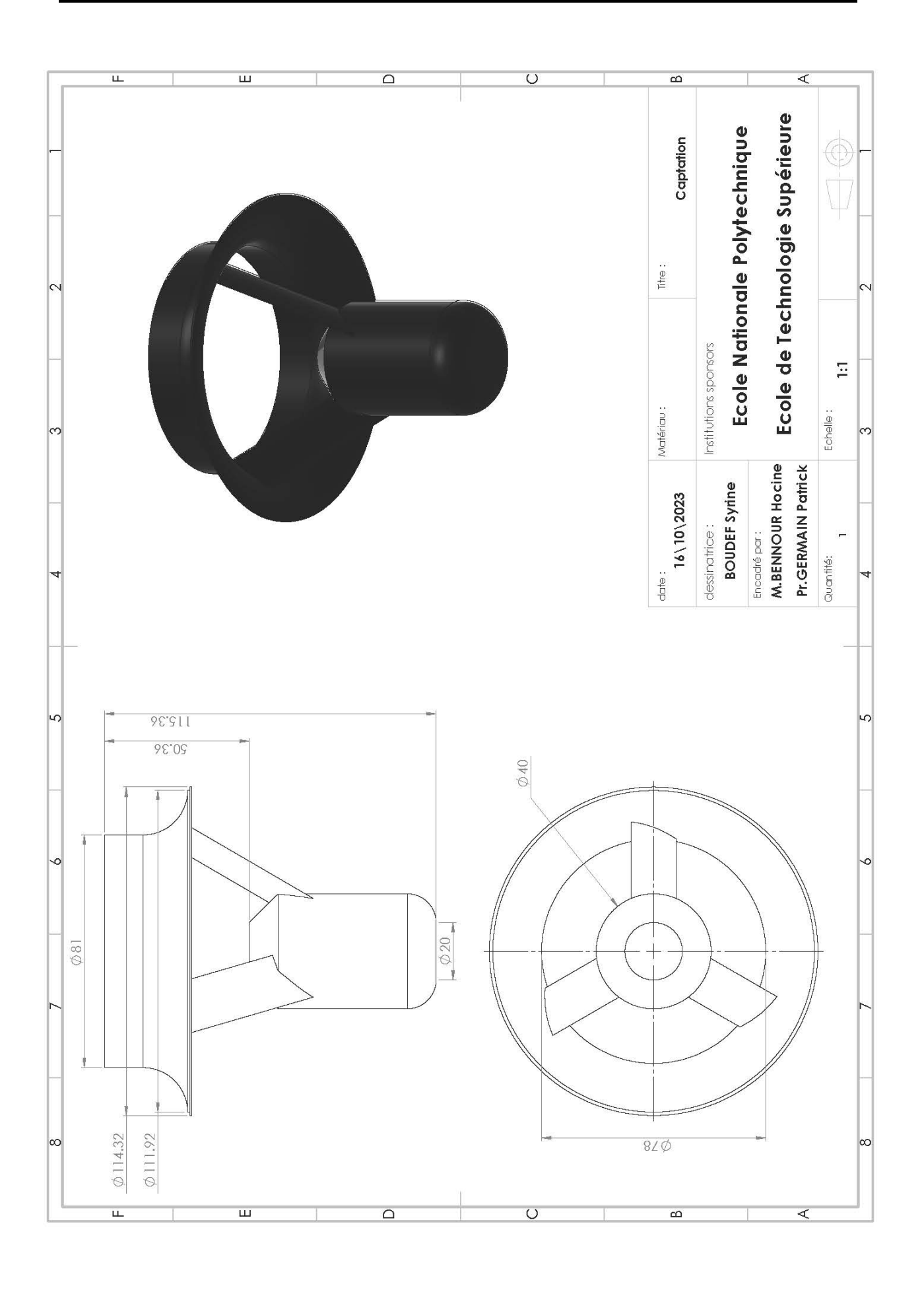

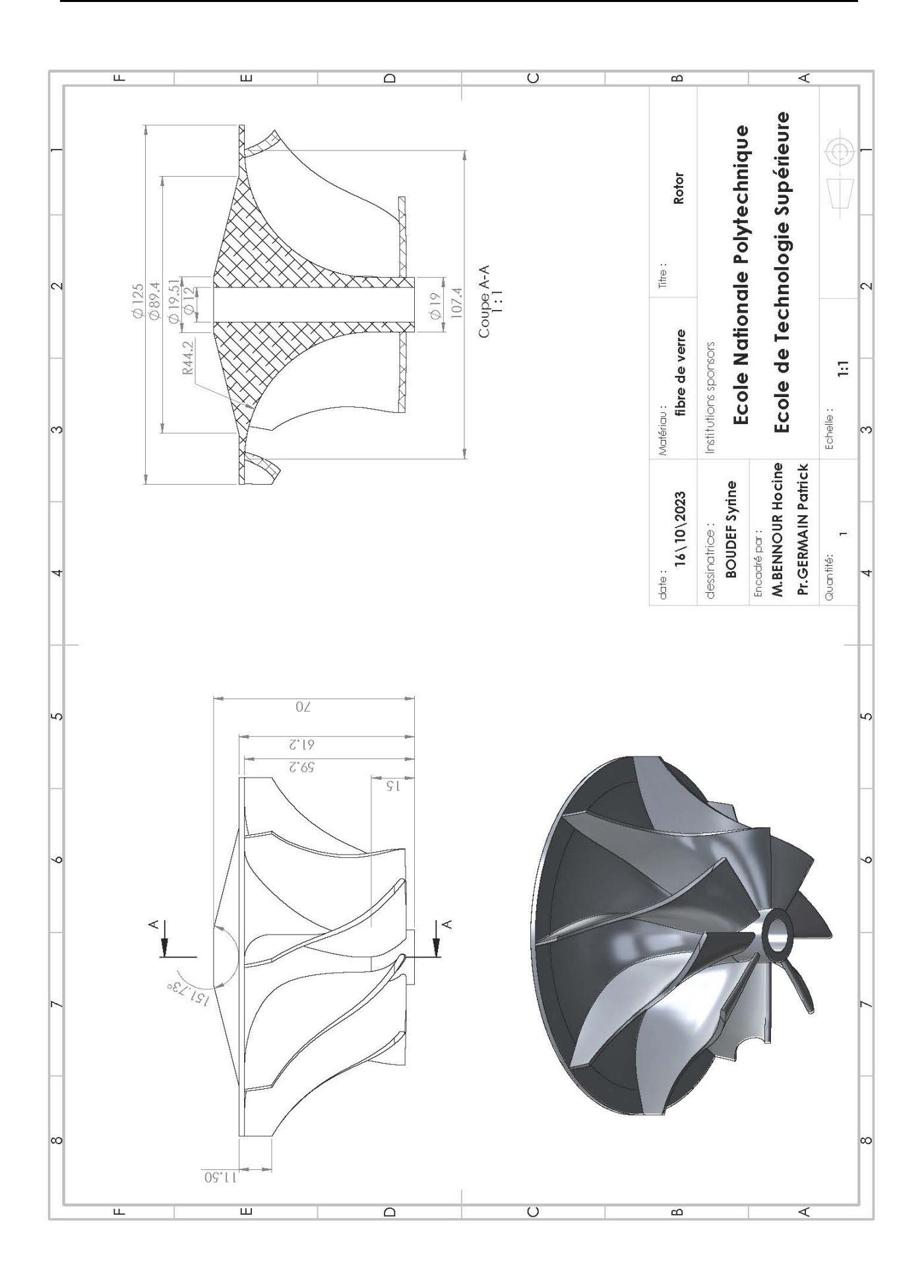

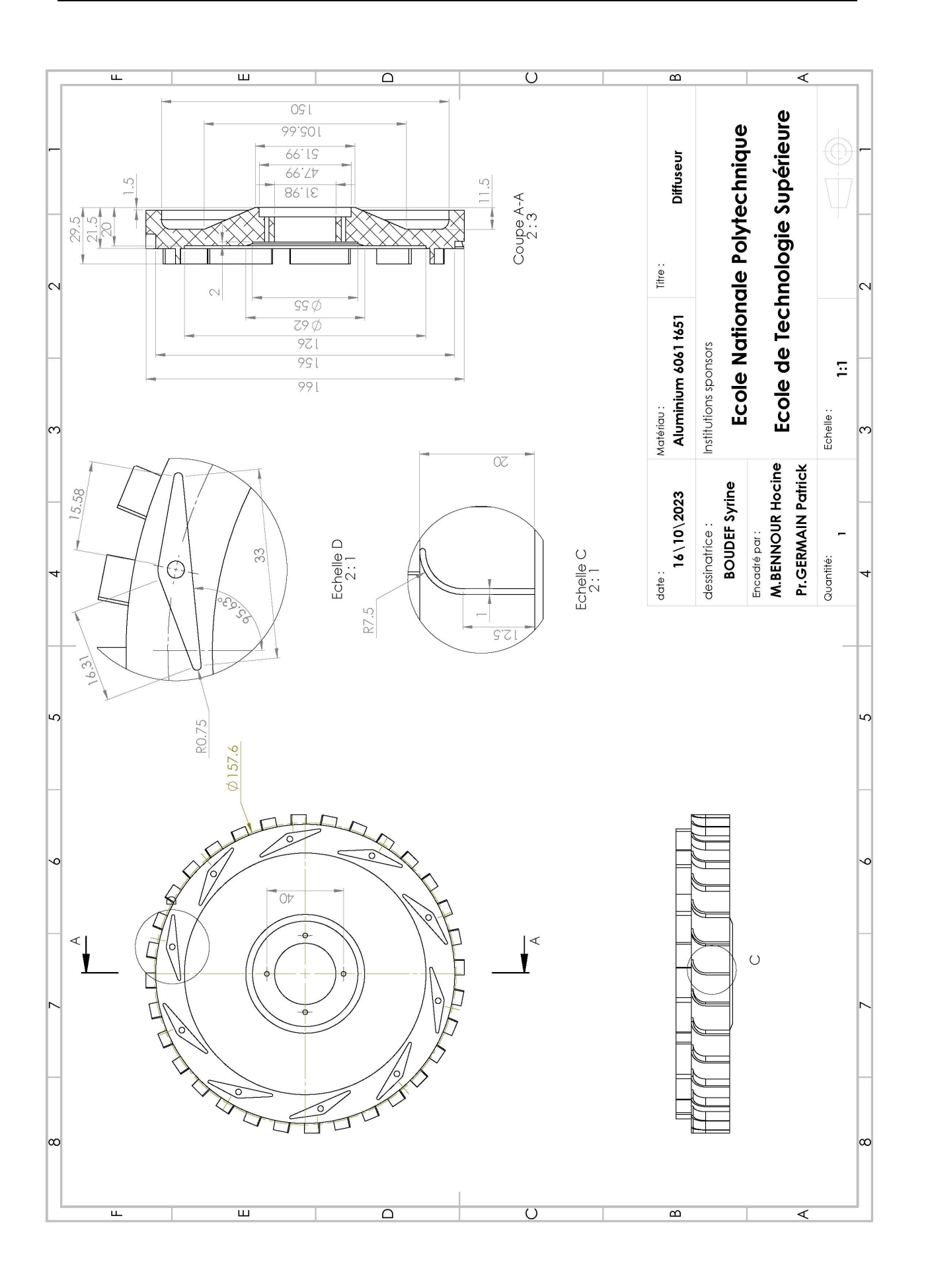

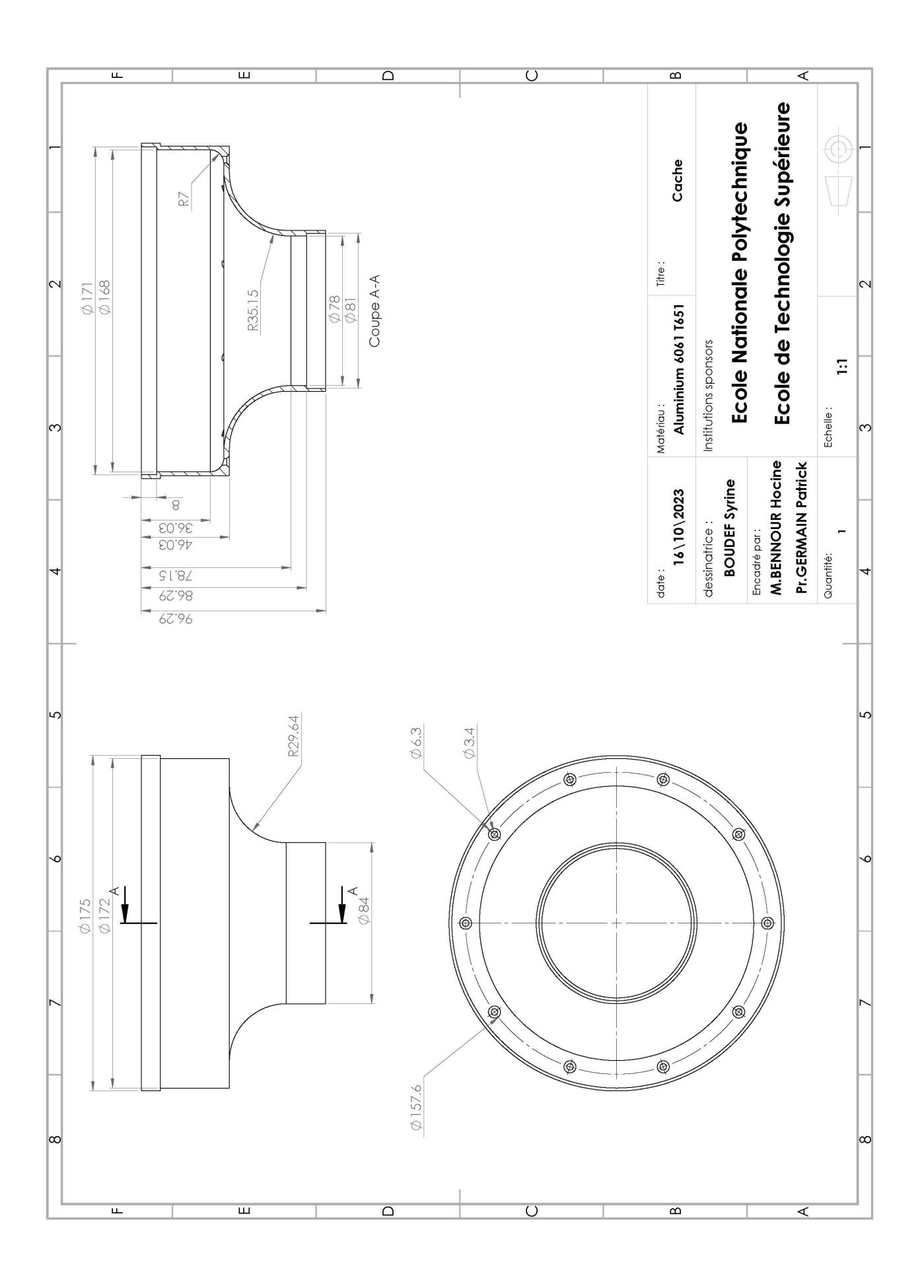

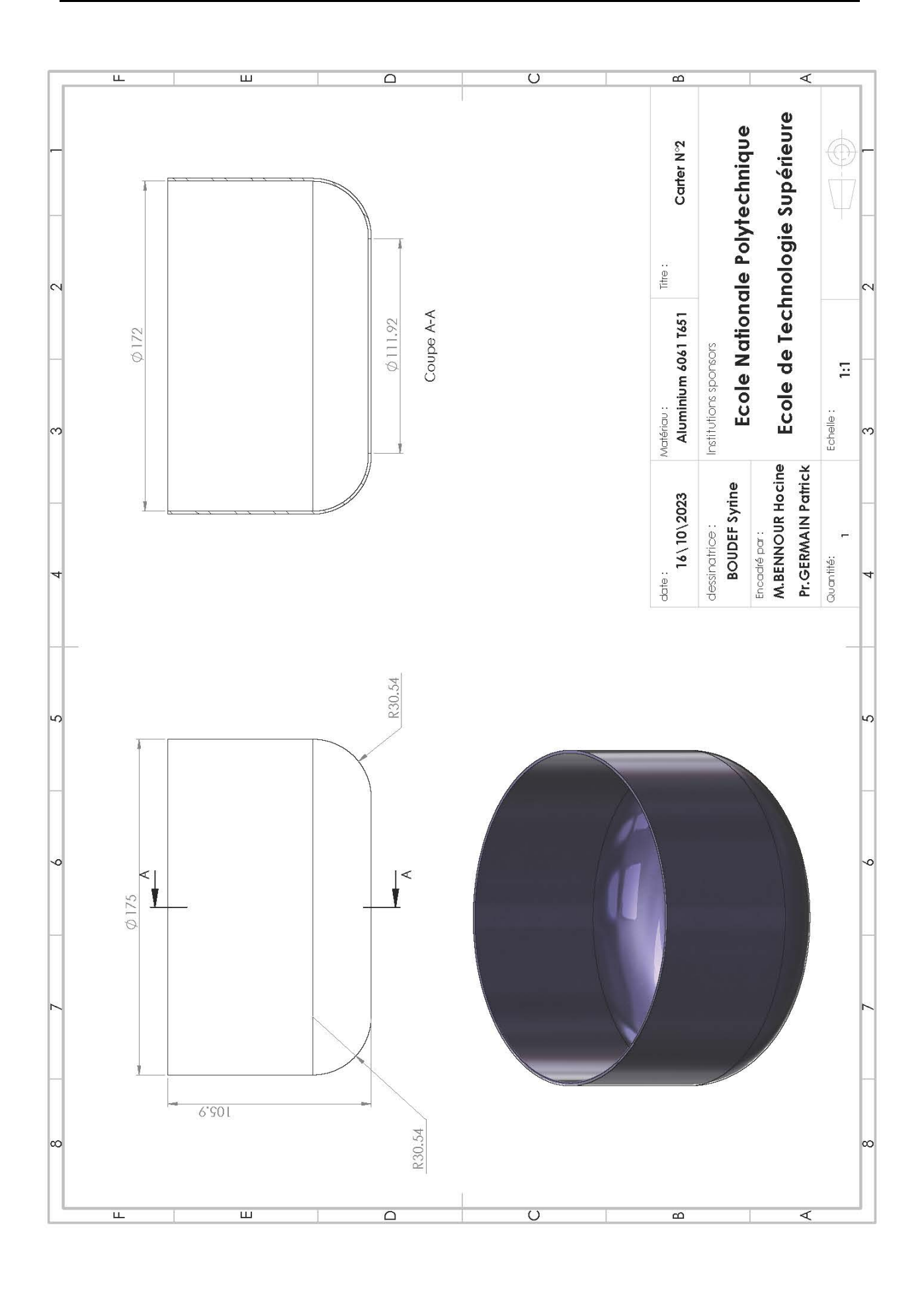

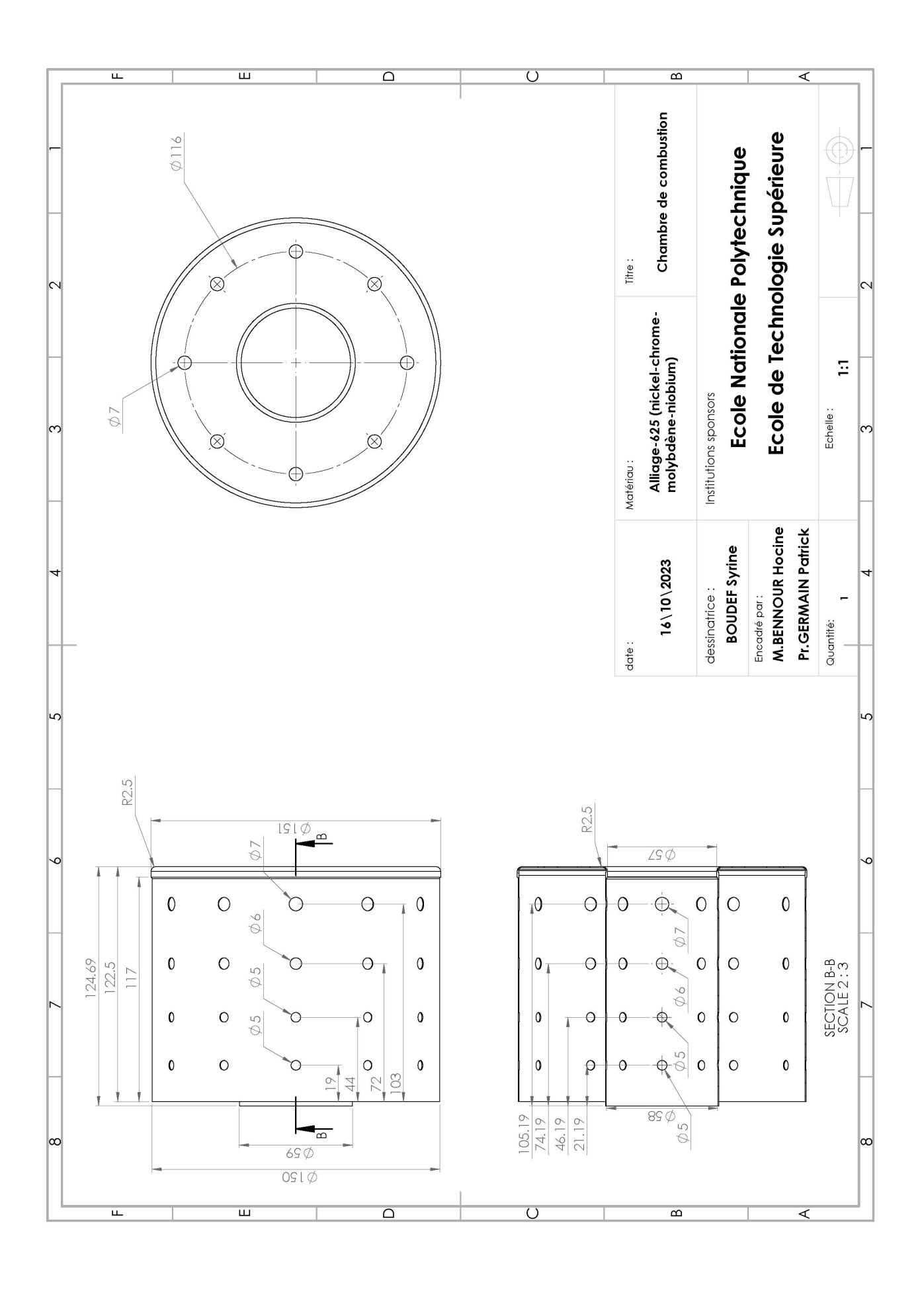

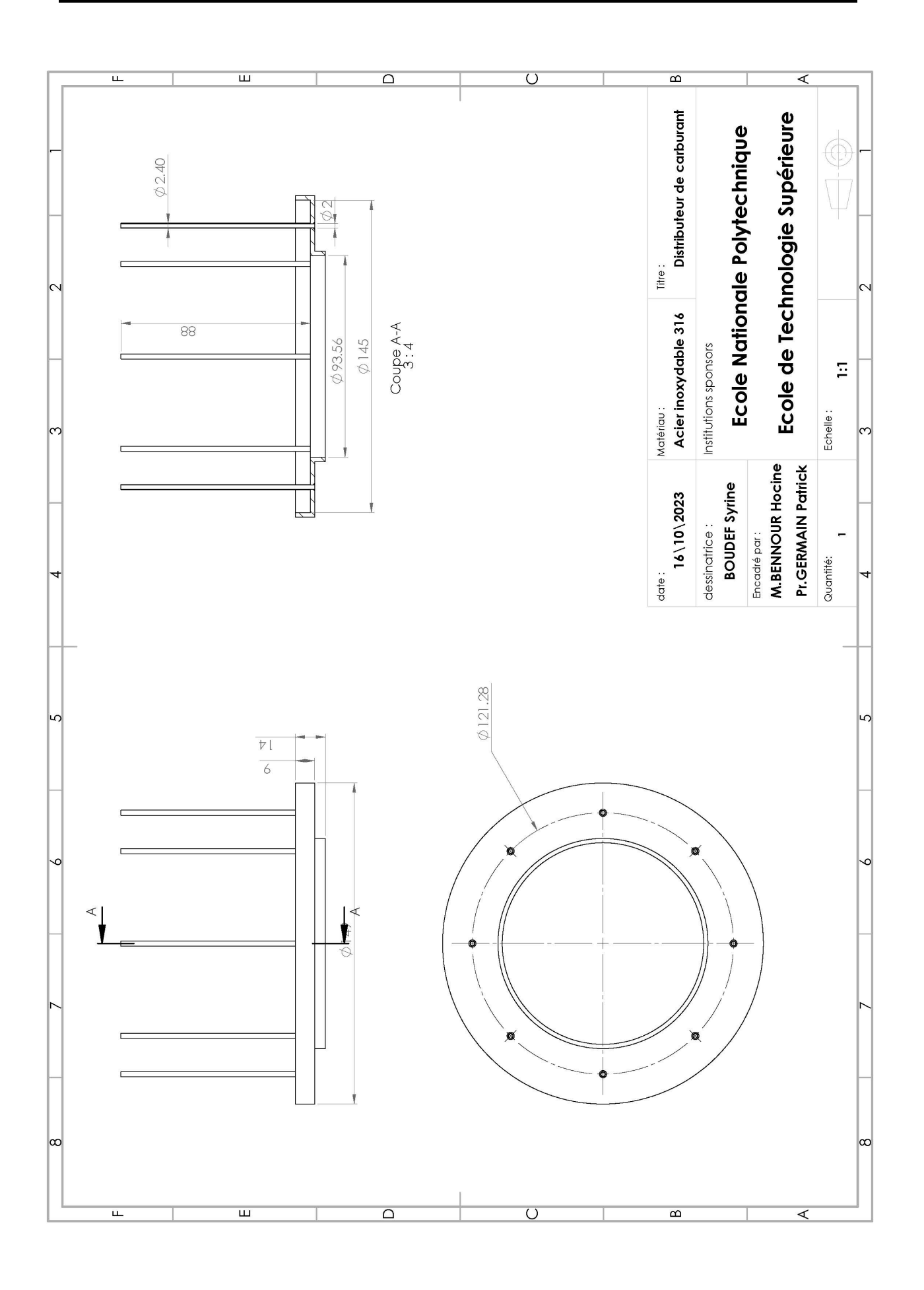

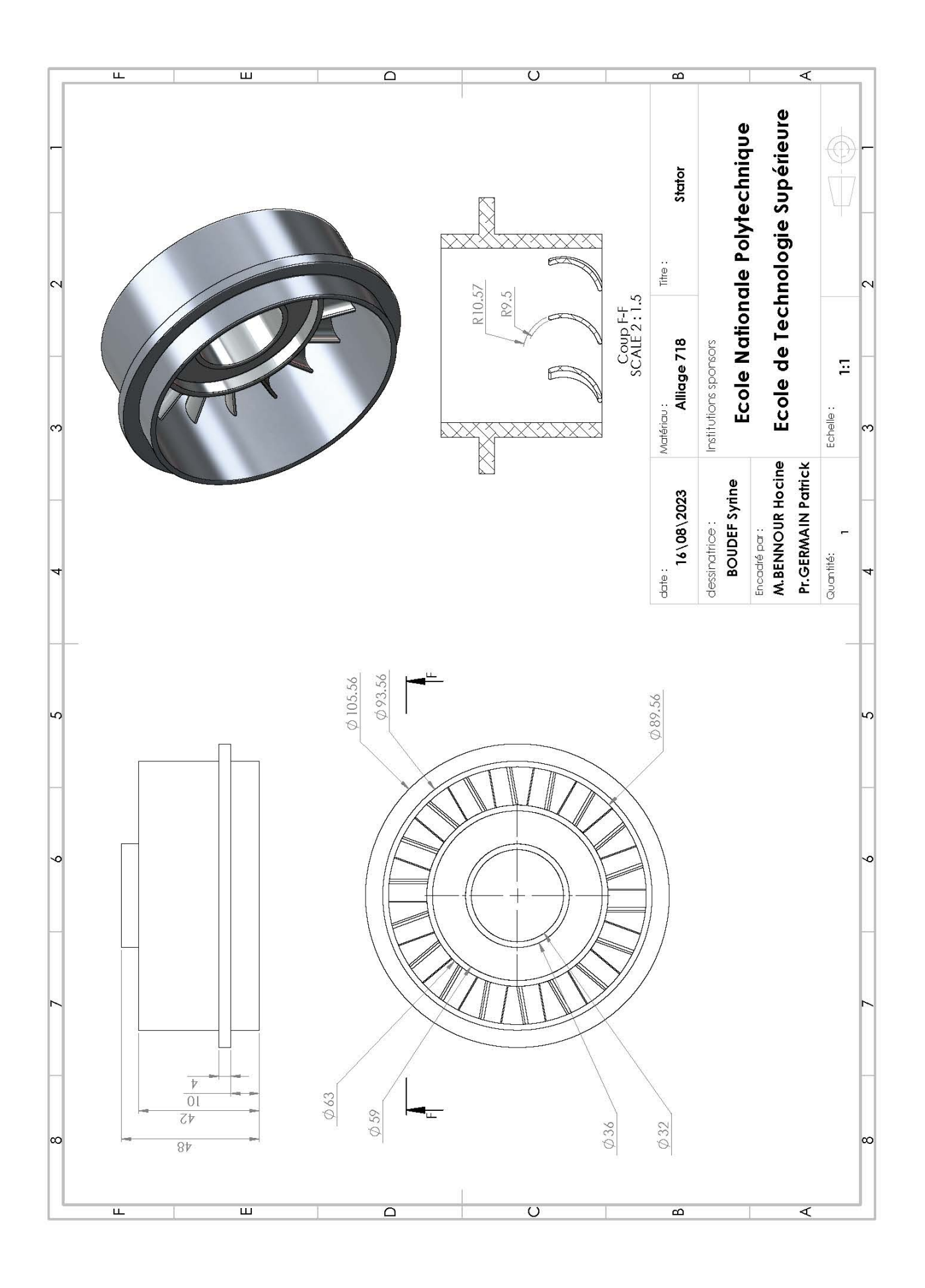

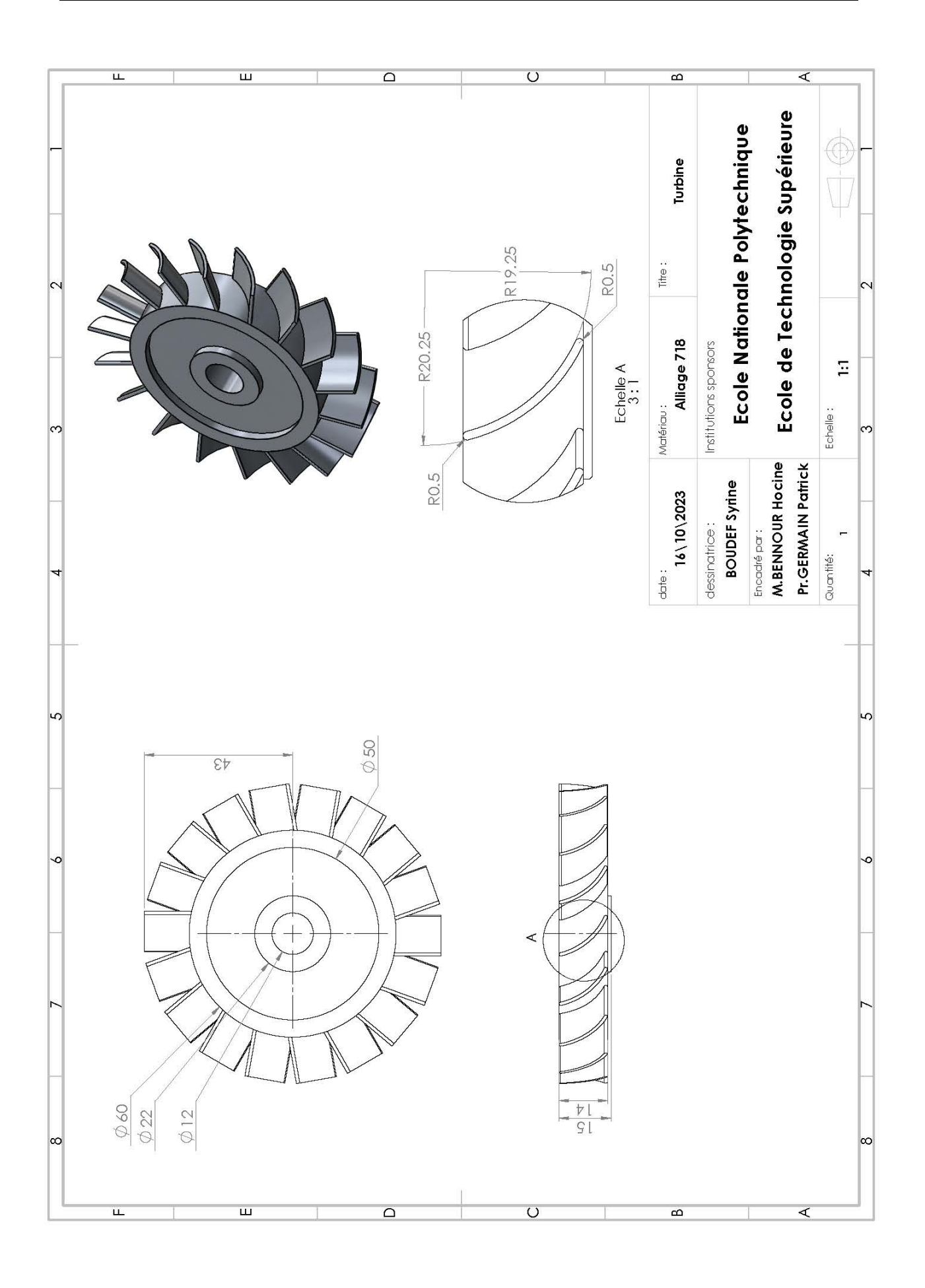

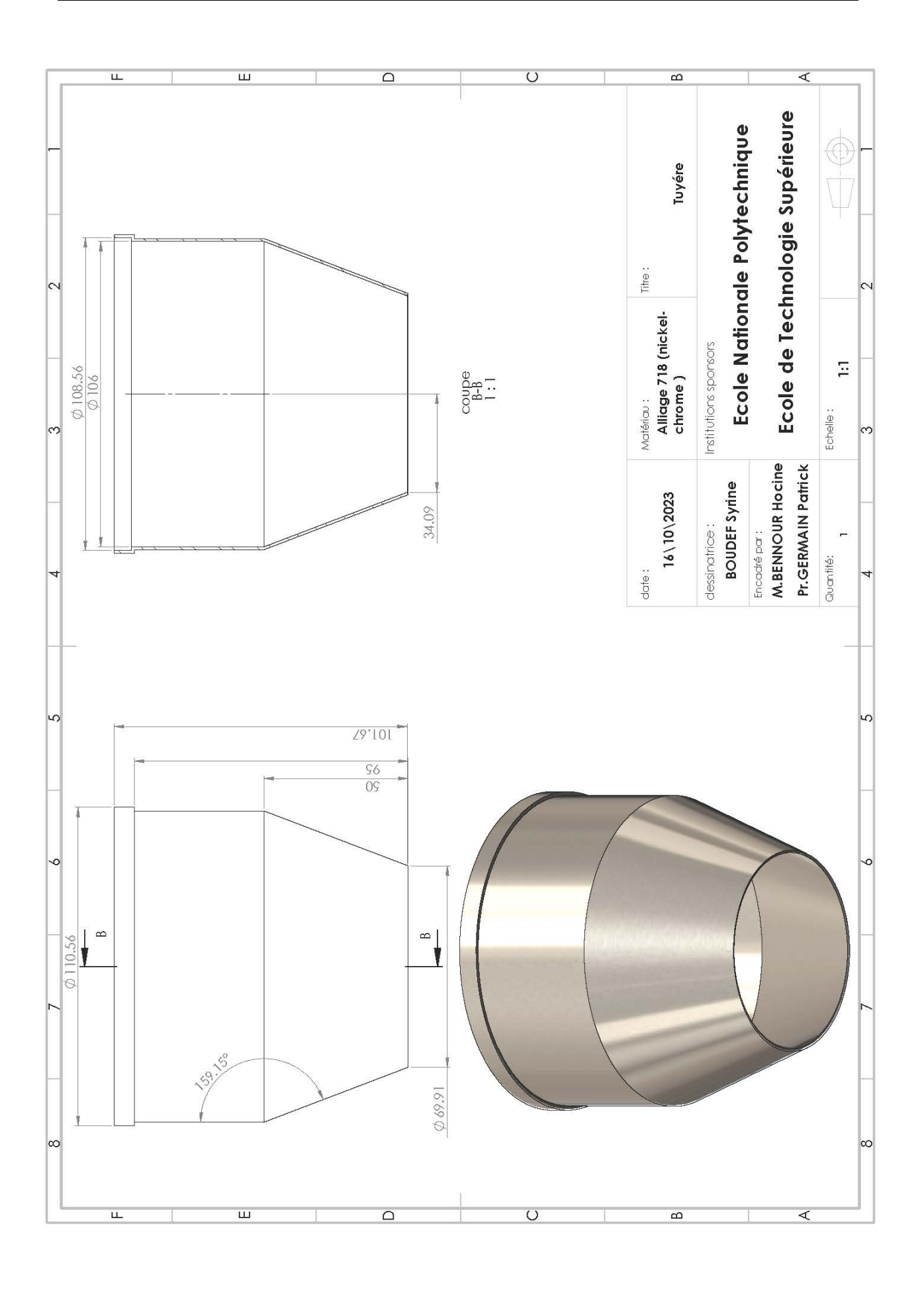

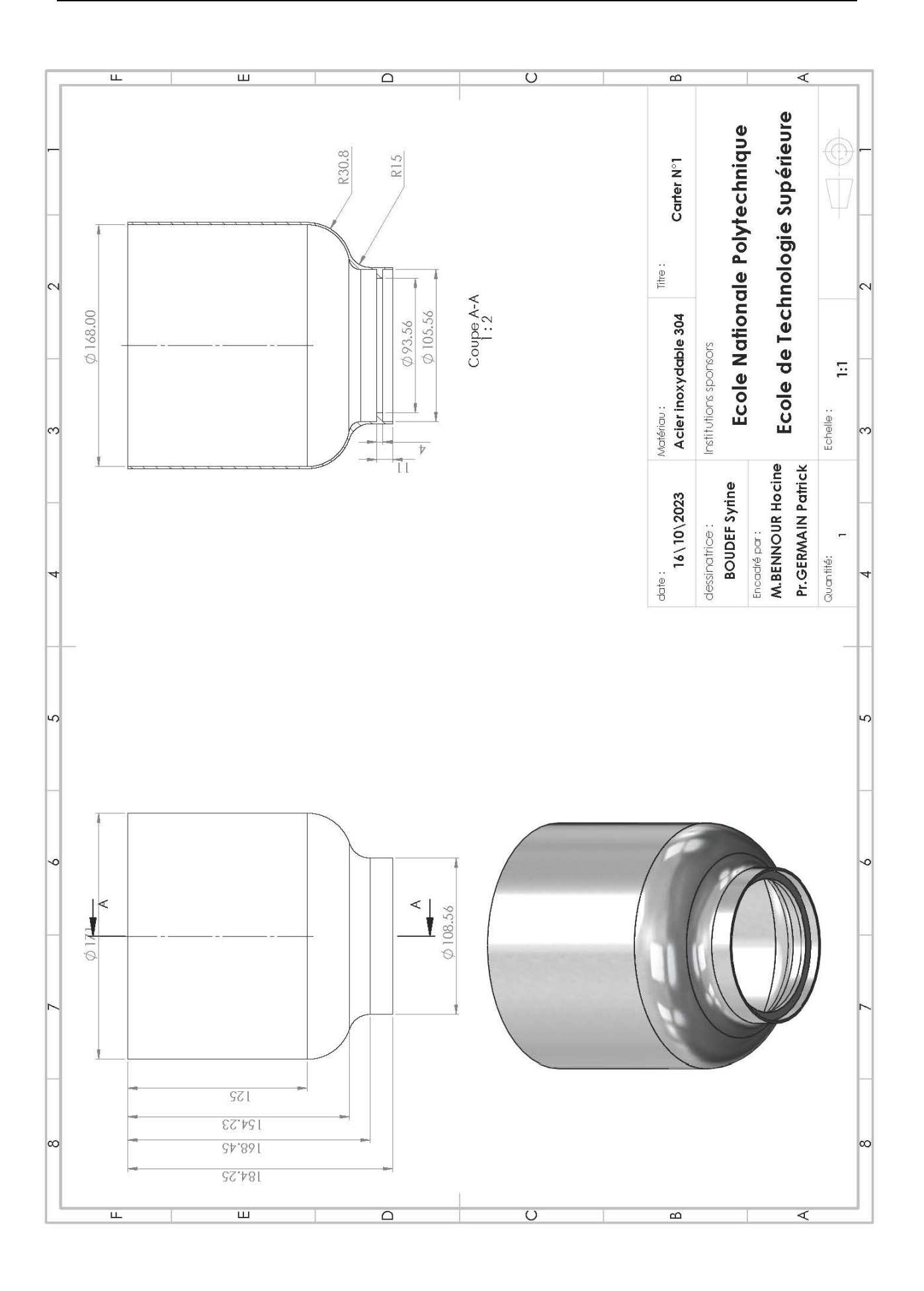

## **Annexe B**

# **Codes de MATLAB**

### **B.1 Cas adiabatique**

```
2 clc
3 clear all
4 close all
5
6 format long g
7
8
9 % Varier la vitesse de rotations RPM et Temperature d'admission a la turbine
10
_{11} N_min = 60000;
_{12} N_max = 72000;
13
14 T03_min = 1123;
15 T03_max = 1198;
16
17 i=1;
18 for N = N_min :1000:N_max;
19 \text{ j}=1;20 for T03 = T03_min :25:T03_max;
2122 %Rendements
23
24 eta_pc=0.8;%Rendement polytropique du compresseur
25 eta_pt=0.85;%Rendement polytropique de la turbine
26
27 % T00=T01 et P00=P01 et statique = totale
28
29 T01=288.15; % Temperature totale de sortie
30 P01=101.325; %
31
32 %%%%% Donnees air %%%%
```

```
33
34 R = 0.287; % constante specifique des gaz (KJ/kg.K)
35 cp_a = 1004; % Chaleur specifique de l'air a P cste (J/Kg.K
36 g_a = 1.4; % Constante isentropique de l'air
37
38 %%%%% Donnees gaz %%%%
39
40 cp_g = 1148; % Chaleur specifique a pression constante du gaz(J/(kg·K))41 \text{ g}_g = 1.333; % Constante isentropique du gaz
4243 %%%%%% Donnees geometriques du compresseur %%%%%%%
44
45 %%%***** Entree du rotor
46
47 z=8;
48 rs = 0.0376; % Rayon a la tete des aubes (m)
49 rh = 0.0095; % Rayon au pied des aubes (m)
5051 %%%***** Sortie du rotor
52
53 r_rs=0.0625; % Rayon de sortie du rotor (m)
54 b_rs = 0.0095; % Hauteur des aubes (m)
55 % Vitesse de rotation des aubes a la sortie du rotor (m/s)
56
57 %%%***** Entree du diffuseur
58
59 r di = 0.0656; % Rayon d'entree du diffuseur (m)
60 b_di = 0.008; % Hauteur des vanes du diffuseur (m)
61
62 %%%***** Col du diffuseur
63
64 r_th = 0.0707; % Rayon du col du diffuseur (m)
65 b_th = 0.008; % Hauteur des vanes au col du diffuseur (m)
66
```

```
67 %%%***** Sortie du diffuseur
68
69 r_2 = 0.0752; % Rayon de sortie du diffuseur (m)
70 b_2 = 0.008; % Hauteur des vanez(m)
71 t_v = 0.01558; % Epaisseur des vanes du a la sortie du diffuseur R(m)
72 n = 10; % nombre des vanes des diffuseur
73 alpha2 = 45; % Angle de deviation des vanes du diffuseur
74
75
76 %%%%%% Donnees pour la chambre de combustion %%%%%%%%%%%
77
78 Delta_P=0.03;
79 etab=0.8;
80
81 % Perte de pression dans la chambre de combustion
82 H_v = 43*10^{\circ}6; % Pouvoir calorifique (J/kg)
83 % Temperature de sortie de la CC (K)
8485 %%%%%% Donnees pour la turbine %%%%%%%%%%%%
86
87 eta_m = 0.98; % Rendement mecanique
88
89
90 % Cacul de la vitesse de rotation des aubes a l'entree du rotor
91
92 U1s = (pi*rs*N)/30;\sim94 % Calcul de C1
95
96 % Supposons que beta_1s soit en degrés
97 beta_1s_deg = 56.2;
98
99 % Conversion de beta_1s de degrés en radians
100
```

```
101 beta_1s_rad = deg2rad(beta_1s_deg);
102
103 %Calcul de la vitesse absolue a l'entree C1
104
105 C1= U1s/ tan(beta_1s_rad);
106
107 % Calcul de T1 et P1
108
_{109} T1=T01-((C1^2)/(2*cp_a));
110
_{111} P1=P01*(T1/T01)^(g_a/(g_a-1));
112
113 % Calcul de la densite
114
115 rho1=(P1/(R*T1));
116
117 A1=pi*((rs)^2-(rh)^2);% Aire a l'entree du rotor
118
119 % Calcul du debit
120
_{121} m_a(i,j)=rho1*C1*A1;
122
123 % Calcul de Wrs1 et Mrs1
124
125 W_rs1= C1/cos(beta_1s_rad);
126_{127} M_rs1(i,j)=w_rs1/(g_a*R*1000*T1)^0.5;
128
129 % Affichage
130 disp(['U1s: ' num2str(U1s) ' m/s']);
131 disp(['C1: ' num2str(C1) ' m/s']);
132 disp(['T1 : ' num2str(T1) ' K']);
133 disp(['P1 : ' num2str(P1) ' KPa']);
134 disp(['A1 : ' num2str(A1) ' m^2']);
```

```
135 disp(['rho1 : ' num2str(rho1) ' Kg/m^3']);
136 disp(['m_a : ' num2str(m_a) ' Kg/s']);
137 disp(['w_rs1 : ' num2str(w_rs1) ' m/s']);
138 disp(['M_rs1 : ' num2str(M_rs1) ' ']);
139
140 %%%%%%%%%%%%%%%%%%%%
141
142 % Calcul du travail du compresseur
143
144 URs=(pi*r_rs*N)/30;% vitesse des aubes a la sortie du rotor
145
146 sigma= 1-((0.63*pi)/z);% Coefficient de glissement
147
148 Wc=sigma*URs<sup>^2</sup>;
149
150 % Calcul de T02
151
152 T02=T01+(Wc/cp_a);
153
154 % Calcul du tau de compression
155
156 tau(i,j)=(T02/T01)^((g_a/(g_a-1))*eta_pc);
157
158
159 % Affichage
160161 disp(['URs : ' num2str(URs) ' m/s']);
162 disp(['sigma : ' num2str(sigma) ' ']);
163 disp(['Wc: ' num2str(Wc) ' J/Kg']);
164 disp(['T02: ' num2str(T02) ' K']);
165 disp(['tau : ' num2str(tau) ' ']);
166
167 %%%%%%%%%%%%%%%%%%%%%%%%%%%%%%%%%%%%%%%%%%%%%%%%%%%%%%%%%%%%%%%%%%%%%%%%%%%%%%%%%%%
168 %%%% SORTIE DU ROTOR : Point-rs-
```

```
169
_{170} A_rs = 2 * pi * r_rs * b_rs;
171
172 TORs=T02;
173
_{174} eta_c(i,j)= (tau(i,j)^((g_a-1)/g_a)-1)/((T0Rs/T01)-1);
175
176 eta_rs = 1-((1-\text{eta}_c(i,j))/2);177
178 PORs = PO1 * (1 + eta_r s * ((T0Rs / T01) - 1))^{(g_a/(g_a-1))};179
180
181
182 %%%%%%%%%%%%%%% iTERATION POUR POINT RS
183 iter=1;
184 iter_max=1000;
185
186 %%% INITIALISATION
187 rho_rs=P0Rs/(T0Rs*R);
188 cr_rs=m_a(i,j)/(rho_rs*A_rs);
189 cu_rs = sigma * URs;
190 c_rs = sqrt((cr_rs)^2 + (cu_rs)^2);
191
192 while iter<iter_max
193
Trs = T0Rs - ((c_rrs)^2 / (2 * cp_a));195 Prs= PORs * (Trs / TORs)^(g_a/(g_a-1));
196 rho_rs=Prs/(Trs*R);
_{197} cr_rs=m_a(i,j)/(rho_rs*A_rs);
_{198} c_rs = sqrt(cr_rs^2 + (cu_rs)^2);
199 iter=iter+1;
200
201 end
202
```

```
203 Mrs(i,j) = c(rs/(sqrt(g_a*R*1000*Trs));204
205 %%% Affichage
206
207 disp(['A_rs : ' num2str(A_rs) ' m^2']);
208 disp(['cr_rs : ' num2str(cr_rs) ' m/s']);
209 disp(['cu_rs : ' num2str(cu_rs) ' m/s']);
210 disp(['c_rs : ' num2str(c_rs) ' m/s']);
211 disp(['T0Rs : ' num2str(T0Rs) ' K']);
212 disp(['nu_c : ' num2str(eta_c) ' ']);
213 disp(['nu_rs: ' num2str(eta_rs) ' ']);
214 disp(['P0Rs: ' num2str(P0Rs) ' KPa']);
215 disp(['rho_rs: ' num2str(rho_rs) ' Kg/m^3']);
216 disp(['Trs : ' num2str(Trs) ' K']);
217 disp(['Prs: ' num2str(Prs) ' KPa']);
218 disp(['Mrs: ' num2str(Mrs) ' ']);
219
220 %%%%%%%%%%%%%%%%%%%%%%%%%%%%%%%%%%%%%%%%%%%%%%%%%%%%%%%%%%%%%%%%%%%%%%%%%%%%%%%%%%%
221 %%%% ENTREE DU DIFFUSEUR
222
223 A_di=2 * pi * r_di * b_di;
224225
226 %%%%%%%%%%%%%%% iTERATION POUR POINT di
227 iter=1;
228 iter_max=1000;
229230 %%% INITIALISATION
231 rho_di = rho_rs;
232 cr\_di = m_a(i,j)/(rho\_di*A_di);233 cu_di = (cu_rs * r_rs )/r_di;
_{234} c_di = sqrt(cr_di^2 + (cu_di)^2);
235
236 while iter<iter_max
```

```
237
238 Tdi = TORs - ((c_d i)^2 / (2 * cp_a));239 Pdi = P0Rs * (Tdi / T0Rs)^(g_a/(g_a-1));
_{240} rho_di = Pdi/(Tdi*R);
241 cr_di = m_a(i,j)/(rho_di*A_di) ;
_{242} c_di = sqrt(cr_di^2 + (cu_di)^2);
243 iter=iter+1;
244
245 end
246
247 Mdi = c_di/(sqrt(g_a*R*1000*Tdi));
248
249 %%% Affichage
250
251 \text{ disp}([\text{A}_d i : 'num2str(A_d i) 'm^2]);
252 disp(['cr_di : ' num2str(cr_di) ' m/s']);
253 disp(['cu_di : ' num2str(cu_di) ' m/s']);
254 disp(['c_di : ' num2str(c_di) ' m/s']);
255 disp(['rho_di: ' num2str(rho_di) ' Kg/m^3']);
256 disp(['Tdi : ' num2str(Tdi) ' K']);
257 disp(['Pdi: ' num2str(Pdi) ' KPa']);
258 disp(['Mdi: ' num2str(Mdi) ' ']);
259
260 %%%%%%%%%%%%%%%%%%%%%%%%%%%%%%%%%%%%%%%%%%%%%%%%%%%%%%%%%%%%%%%%%%%%%%%%%%%%%%%
261 %%%% COL DU DIFFUSEUR
262263 A_th = 2 * pi * r_th * b_th;
264
265 %%%%%%%%%%%%%%% iTERATION POUR POINT RS
266
267 iter=1;
268 iter_max=1000;
269
270 %%% INITIALISATION
```

```
271
272 rho_th = rho_di;
273 \text{ cr}_\text{th} = m_a(i,j)/(rho_\text{th} * A_\text{th});274 \text{ cu} th = (cu<sub>rs</sub> * r<sub>rs</sub> )/r<sub>th</sub>;
275 c_th = sqrt(c r_t h^2 + (cu_t h)^2);
276
277 While iter<iter_max
<sub>278</sub>
279 Tth = TORs - ((c_th)^2 / (2 * cp_a));280 Pth = PORs * (Tth / TORs)^(g_a/(g_a-1));
281 rho_th = Pth/(Tth*R);
282 cr_th = m_a(i,j)/(rho_th*A_th) ;
283 c_th = sqrt(cr_th^2 + (cu_th)^2);
284 iter=iter+1;
285
286 end
287
288 Mth(i, j)= c_th/(sqrt(g_a*R*1000*Tth));
289
290
291 %%% Affichage
292
293 disp(['A_th : ' num2str(A_th) ' m^2']);
294 disp(['cr_th : ' num2str(cr_th) ' m/s']);
295 \text{ disp}(['cu_th : 'num2str(cu_th) 'm/s']);
296 disp(['c_th : ' num2str(c_th) ' m/s']);
297 disp(['rho_th: ' num2str(rho_th) ' Kg/m^3']);
298 disp(['Tth : ' num2str(Tth) ' K']);
299 disp(['Pth: ' num2str(Pth) ' KPa']);
300 disp(['Mth: ' num2str(Mth) ' ']);
301
302 %%%%%%%%%%%%%%%%%%%%%%%%%%%%%%%%%%%%%%%%%%%%%%%%%%%%%%%%%%%%%%%%%%%%%%%%%%%%%%%%%%
303 %%%% SORTIE DU DIFFUSEUR
304
```

```
305 A_2 = ((2 * pi * r_2) - (n * t_v)) * b_th;306 PO2 = tau(i,j) * PO1;307
308
309 %%%%%%%%%iTERATION POUR POINT RS
310
311 iter=1;
312 iter_max=1000;
313
314 %%% INITIALISATION
315
_{316} rho_2 = P02/(T02*R);
317 cr_2 = m_a(i,j)/(rho_2*A_2);
318 angle_radians = deg2rad(alpha2);
319 \text{ C}_2 = \text{cr}_2 / \text{cos}(\text{angle}_1 \text{radians});320
321
322 While iter<iter_max
323
T_2 = TORs - ((c_2)^2 / (2 * cp_a));_{325} P_2 = P02 * (T_2 / T0Rs)^(g_a/(g_a-1));
326 rho_2 = P_2/(T_2*R);
\text{ar} cr_2 = m_a(i,j)/(rho_2*A_2);
328 angle_radians = deg2rad(alpha2);
329 c_2 = cr_2 / cos(angle_radians);
330
331 iter=iter+1;
332
333 end
334
335 M2 = c_2/(sqrt(g_a * R * 1000 * T_2));
336
337
338 %%% Affichage
```

```
339
340 disp(['A_2 : ' num2str(A_2) ' m^2']);
341 disp(['cr_2 : ' num2str(cr_2) ' m/s']);
342 disp(['c_2 : ' num2str(c_2) ' m/s']);
343 disp(['rho_2: ' num2str(rho_2) ' Kg/m^3']);
344 disp(['T02 : ' num2str(T02) ' K']);
345 disp(['P02: ' num2str(P02) ' KPa']);
346 disp(['T2 : ' num2str(T_2) ' K']);
347 disp(['P2: ' num2str(P_2) ' KPa']);
348 disp(['M2: ' num2str(M2) ' ']);
349
350
351 %%%%%%%%%%%%%%%%%%%%%%%%%%%%%%%%%%%%%%%%%%%%%%%%%%%%%%%%%%%%%%%%%%%%%%%%%%%%%%%%%
352 %%%%%% CHAMBRE DE COMBUSTION
353
354
355 % Calcul du debit du carburant mf tire apartir du bilan energetique de CC
356
357 mf = (( m_a(i,j) * cp_a *T02 )-( m_a(i,j) * cp_g * T03 )) / (( cp_g * T03 )
        - ( etab * H v ));
358
359 % Calcul de la pression totale a la sortie de la CC
360
361 P03 = P02 * (1 - Delta_P );
362
363 % Calcul de la temperature statique a la sortie de la CC
364
365 T_3 = T03 - ( ( c_2 )^2 / ( 2 * cp_g ) );
366
367 % Calcul de la pression statique a la sortie de la chambre de combustion
368
369 P_3 = P03 *(T_3 / T_03 )^{\circ} (g_g g / (g_g-1) );
370
371
```

```
372 %%% Affichage
373
374 %disp(['T03 : ' num2str(T03) ' K']);
375 disp(['mf: ' num2str(mf) ' Kg/s']);
376 disp(['P03: ' num2str(P03) ' KPa']);
377 disp(['T3 : ' num2str(T_3) ' K']);
378 disp(['P3: ' num2str(P_3) ' KPa']);
379
380 %%%%%%%%%%%%%%%%%%%%%%%%%%%%%%%%%%%%%%%%%%%%%%%%%%%%%%%%%%%%%%%%%%%%%%%%%%%%%%%%%%%%
381 %%%%%%% TURBINE
382
383
384
385 % Calcul de la temperature totale a la sortie de la turbine
386
387 T04 = T03 - ( ( m_a(i,j) * cp_a * ( T02 - T01 ) ) / ( cp_g * ( m_a(i,j) + mf
       ) * eta_m ) );
388
389 % Calcul de la pression totale a la sortie de la turbine
390
391
392 \text{ } P04 = P03 * (T04/T03) ^ ((g_g/(g_g-1)) * (1/eta_p t));393
394
395 eta_it(i,j) = (1-(T04/T03))/( 1-(P04/P03)^( (g_g-1)/g_g) );%rendement de la
       turbine
396
397
398 TO4s = TO4 * (PO4/PO3)^((g_g-1)/g_g);
399
400
401
402
403 %%% Affichage
```

```
404
405 disp(['T04: ' num2str(T04) ' K']);
406 disp(['T04s: ' num2str(T04s) ' K']);
407 disp(['P04: ' num2str(P04) ' KPa']);
408 disp(['eta_it: ' num2str(eta_it) ' ']);
409410
411 %%%%%%%%%%%%%%%%%%%%%%%%%%%%%%%%%%%%%%%%%%%%%%%%%%%%%%%%%%%%%%%%%%%%%%%%%%%%%%%%%
412 %%%%%% TUYERE
413
414 A5=0.00365;
415
416 T5s(i,j)= T04 * (P01/P04)^((g_g-1)/g_g);
417
418 C5s(i,j) = (2*cp_g*(T04-T5s(i,j)))^0.5;419
420
421 %%%%%%%%iTERATION
422
423 iter=1;
424 iter_max=1000;
425
426 %%% INITIALISATION
427
428 rho5 = P01/(R*T5s(i,j));429 C5(i,j)=(mf+m_a(i,j))/(rho5*A5);430
431 while iter<iter_max
432
433 T5(i,j)=T04-(C5(i,j)<sup>-2</sup>/(2*cp_g));
_{434} P05=P01*(T04/T5(i,j))^(g_g / (g_g - 1 ));
_{435} rho5=P01/(R*T5(i,j));
436 CS(i,j)=(mf+m_a(i,j))/(rho5*A5);437 iter=iter+1;
```

```
438
439 end
440
_{441} M5(i,j)= C5(i,j)/(sqrt(g_g*R*1000*T5(i,j)));
_{442} eta_tuy(i,j)=(C5(i,j)/C5s(i,j))^2;
443
444
445 %%% Affichage
446
447 disp(['T5s : ' num2str(T5s) ' K']);
448 disp(['C5s: ' num2str(C5s) ' m/s']);
449 disp(['rho5: ' num2str(rho5) ' Kg/m^3']);
450 disp(['C5 : ' num2str(C5) ' m/s']);
451 disp(['T5 : ' num2str(T5) ' K']);
452 disp(['M5: ' num2str(M5) ' ']);
453 disp(['eta_tuy: ' num2str(eta_tuy) ' ']);
454 disp(['P05: ' num2str(P05) ' ']);
455
456 %%%%%%%%%%%%%%%%%%%%%%%%%%%%%%%%%%%%%%%%%%%%%%%%%%%%%%%%%%%%%%%%%%%%%%%%%%%%%%%%%%
457 % PERFORMANCES
458
459 mg=mf+m_a(i,j);
460
461 FN(i,j)= mg*C5(i,j)*10^(-3);
462 SFC(i, j) = (mf/FN(i, j)) * 10^3;463464 j=j+1
465 end
466
467 hold on
468
469 i=i+1
470 end
471
```

```
472
473 for j=1:4
474 plot([N_min:1000:N_max], M5(:,j))
475
476 hold on
477
478 end
479
480 plot([N_min:1000:N_max], Mth(:,j))
481 plot([N_min:1000:N_max], Mrs(:,j))
482 plot([N_min:1000:N_max], M_rs1(:,j))
483
484
485
486 N_vec=N_min:5000:N_max;
487 T03_vec=T03_min:25:T03_max;
488
489
490
491 %%% Affichage
492 disp(['mg : ' num2str(mg) ' kg/s']);
493 disp(['FN: ' num2str(FN) ' KN']);
494 disp(['SFC : ' num2str(SFC) 'g/KN.s']);
```
#### **B.2 Cas diabatique**

```
1 clc
2 clear all
3 close all
4
5 format long g
6
7 % Vitesse de rotations RPM
8 N=70000;
9
10 % Temperature d'admission a la turbine
11 T03 = 1198;12
13 % Varier la fraction de chaleur et le rendement de la chambre de combustion
_{14} per_min = 0;
_{15} per_max = 0.5;
16
17 etab_min = 0.8;
18 etab_max = 0.95;
19
20 i=1;_{21} for per = per_min : 0.1: per_max;
22 \t j=1;23 for etab = etab_min : 0.05:etab_max;
24
25 eta_pc=0.8;
26 eta_pt=0.85;
27
28 % T00=T01 et P00=P01 et statique = totale
29 T01=288.15; % Temperature totale de sortie
30 P01=101.325; %
31
32 %%%%% Donnees air %%%%
```

```
33
34 R = 0.287; % constante specifique des gaz (KJ/kg.K)
35 cp_a = 1004; % Chaleur specifique de l'air a P cste (J/Kg.K
36 g_a = 1.4; % Constante isentropique de l'air
37
38 %%%%% Donnees gaz %%%%
39
40 cp_g = 1148; % Chaleur specifique a pression constante du gaz(J/(kg·K))41 \text{ g}_g = 1.333; % Constante isentropique du gaz
4243 %%%%%% Donnees geometriques du compresseur %%%%%%%
44
45 %%%***** Entree du rotor
46 z=8;
47 rs = 0.0375; % Rayon a la tete des aubes (m)
48 rh = 0.013125; % Rayon au pied des aubes (m)
\overline{4}50 %%%***** Sortie du rotor
51
52 r_rs=0.0675; % Rayon de sortie du rotor (m)
53 b_rs = 0.0095; % Hauteur des aubes (m)
54 % Vitesse de rotation des aubes a la sortie du rotor (m/s)
55
56 %%%***** Entree du diffuseur
57
58 r di = 0.0705; % Rayon d'entree du diffuseur (m)
_{59} b di = 0.008; % Hauteur des vanes du diffuseur (m)
6061 %%%***** Col du diffuseur
62
63 r_th = 0.07634; % Rayon du col du diffuseur (m)
64 b_th = 0.008; % Hauteur des vanes au col du diffuseur (m)
65
66 %%%***** Sortie du diffuseur
```

```
67
68 r_2 = 0.085; % Rayon de sortie du diffuseur (m)
69 b_2 = 0.008; % Hauteur des vanez(m)
70 t_v = 0.01558; % Epaisseur des vanes du a la sortie du diffuseur R(m)
71 n = 10; % nombre des vanes des diffuseur
72 alpha2 = 45; % Angle de deviation des vanes du diffuseur
73
74
75 %%%%%% Donnees pour la chambre de combustion %%%%%%%%%%%
76
77 Delta_P=0.03;
78
79
80 % Perte de pression dans la chambre de combustion
81 H_v = 43*10^{\circ}6; % Pouvoir calorifique (J/kg)
82 % Temperature de sortie de la CC (K)
83
84 %%%%%% Donnees pour la turbine %%%%%%%%%%%%
85
86 eta_m = 0.98; % Rendement mecanique
87 % Rendement isentropique de la turbine
8<sub>8</sub>
89
90
91
92 % Cacul de la vitesse de rotation des aubes a l'entree du rotor
9394 U1s = (pi*rs*N)/30;95
96 % Calcul de C1
97
98 % Supposons que beta_1s soit en degrés
99 beta_1s_deg = 56.5;
100
```
```
101 % Conversion de beta_1s de degrés en radians
102
103 beta_1s_rad = deg2rad(beta_1s_deg);
104
105 %Calcul de la vitesse absolue a l'entree C1
106
107 C1= U1s/ \tan(\beta) and \sin(\beta);
108
109 % Calcul de T1 et P1
110
_{111} T1=T01-((C1^2)/(2*cp_a));
112
113 P1=P01*(T1/T01)^(g_a/(g_a-1));
114
115 % Calcul de la densite
116
117 rho1=(P1/(R*T1));
118
119 A1=pi*((rs)^2-(rh)^2);% Aire a l'entree du rotor
120
121 % Calcul du debit
122
123 m_a(i,j)=rho1*C1*A1;
124
125 % Calcul de Wrs1 et Mrs1
126127 W_rs1= C1/cos(beta_1s_rad);
128
129 M_r s1(i,j) = w_r s1/(g_a * R * 1000 * T1)^0.5;130
131 % Affichage
132 disp(['U1s: ' num2str(U1s) ' m/s']);
133 disp(['C1: ' num2str(C1) ' m/s']);
134 disp(['T1 : ' num2str(T1) ' K']);
```

```
135 disp(['P1 : ' num2str(P1) ' KPa']);
136 disp(['A1 : ' num2str(A1) ' m^2']);
137 disp(['rho1 : ' num2str(rho1) ' Kg/m^3']);
138 disp(['m_a : ' num2str(m_a) ' Kg/s']);
139 disp(['w_rs1 : ' num2str(w_rs1) ' m/s']);
140 disp(['M_rs1 : ' num2str(M_rs1) ' ']);
141
142 %%%%%%%%%%%%%%%%%%%%
143
144 % Calcul du travail du compresseur
145
146 URs=(pi*r_rs*N)/30;% vitesse des aubes a la sortie du rotor
147 sigma= 1-((0.63*pi)/z);% Coefficient de glissement
148
149 Wc=sigma*URs^2;
150
151 % Calcul de T02
152
153 T02=T01+(Wc/cp_a);
154
155 % Calcul du tau de compression
156
157 \text{ tau}(i,j)=(T02/T01)^((g_a/(g_a-1))*eta_pc);158
159
160 % Affichage
161
162 disp(['URs : ' num2str(URs) ' m/s']);
163 disp(['sigma : ' num2str(sigma) ' ']);
164 disp(['Wc: ' num2str(Wc) ' J/Kg']);
165 disp(['T02: ' num2str(T02) ' K']);
166 disp(['tau : ' num2str(tau) ' ']);
167
168 %%%%%%%%%%%%%%%%%%%%%%%%%%%%%%%%%%%%%%%%%%%%%%%%%%%%%%%%%%%%%%%%%%%%%%%%%%%%%%%%%%%
```

```
169 %%%% SORTIE DU ROTOR : Point-rs-
170
_{171} A_rs = 2 * pi * r_rs * b_rs;
172
173 TORs = TO1 + ((sigma * URs^2) / cp_a);
174
175 eta_c(i,j) = (tau(i,j)^(g_a-1)/g_a)-1)/((T0Rs/T01)-1);176
177 eta_rs = 1-((1-\text{eta}_c(i,j))/2);178
179 PORs = PO1 * (1 + eta_r s * ((T0Rs / T01) - 1))^{(g_a/(g_a-1))};180
181 %%%%%%%%%%%%%%% iTERATION POUR POINT RS
182 iter=1;
183 iter_max=1000;
184
185 %%% INITIALISATION
186 rho_rs=PORs/(TORs*R);
187 cr_rs=m_a(i,j)/(rho_rs*A_rs);
188 cu_rs = sigma * URs;
_{189} c_rs = sqrt((cr_rs)^2 + (cu_rs)^2);
190
191 while iter<iter_max
192
193 Trs= TORs - ((c_r s)^2 / (2 * cp_a));194 Prs= PORs * (Trs / TORs)^(g_a/(g_a-1));
195 rho rs = Prs/(Trs * R);196 cr_rs=m_a(i,j)/(rho_rs*A_rs);
_{197} c_rs = sqrt(cr_rs^2 + (cu_rs)^2);
198 iter=iter+1;
199
200 end
201
202 Mrs(i,j) = c(rs/(sqrt(g_a*R*1000*Trs));
```

```
203
204 %%% Affichage
205
206 disp(['A_rs : ' num2str(A_rs) ' m^2']);
207 disp(['cr_rs : ' num2str(cr_rs) ' m/s']);
208 disp(['cu_rs : ' num2str(cu_rs) ' m/s']);
209 \text{ disp}([c]rs : ' num2str(c}rs) ' m/s']);
210 disp(['T0Rs : ' num2str(T0Rs) ' K']);
211 disp(['nu_c : ' num2str(eta_c) ' ']);
212 disp(['nu_rs: ' num2str(eta_rs) ' ']);
213 disp(['P0Rs: ' num2str(P0Rs) ' KPa']);
214 disp(['rho_rs: ' num2str(rho_rs) ' Kg/m^3']);
215 disp(['Trs : ' num2str(Trs) ' K']);
216 disp(['Prs: ' num2str(Prs) ' KPa']);
217 disp(['Mrs: ' num2str(Mrs) ' ']);
218
219 %%%%%%%%%%%%%%%%%%%%%%%%%%%%%%%%%%%%%%%%%%%%%%%%%%%%%%%%%%%%%%%%%%%%%%%%%%%%%%%%%%%
220 %%%% ENTREE DU DIFFUSEUR
221
222 A_di=2 * pi * r_di * b_di;
223
224225 %%%%%%%%%%%%%%% iTERATION POUR POINT di
226 iter=1;
227 iter_max=1000;
228229 %%% INITIALISATION
230 rho_di = rho_rs;
231 cr_di = m_a(i,j)/(rho_di*A_di);
232 cu_di = (cu_rs * r_rs )/r_di;
233 c_di = sqrt(cr_di^2 + (cu_di)^2);
234
235 while iter<iter_max
236
```

```
_{237} Tdi = T0Rs - ((c_di)^2 / (2 * cp_a));
238 Pdi = PORs * (Tdi / TORs)^(g_a/(g_a-1));
239 rho_di = Pdi/(Tdi*R);
_{240} cr_di = m_a(i,j)/(rho_di*A_di) ;
_{241} c_di = sqrt(cr_di^2 + (cu_di)^2);
242 iter=iter+1;
243
244 end
245
246 Mdi = c_di/(sqrt(g_a*R*1000*Tdi));
247
248 %%% Affichage
249
250 disp(['A_di : ' num2str(A_di) ' m^2']);
_{251} disp(['cr_di : ' num2str(cr_di) ' m/s']);
252 disp(['cu_di : ' num2str(cu_di) ' m/s']);
253 disp(['c_di : ' num2str(c_di) ' m/s']);
254 disp(['rho_di: ' num2str(rho_di) ' Kg/m^3']);
255 disp(['Tdi : ' num2str(Tdi) ' K']);
256 disp(['Pdi: ' num2str(Pdi) ' KPa']);
257 disp(['Mdi: ' num2str(Mdi) ' ']);
258
259 %%%%%%%%%%%%%%%%%%%%%%%%%%%%%%%%%%%%%%%%%%%%%%%%%%%%%%%%%%%%%%%%%%%%%%%%%%%%%%%
260 %%%% COL DU DIFFUSEUR
261
262 A_th = 2 * pi * r_th * b_th;
263264 %%%%%%%%%%%%%%% iTERATION POUR POINT RS
265
266 iter=1;
267 iter_max=1000;
268
269 %%% INITIALISATION
270
```

```
271 rho_th = rho_di;
272 \text{ cr}_th = m_a(i,j)/(rho_th*A_th);273 \text{ cu-th} = (\text{cu\_rs} * \text{r\_rs})/r\text{-th};_{274} c_th = sqrt(cr_th^2 + (cu_th)^2);
275
276 while iter<iter_max
277
278 Tth = TORs - ((c_t h)^2 / (2 * cp_a));279 Pth = PORs * (Tth / TORs)^(g_a/(g_a-1));
280 rho th = Pth/(Tth*R);
281 cr_th = m_a(i,j)/(rho_th*A_th) ;
_{282} c_th = sqrt(cr_th^2 + (cu_th)^2);
283 iter=iter+1;
284
285 end
286
_{287} Mth(i,j) = c_th/(sqrt(g_a*R*1000*Tth));
288
289
290 %%% Affichage
291
292 disp(['A_th : ' num2str(A_th) ' m^2']);
293 disp(['cr_th : ' num2str(cr_th) ' m/s']);
294 disp(['cu_th : ' num2str(cu_th) ' m/s']);
295 \text{ disp}([c_t h : 'num2str(c_t h) 'm/s']);
296 disp(['rho_th: ' num2str(rho_th) ' Kg/m^3']);
297 disp(['Tth : ' num2str(Tth) ' K']);
298 disp(['Pth: ' num2str(Pth) ' KPa']);
299 disp(['Mth: ' num2str(Mth) ' ']);
300
301 %%%%%%%%%%%%%%%%%%%%%%%%%%%%%%%%%%%%%%%%%%%%%%%%%%%%%%%%%%%%%%%%%%%%%%%%%%%%%%%%%%
302 %%%% SORTIE DU DIFFUSEUR
303
A_2 = ((2 * pi * r_2) - (n * t_v)) * b_th;
```

```
305 P02 = tau(i,j) * P01;
306 T02 = T0Rs;
307
308 %%%%%%%%%iTERATION POUR POINT RS
309
310 iter=1;
311 iter_max=1000;
312
313 %%% INITIALISATION
314
315 rho_2 = P02/(T02*R);
316 cr_2 = m_a(i,j)/(rho_2*A_2);
317 angle_radians = deg2rad(alpha2);
318 \text{ c}_2 = \text{cr}_2 / \text{cos}(\text{angle}_1)319
320
321 While iter<iter_max
322
T_2 = TORs - ((c_2)^2 / (2 * cp_a));B_{324} P_2 = P02 * (T_2 / T0Rs)^(g_a/(g_a-1));
_{325} rho_2 = P_2/(T_2*R);
326 cr_2 = m_a(i,j)/(rho_2*A_2);
327 angle_radians = deg2rad(alpha2);
328 c_2 = cr_2 / cos(angle_radians);
329
330 iter=iter+1;
331
332 end
333
334 M2 = c_2/(sqrt(g_a*R*1000*T_2));
335
336 %%%%%%%%%%%%%%%%%%%%%%
337
338 % Quantite de transfet de chaleur
```

```
339
340 Q12 = per * cp_a * (T02 - T01);
341
342 eta_pa_c = ( ( g_a-1 ) / g_a ) * ( log(tau(i,j) ) / log( T02 / T01 ) );
343
_{344} L12 = (1 - eta_pa_c) * cp_a * (T02 - T01);
345
346 % Fonction à résoudre (l'équation non linéaire)
_{347} F{1} = @(T02d) (T02d / T01) - (P02 / P01) ^ (((g_a - 1) / g_a) * (1 / (1 -
      ((L12 + Q12) / (cp_a * (T02d - T01))));
348
349 %%%%%%%%%%%%%%%%%%%%%% Calcul de la temperature diabatique
350
351 T02d0 = T02;
352
353 T02d(i,j) = fsolve(@(T02d) F{1}(T02d), T02d0);
354
355 eta_c_d(i,j) = ( cp_a * ( tau(i,j) ^ ( ( g_a - 1 ) / g_a ) - 1 ) ) / ( (cp_a*
       ( (TO2d(i,j) / TO1) - 1) ) - (Q12/T01) );
356
357
358
359
360 %%% Affichage
361
362 disp(['A_2 : ' num2str(A_2) ' m^2']);
363 disp(['cr_2 : ' num2str(cr_2) ' m/s']);
364 \text{ disp}([C_2 : ' num2str(c_2) ' m/s']);
365 disp(['rho_2: ' num2str(rho_2) ' Kg/m^3']);
366 disp(['T02 : ' num2str(T02) ' K']);
367 disp(['P02: ' num2str(P02) ' KPa']);
368 disp(['T2 : ' num2str(T_2) ' K']);
369 disp(['P2: ' num2str(P_2) ' KPa']);
370 disp(['M2: ' num2str(M2) ' ']);
```

```
371 disp(['T02d: ' num2str(T02d) ' KPa']);
372
373
374
375 %%%%%%%%%%%%%%%%%%%%%%%%%%%%%%%%%%%%%%%%%%%%%%%%%%%%%%%%%%%%%%%%%%%%%%%%%%%%%%%%%
376 %%%%%% CHAMBRE DE COMBUSTION
377
378
379 % Calcul du debit du carburant mf tire apartir du bilan energetique de CC
380
381 mf = (( m_a(i,j) * cp_a *T02 )-( m_a(i,j) * cp_g * T03 )) / (( cp_g * T03 )
        - ( etab * H_v ));
382
383 % Calcul de la pression totale a la sortie de la CC
384
385 P03 = P02 * ( 1 - Delta_P );
386
387 % Calcul de la temperature statique a la sortie de la CC
388
389 T_3 = T_03 - ( ( c_2 )^2 / ( 2 * cp_g ) );
390
391 % Calcul de la pression statique a la sortie de la chambre de combustion
392
393 P_3 = P03 * (T_3 / T03 )^( g_g / (g_g-1) );
394
395
396 %%% Affichage
397
398 %disp(['T03 : ' num2str(T03) ' K']);
399 disp(['mf: ' num2str(mf) ' Kg/s']);
400 disp(['P03: ' num2str(P03) ' KPa']);
401 disp(['T3 : ' num2str(T_3) ' K']);
402 disp(['P3: ' num2str(P_3) ' KPa']);
403
```

```
404 %%%%%%%%%%%%%%%%%%%%%%%%%%%%%%%%%%%%%%%%%%%%%%%%%%%%%%%%%%%%%%%%%%%%%%%%%%%%%%%%%%%%
405 %%%%%%% TURBINE
406
407
408
409 % Calcul de la temperature totale a la sortie de la turbine
410
411 mff = ((m_a(i,j) * cp_a * T02) - (m_a(i,j) * cp_g * T03)) / ((cp_g * T03)- (\text{etab } * \text{ H } \text{v }));412
413 T04 = T03 - ( ( m_a(i,j) * cp_a * ( T02 - T01 ) ) / ( cp_g * ( m_a(i,j) + mff
       ) * eta_m ) );
414
415 % Calcul de la pression totale a la sortie de la turbine
416
417
418 P04 = P03 * (T04/T03) ((g_g/(g_g-1))*(1/eta_pt));
419
420 eta_it(i,j) = (1-(T04/T03))/(1-(P04/P03)°((g_g-1)/g_g));
421
422 T04s = T04 * (P04/P03) ((g_g-1)/g_g);
423424 % Calcul du rendement de la turbine
425
426
427 %%%%%%%%%%%%%%%%%%%
128429 f = mf/m_a(i,j);430
431 % Calcul de la temperature diabatique a la sortie de la turbine
432
433 T04d(i,j) = T03 - ( ( 1 / ( (1+f) * eta_m ) ) * ( ( \text{(cp_a/cp_g)*}(T02d(i,j)-T01) ) - ( (1-eta_m)*(Q12/cp_g) ) ) );
434
```

```
435 %T04d = ( ( (1+f) * cp_g * T03) + ( ( ( 1 / eta_m ) - 1 ) * Q12 ) - ( ( 1/
       eta_m ) * cp_a * ( T02d - T01 ) ) ) / ( (1 + f) * cp_g );
436
437
438 % Calcul de la pression diabatique a la sortie de la turbine
439
440 betta = (T03-T04)/(T03-T04d(i,j));441
_{442} P04d = P03 * (T04d(i,j)/T03)^( (g_g/(g_g-1))*( 1 + ( ((1-eta_pt)/eta_pt)*
      betta )-( Q12 / (cp_g*(T03-T04d(i,j))) ) ) ) ;
443
444 tau_t_d = PO3 / PO4d;
445
446 %%%%%% Calcul du rendement polytropique diabatique de la turbine %%%%%%
447
448 eta_t_d(i,j) = ( ( ( cp_a * ( T02d(i,j) - T01 ) )- Q12 ) / eta_m ) / ( ( 1 +
       f ) * cp_g * T03 * ( 1 - ( 1 / tau_t_d )^(( g_g - 1 ) / g_g ))) ;
44C450 %%% Affichage
451
452 disp(['T04: ' num2str(T04) ' K']);
453 disp(['T04s: ' num2str(T04s) ' K']);
454 disp(['P04: ' num2str(P04) ' KPa']);
455 disp(['eta_it: ' num2str(eta_it) ' ']);
456 disp(['T04d: ' num2str(T04d) ' K']);
457 disp(['P04d: ' num2str(P04d) ' KPa']);
458 disp(['tau_t_d: ' num2str(tau_t_d) ' ']);
459 disp(['eta_t d : ' num2str(ta_t d) ' ' ]);
460
461
462
463 %%%%%%%%%%%%%%%%%%%%%%%%%%%%%%%%%%%%%%%%%%%%%%%%%%%%%%%%%%%%%%%%%%%%%%%%%%%%%%%%%
464 %%%%%% TUYERE
465
```

```
466 A5=0.0032;
467
468 T5s = T04d(i,j) * (P01/P04d)^((g_g-1)/g_g);
469
470 C5s = (2 * cp_g * (T04d(i,j) - T5s))^0.5;471
472
473 %%%%%%%%iTERATION
474
475 iter=1;
476 iter_max=1000;
477
478 %%% INITIALISATION
479
480 rho5 = P01/(R*T5s);481 C5=(mf+m_a(i,j))/(rho5*A5);
482
483 While iter<iter_max
484
485 T5(i,j)=T04d(i,j)-(C5^2/(2*cp_g));
486 P05=P01*(T04d(i,j)/T5(i,j))^(g_g / ( g_g - 1 ));
_{487} rho5=P01/(R*T5(i,j));
488 C5=(mf+m_a(i,j))/(rho5*A5);
489 iter=iter+1;
490
491 end
492
_{493} M5(i,j)= C5/(sqrt(g_g*R*1000*T5(i,j)));
494 eta_tuy(i,j)=(C5/C5s)<sup>2</sup>;
495
496
497 %%% Affichage
498
499 disp(['T5s : ' num2str(T5s) ' K']);
```

```
500 disp(['C5s: ' num2str(C5s) ' m/s']);
501 disp(['rho5: ' num2str(rho5) ' Kg/m^3']);
502 disp(['C5 : ' num2str(C5) ' m/s']);
503 disp(['T5 : ' num2str(T5) ' K']);
504 disp(['M5: ' num2str(M5) ' ']);
505 disp(['eta_tuy: ' num2str(eta_tuy) ' ']);
506 disp(['P05: ' num2str(P05) ' ']);
507
\sim509 % PERFORMANCES
510
_{511} mg(i,j)=mf+m_a(i,j);
512
513 FN(i,j)= mg(i,j)*C5*10^(-3);
_{514} SFC(i,j)= (mf/FN(i,j))*10^3;
515
516 %Calcul du tau de recouvrement du diff
517
_{518} tau_dif(i,j)=1-((c_2^2)/(c_rs^2));
519
520
521 \quad i = j + 1522 end
523
524 hold on
525 \text{ i} = i + 1526 end
527
528 %%% Graphs
529 for j=1
530 plot([per_min:0.1:per_max], SFC(:,j))
531
532
533 hold on
```

```
534 end
535
536 per_vec=per_min:0.1:per_max;
537 etab_vec=etab_min:0.05:etab_max;
538
539
540
541 %%% Affichage
542 disp(['mg : ' num2str(mg) ' kg/s']);
543 disp(['FN: ' num2str(FN) ' KN']);
544 disp(['SFC : ' num2str(SFC) 'g/KN.s']);
```